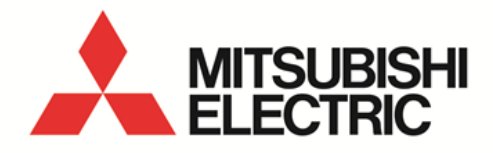

# Energy Measuring Unit Programming Manual (CC-Link) For ver.1 remote device station

**MODEL**

EMU4-FD1-MB

● Before operating the instrument, you should first read thoroughly this operation manual for safe operation and optimized performance of the product. Deliver this user's manual to the end user.

### **CONTENTS**

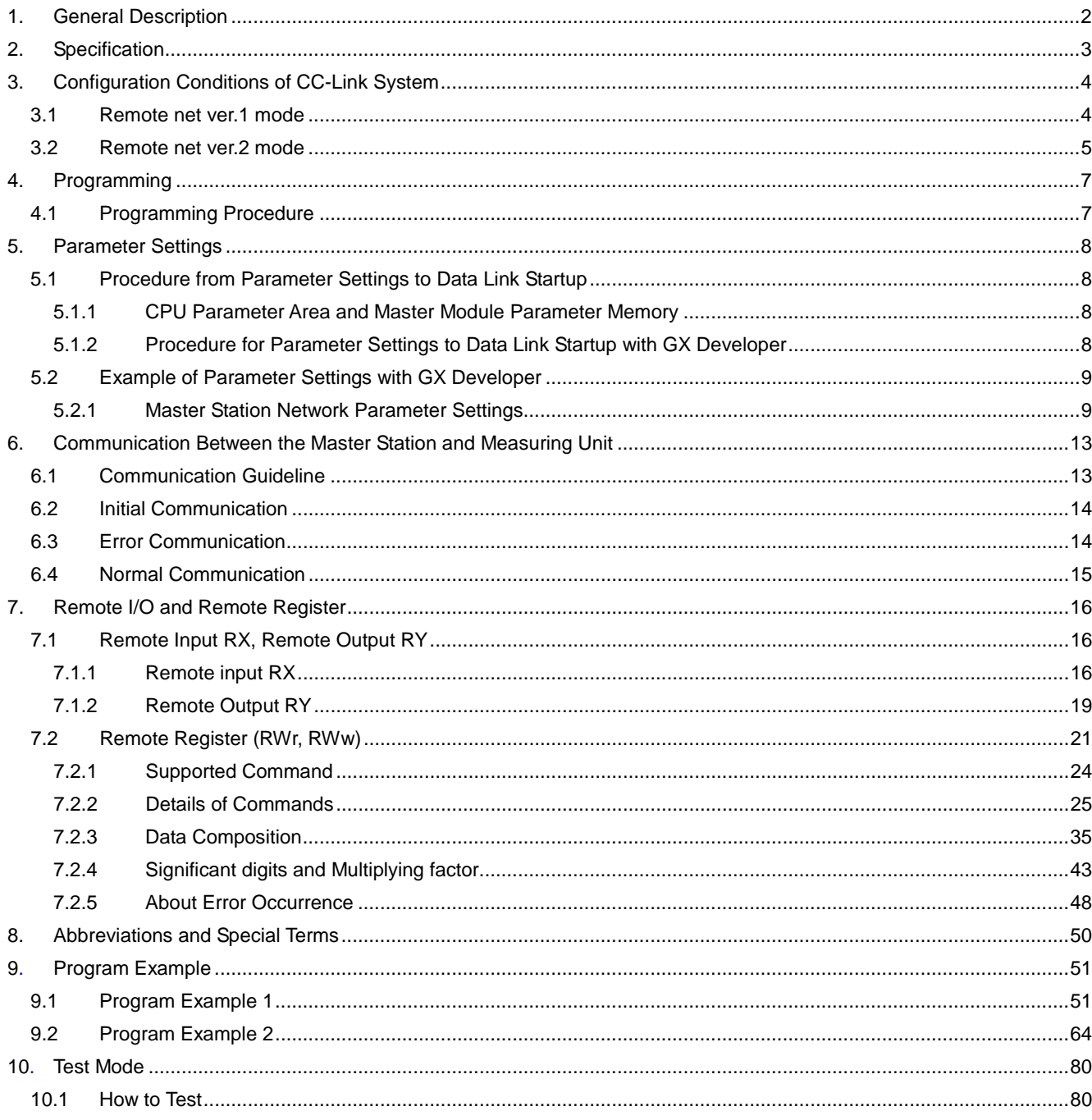

## 1. General Description

This manual describes the programming methods that should be created by the user for monitoring measurement value of Energy Measuring Unit (called Measuring Unit from here on) with the Control & Communication Link (abbreviated as CC-Link from here on).

In programming, read the following related manuals in addition to this manual.

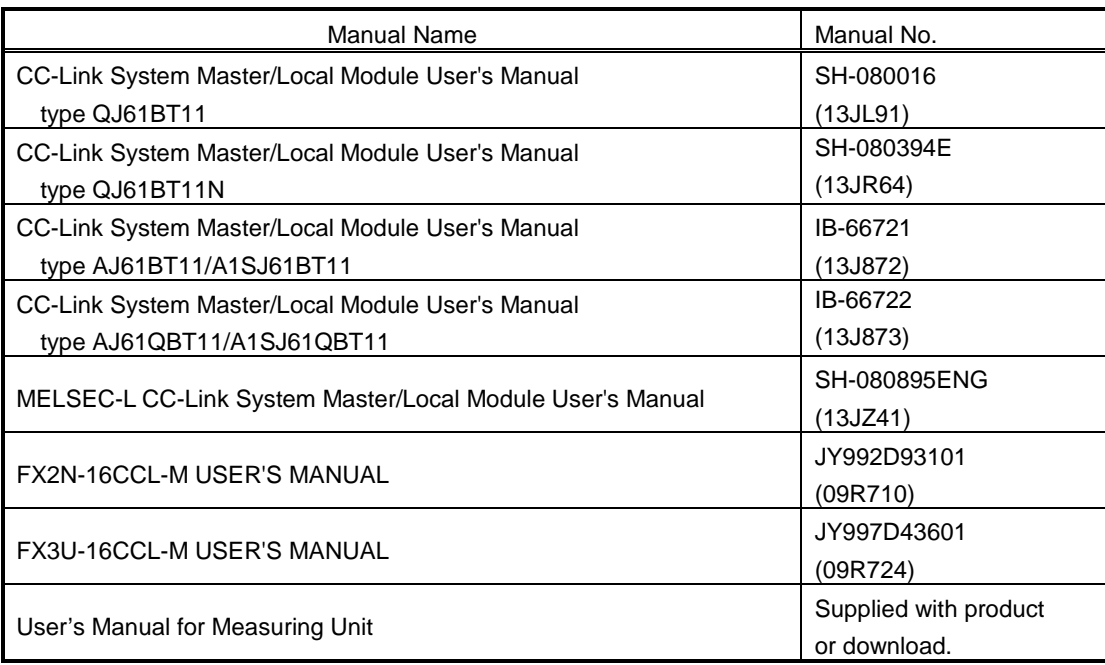

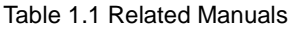

#### **NOTICE**

When using Energy Measuring Unit EcoMonitorLight (EMU4-FD1-MB), is necessary CC-Link communication is not available without optional plug-in module.

In this manual, "EMU4-FD1-MB" means the main device of EcoMonitorLight with the optional plug-in module (model: EMU4-CM-C)

#### Point

EMU4-FD1-MB, can be setup the version of remote device station by the dip switch of the CC-Link Communication Unit (model: EMU4-CM-C).

Use the following as a guideline in setting the remote device station version and set the version.

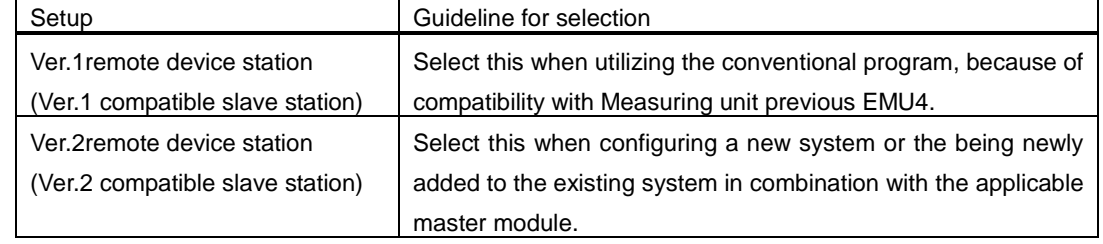

This programming manual is for ver.1 remote device station.

For use in the ver.2 remote device station (Ver.2 compatible slave station), refer to the following manual. EMU4 Programing Manual (CC-Link)(For ver.2 remote device station)

## 2. Specification

Measuring Unit specification is shown in Table 2.1.

| ltem                           | Specification                                                 |
|--------------------------------|---------------------------------------------------------------|
| CC-Link station type           | Remote device station (ver.1 remote device station)           |
| Number of occupied stations    | 1 station                                                     |
| Maximum number of stations per | 42 stations (In case of connecting only remote device station |
| master station                 | occupied by 1 station.)                                       |
| Transmission speed             | 156kbps/625kbps/2.5Mbps/5Mbps/10Mbps                          |
| Remote I/O (RX, RY)            | 32 points each                                                |
| Remote register (RWw, RWr)     | 4 points each                                                 |

Table 2.1 CC-Link Specification

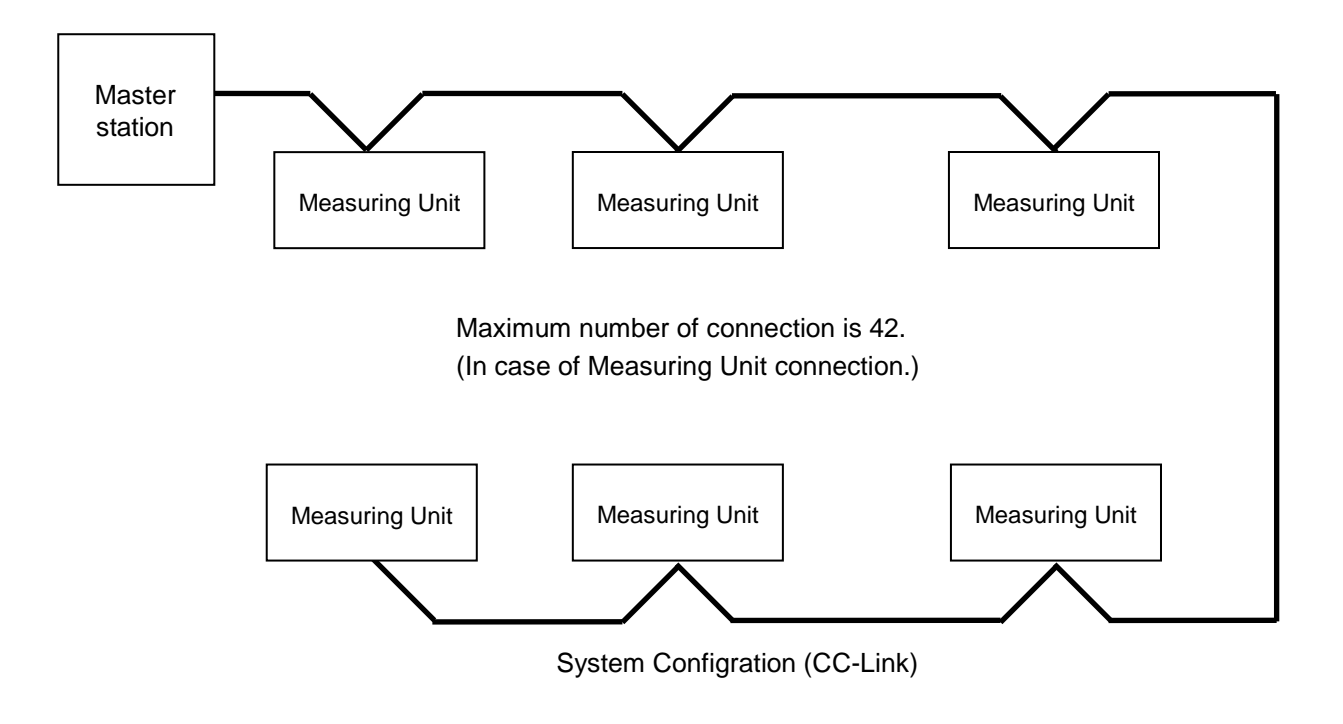

## 3. Configuration Conditions of CC-Link System

### 3.1 Remote net ver.1 mode

A total of 64 remote I/O stations, remote device stations, local stations, standby master stations, or intelligent device stations can be connected to a single master station.

#### However, the following conditions must all be satisfied.

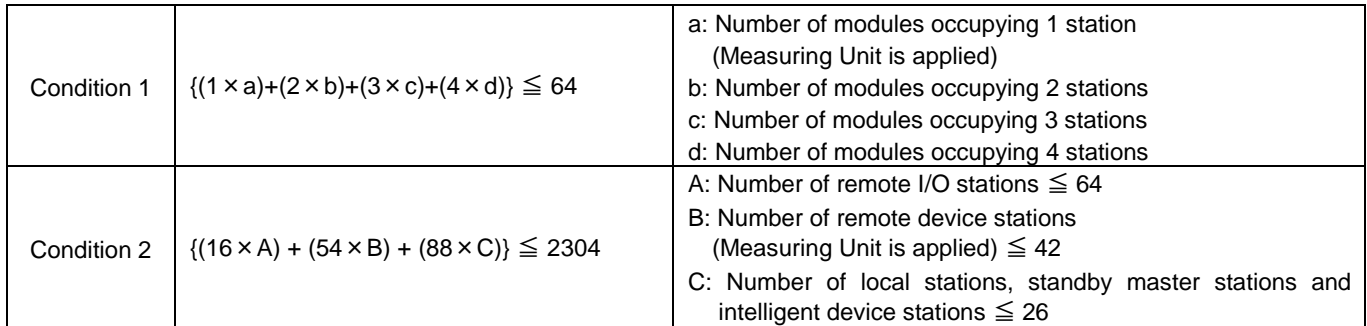

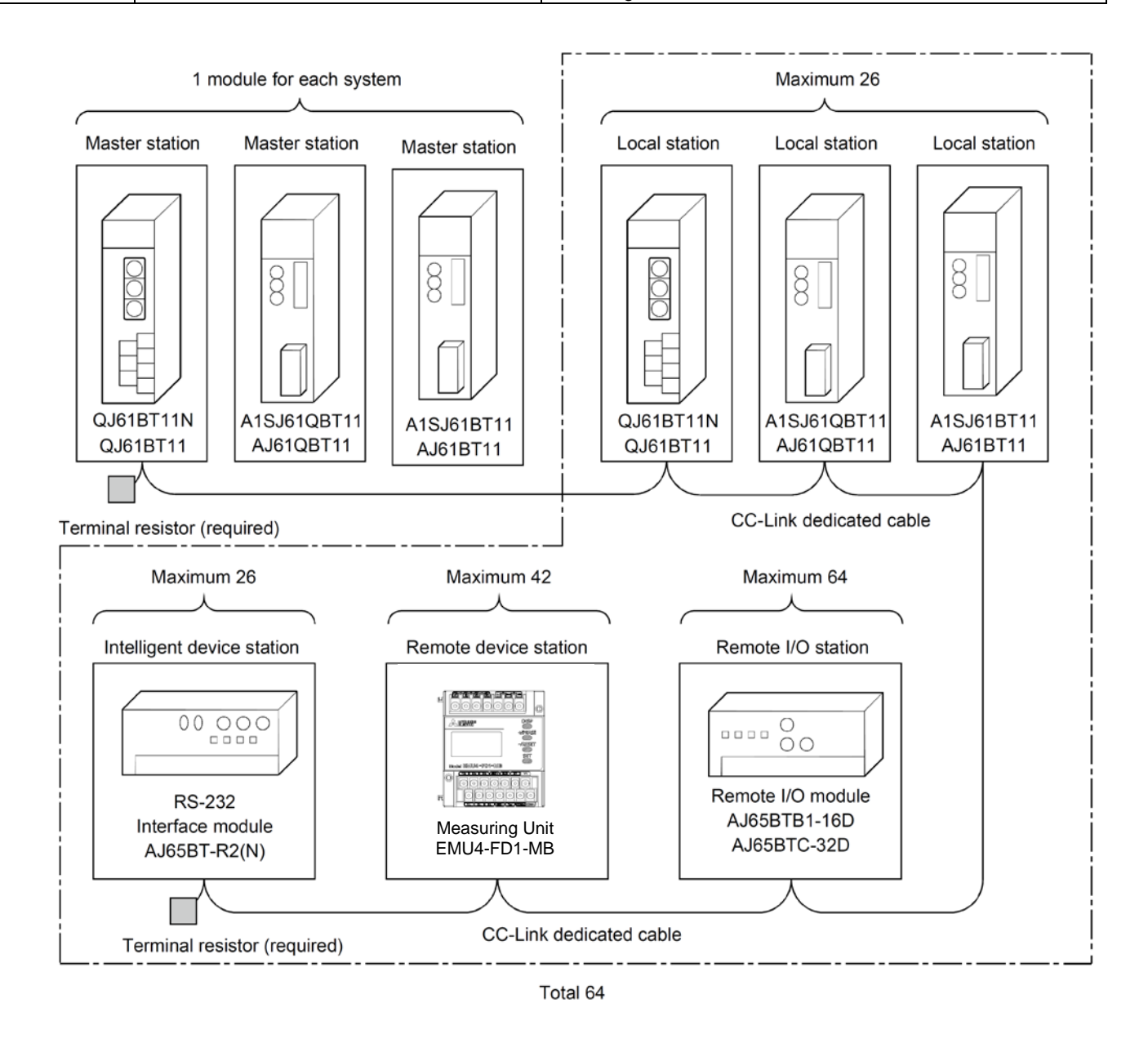

#### 3.2 Remote net ver.2 mode

A total of 64 remote I/O stations, remote device stations, local stations, standby master stations, or intelligent device stations can be connected to a single master station.

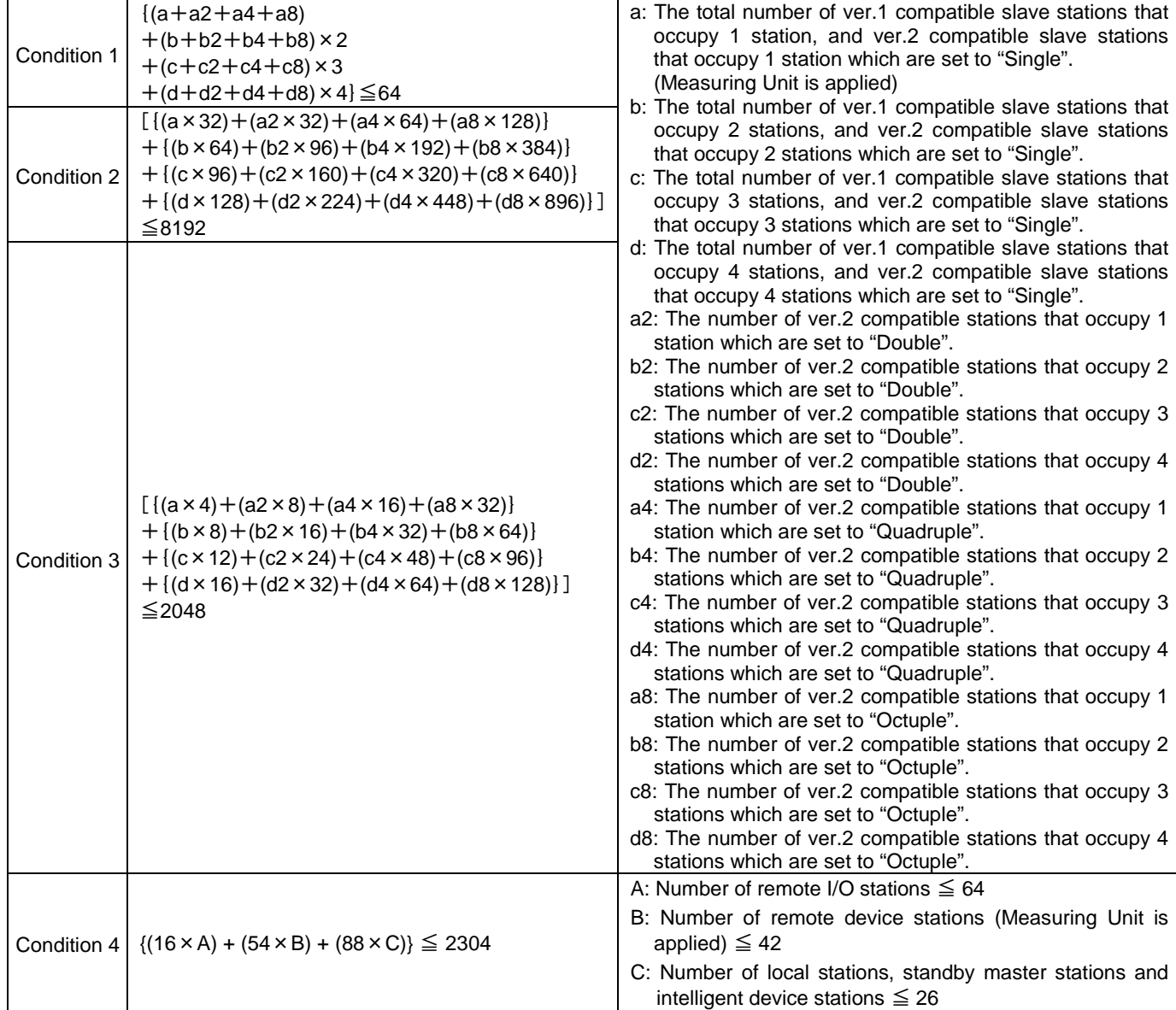

However, the following conditions must all be satisfied.

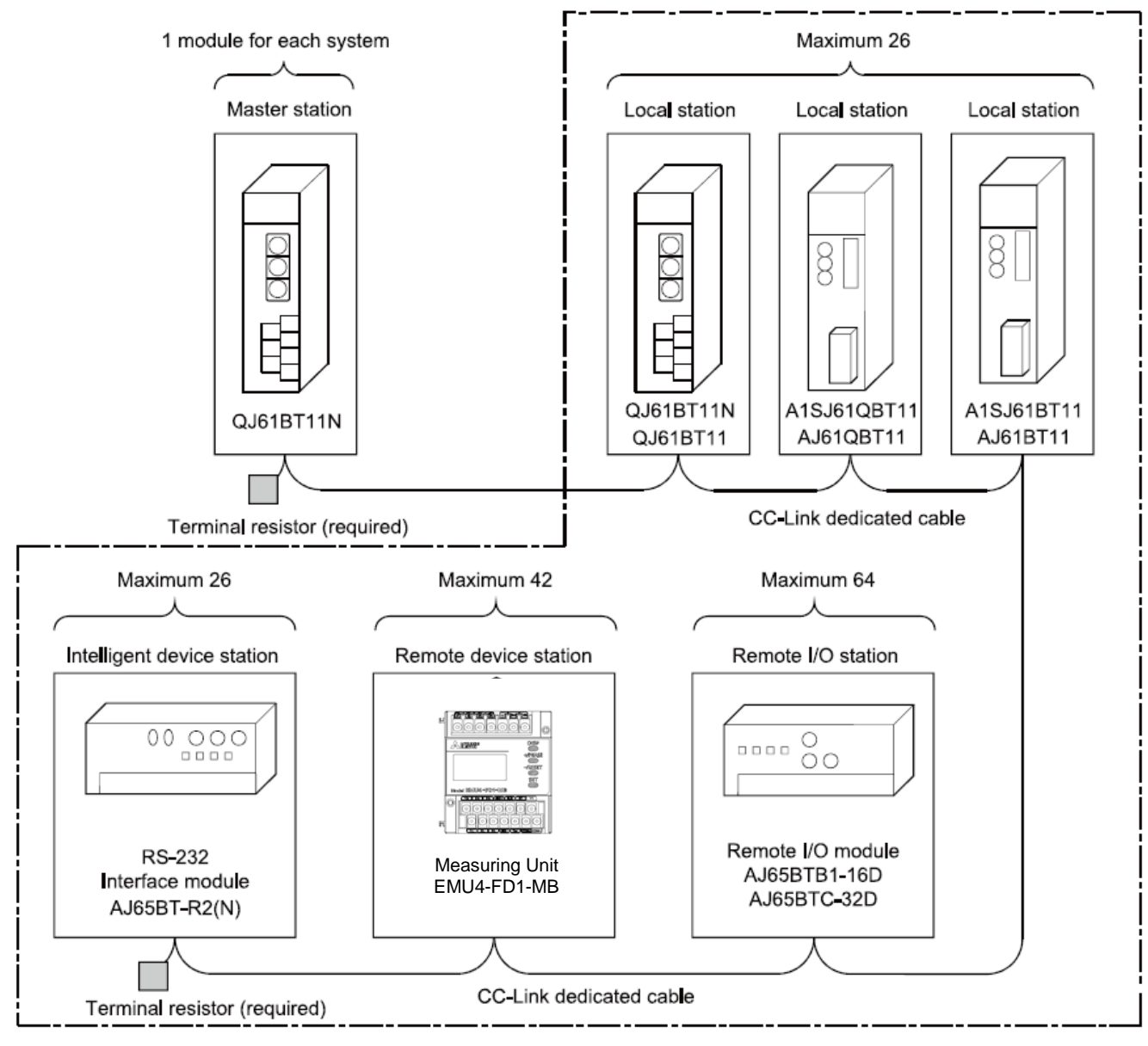

Total 64

## 4. Programming

#### 4.1 Programming Procedure

Create a program which executes the "Monitoring of the measurement values" by following the procedure below:

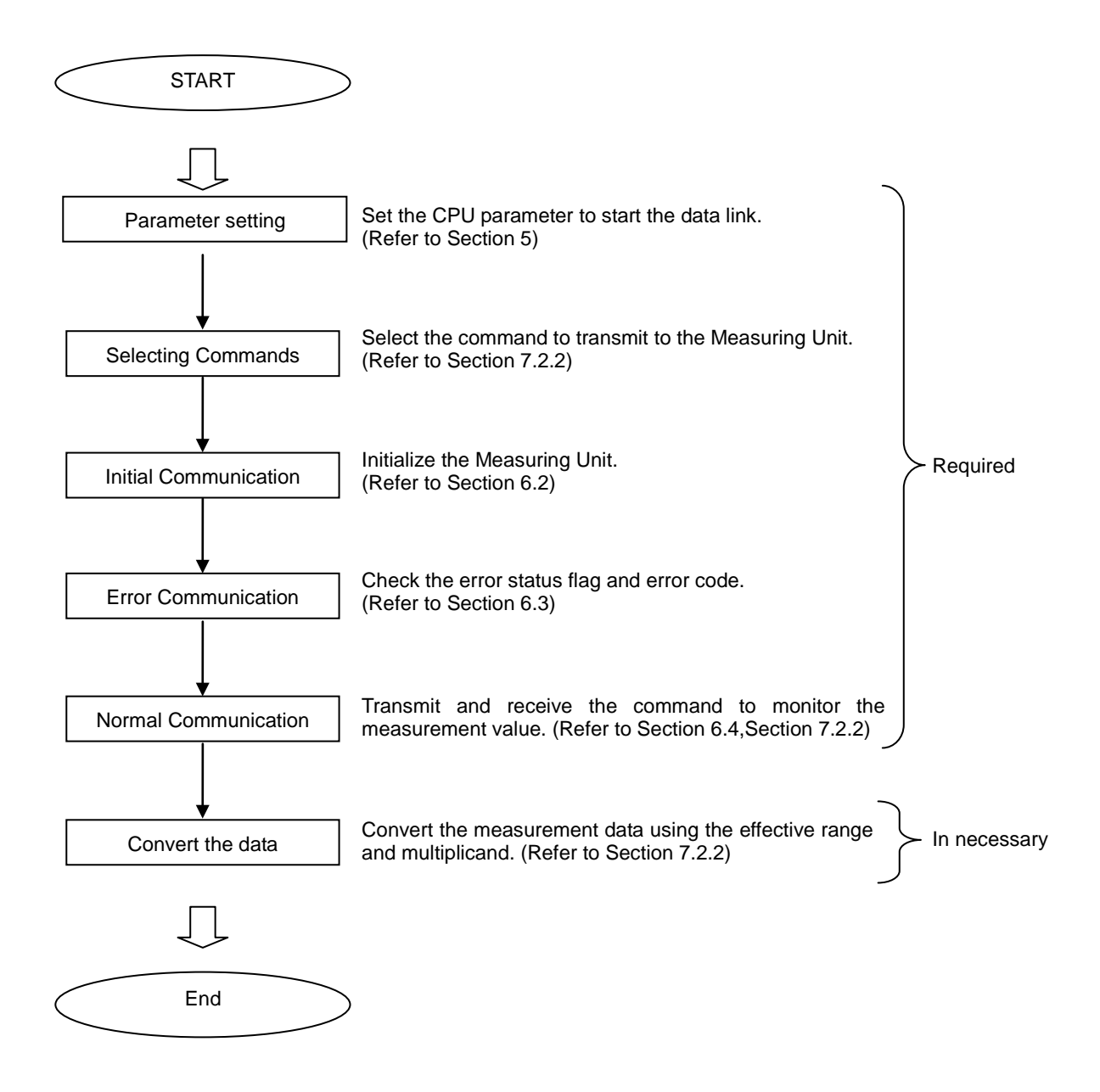

## 5. Parameter Settings

#### 5.1 Procedure from Parameter Settings to Data Link Startup

The following explains the procedure from setting the parameters to stating the data link.

- 5.1.1 CPU Parameter Area and Master Module Parameter Memory
	- (1) CPU Parameter Area

This area is used to set the basic values for controlling the programmable controller system and the network parameters that control the CC-Link system.

(2) Master Station Parameter Memory

This area stores the network parameters for the CC-Link system.

When the module is powered OFF or the programmable controller CPU is reset, the network parameters are erased.

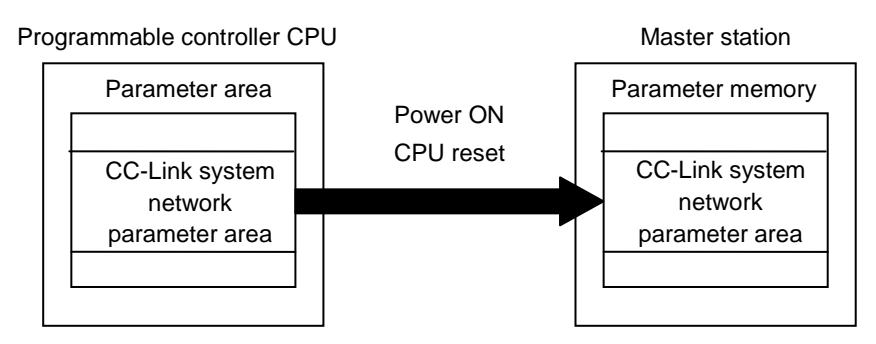

#### 5.1.2 Procedure for Parameter Settings to Data Link Startup with GX Developer

Follow the procedure below for parameter settings to data link startup:

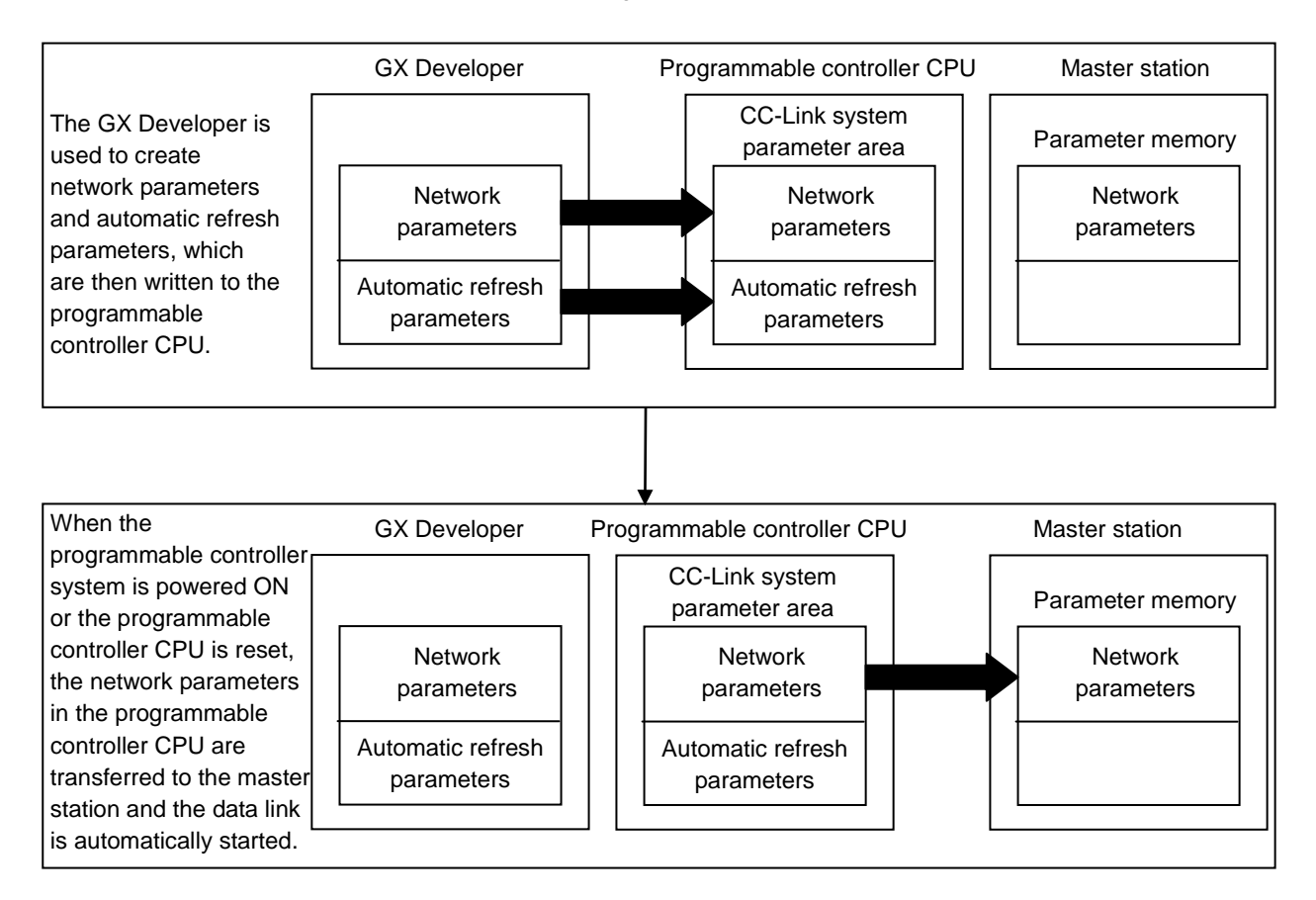

#### 5.2 Example of Parameter Settings with GX Developer

This section explains the parameter settings using the GX Developer. For more details on the GX Developer operation, refer to the GX Developer Operating Manual. The explanations in this section are based on the following example of the system configuration.

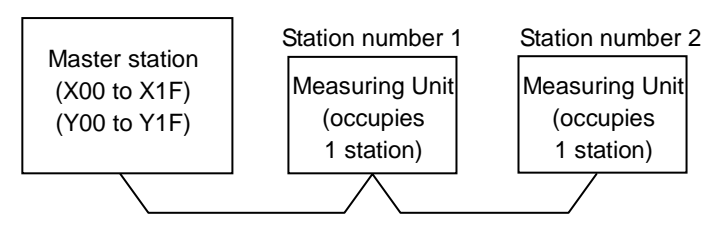

#### 5.2.1 Master Station Network Parameter Settings

- 1) Double-click on the "Network param".
- 2) Double-click on the "CC-Link" on the "Network parameter" screen.
- 3) Set the parameters as required.

The following describes an example of the parameter settings.

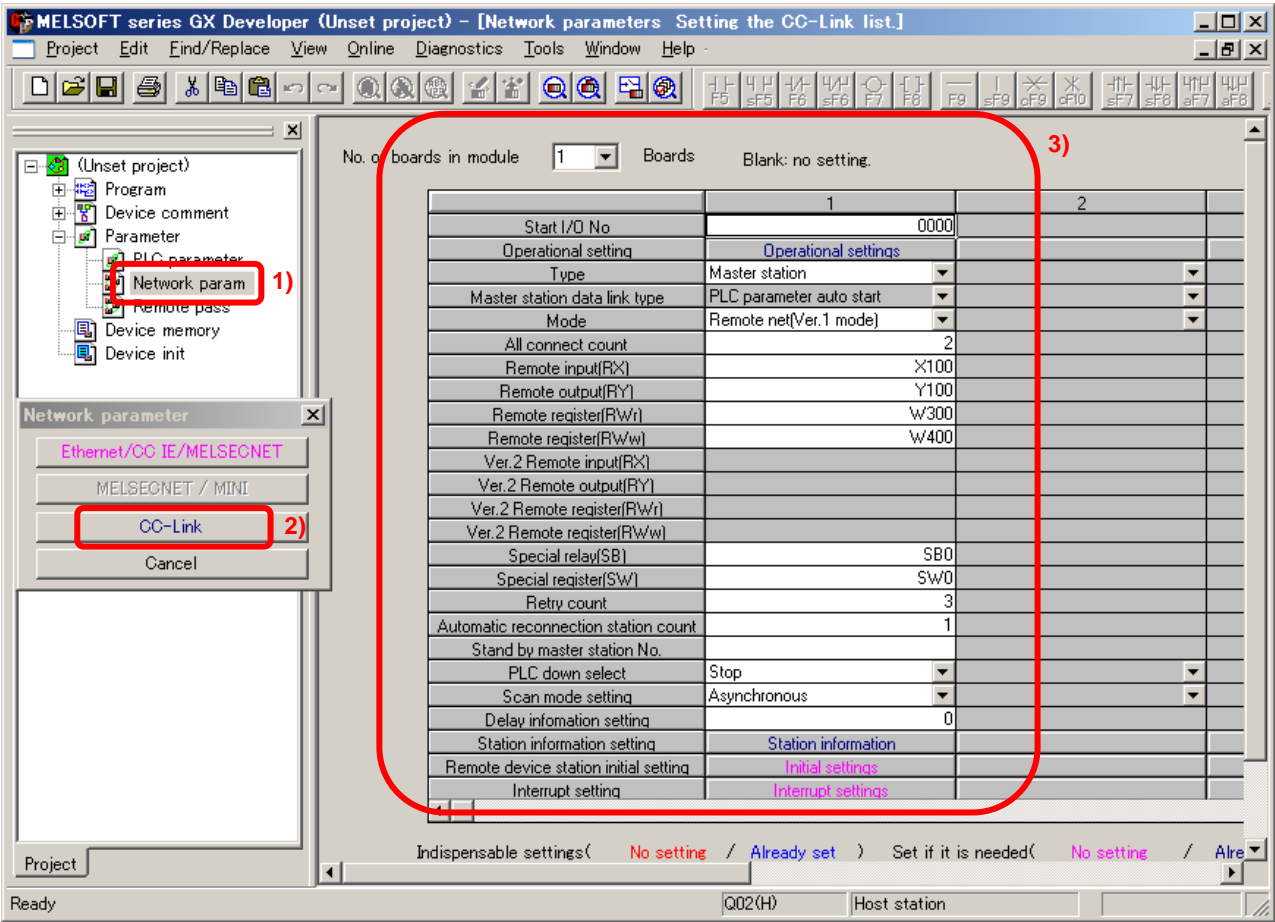

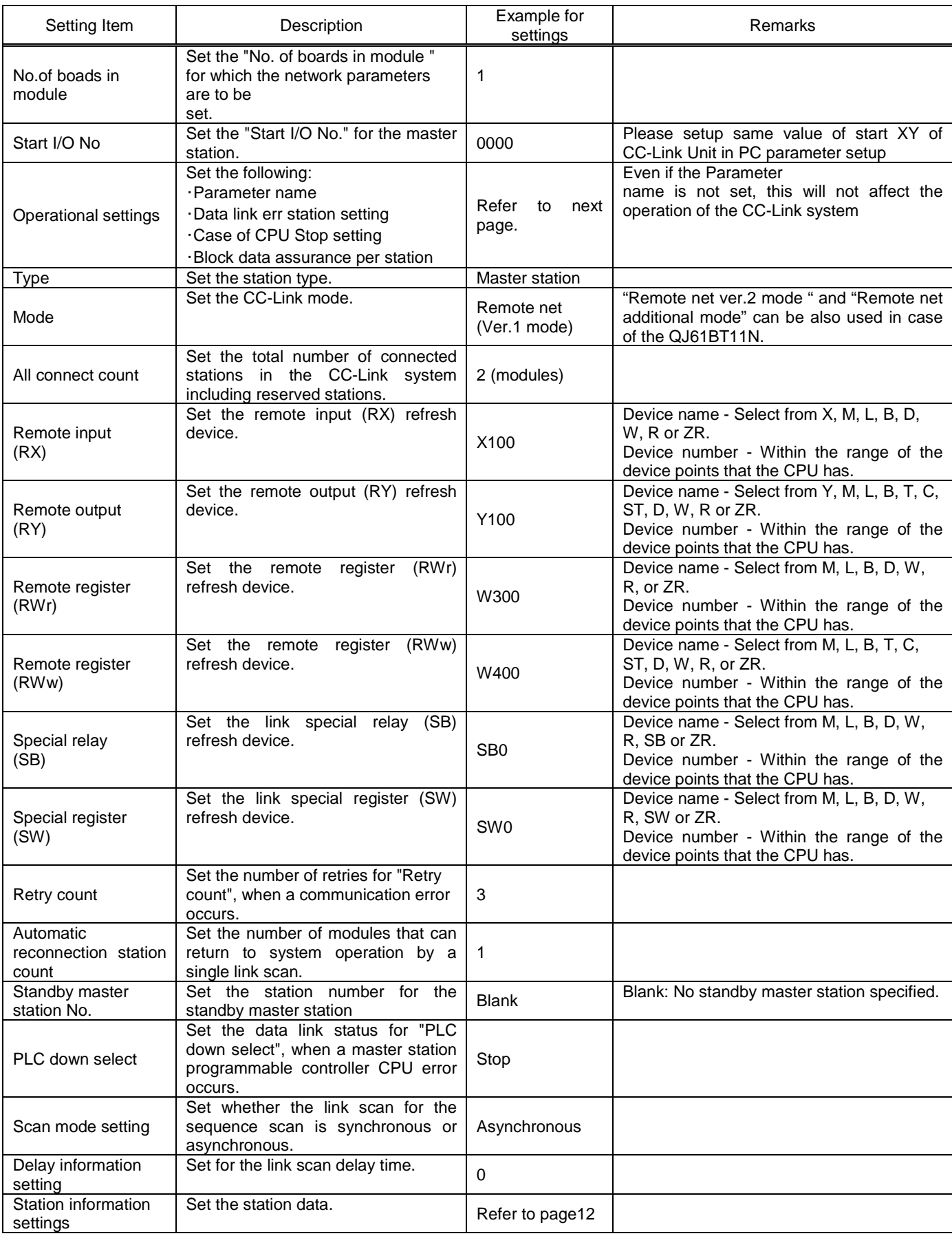

POINT

(1) For the automatic refresh parameter setting, set the start device only. Devices are automatically assigned until the last station number including reserved stations and occupied stations. In the example of the system configuration in this section, the last station number is "2". Therefore,

total of remote I/O points is 64 points (32 x 2 = 64) and total of remote register points is 8 points (4  $x$  2 = 8). If refresh device of remote input (RX) is set to "X100" and that of remote register (RWr) is set to "W300", the end devices will be "X13F" and "W307" respectively.

(2) When setting X, Y, B, W, SB and SW as refresh devices, make setting so that they do not overlap with the device numbers used on the other networks, etc.

《Example for Operational settings》

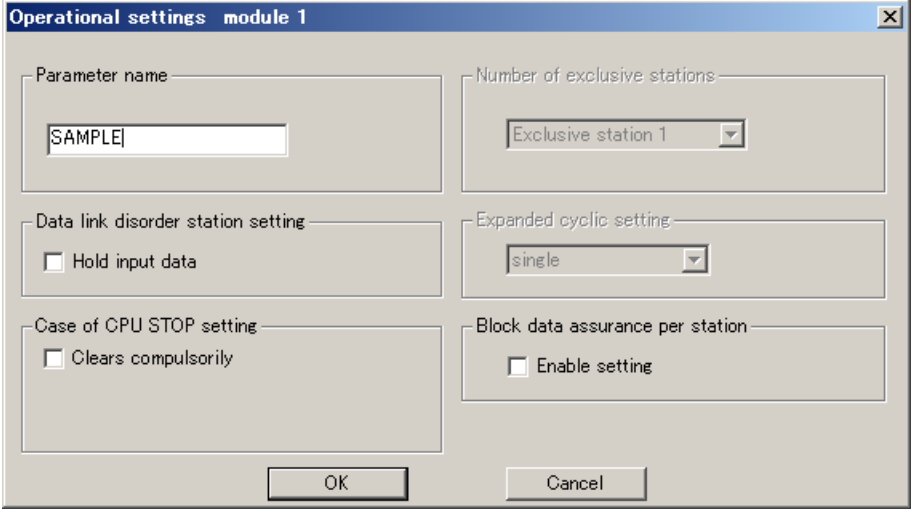

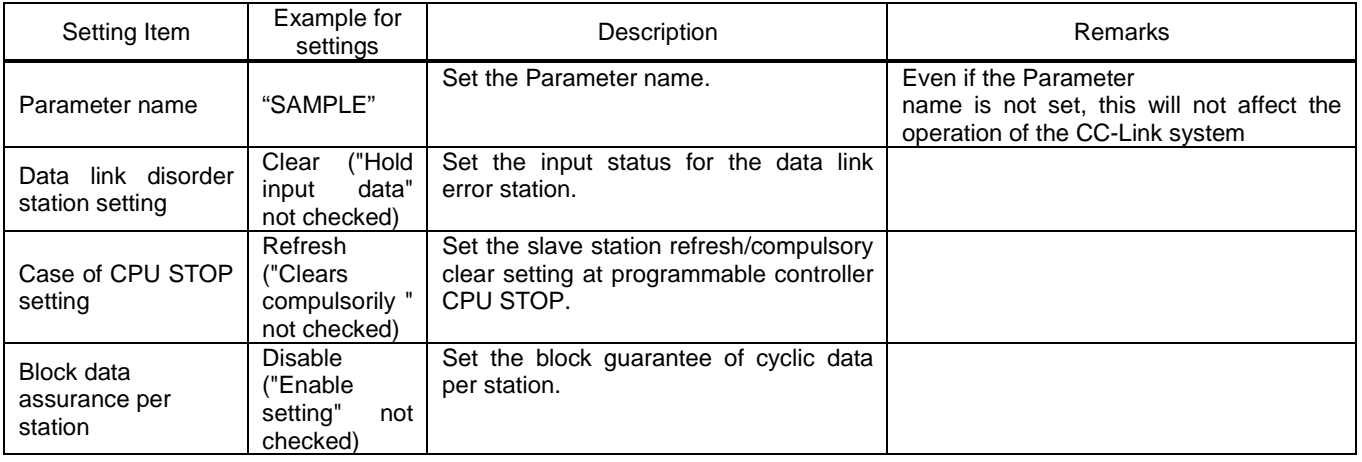

### 《Example for Station information settings》

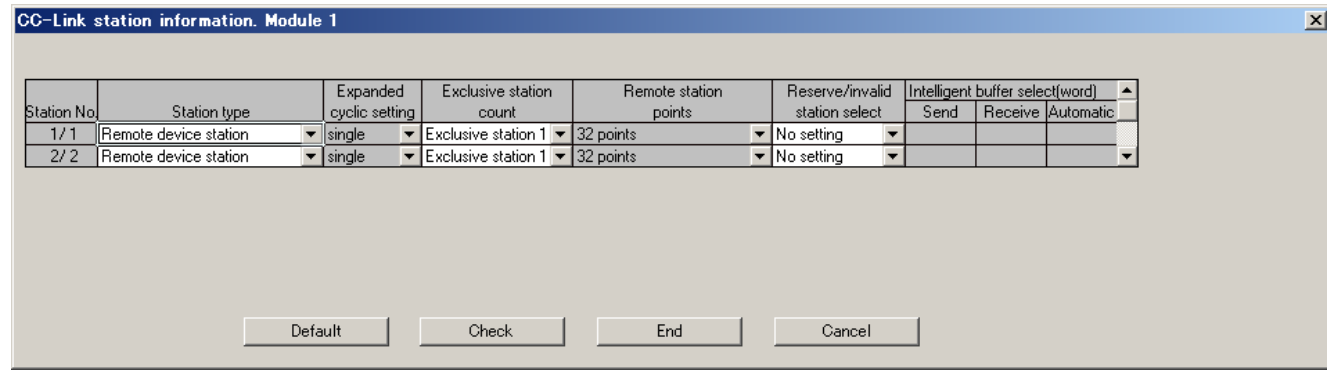

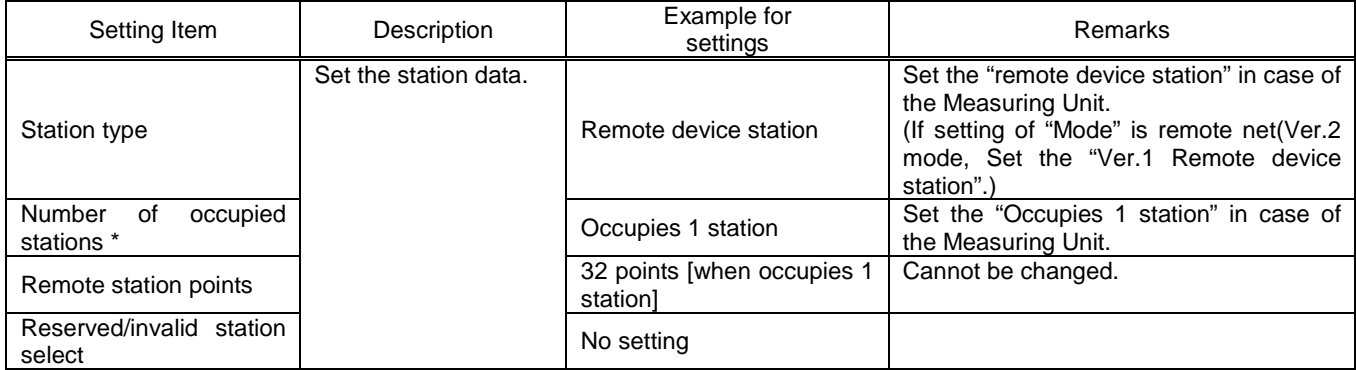

\* "Number of exclusive stations" on the screen is described as "Number of occupied stations" in this manual.

"Exclusive station 1" on the screen is described as "Occupies 1 station" in this manual

## 6. Communication Between the Master Station and Measuring Unit

### 6.1 Communication Guideline

There are three communication statuses (Initial Communication, Normal Communication, Error Communication) between the Master station and Measuring Unit.

The following can be performed at normal communication.

- ・ Monitoring of the measurement values such as the current, voltage and energy, etc.
- ・ Setting the set data of the time constant for current demand.

Measuring Unit has a special-purpose command for each measurement items and each setting items. It becomes possible to monitor measurement value or to set the setting value by writing the command into the remote register RWw of the master station.

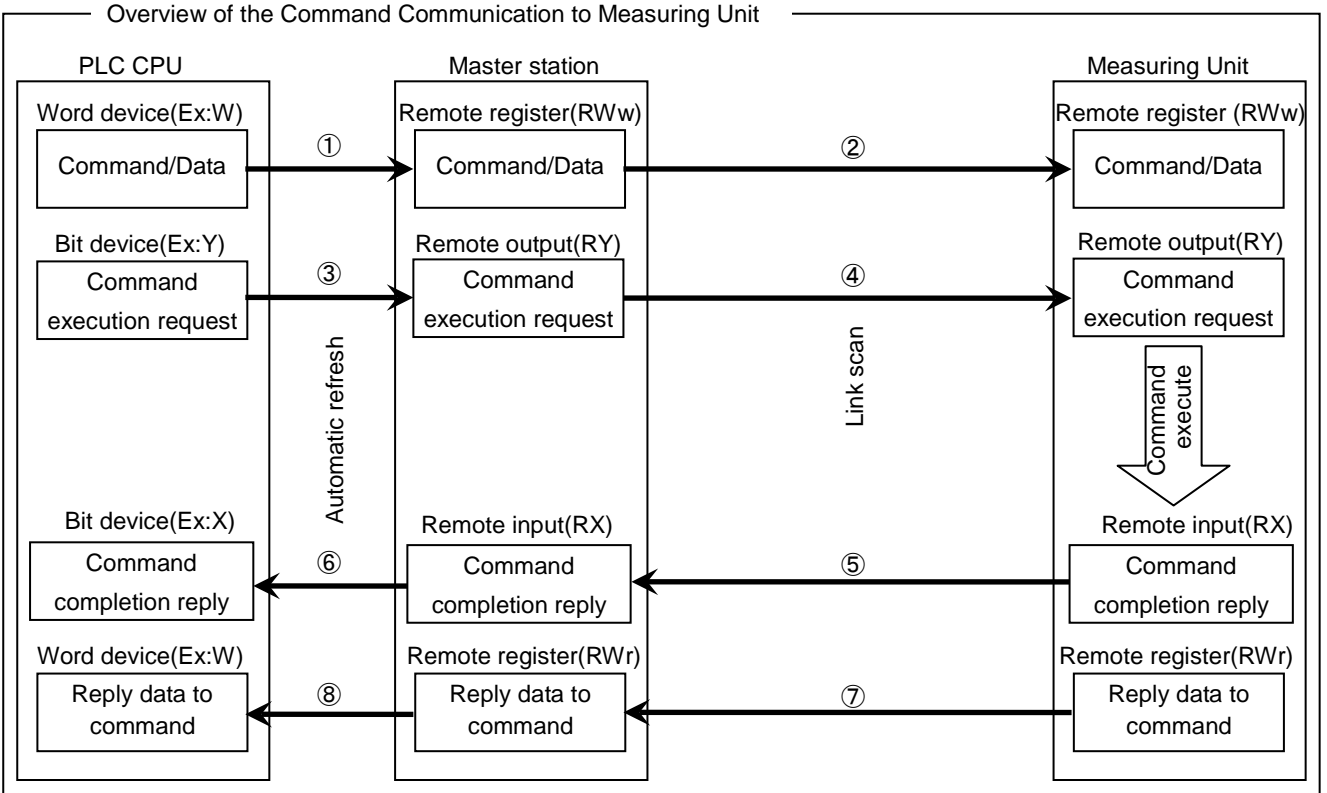

① By automatic refresh, command and data stored in the word device of PLC CPU are stored in the "remote register RWw" of the master station.

- ② By link scan, command and data stored in the "remote register RWw" of the master station are sent to Measuring Unit, and is stored in the "remote register RWw" of the Measuring Unit.
- ③ By automatic refresh, command execution request stored in the bit device of PLC CPU is stored in the "remote output RY" of the master station.
- ④ By link scan, command execution request stored in the "remote output RY" of the master station is sent to Measuring Unit, and is stored in the "remote output RY" of the Measuring Unit. And then Measuring Unit executes the command and data.
- ⑤ By link scan, command completion reply stored in the "remote input RX" of the Measuring Unit is sent to the master station, and is stored in the "remote input RX" of the master station.
- ⑥ By automatic refresh, command completion reply stored in the "remote input RX" of the master station is stored in the bit device of the PLC CPU.
- ⑦ By link scan, reply data to command stored in the "remote register RWr" of the Measuring Unit is sent to the master station, and is stored in the "remote register RWr" of the master station.
- ⑧ By automatic refresh, reply data to command stored in the "remote register RWr" of the master station is stored in the word device of the PLC CPU.

#### 6.2 Initial Communication

Initial communication is performed at the beginning after the power supply is turned on or hardware is reset. Refer to section 7.1 about the remote input RX and the remote output RY.

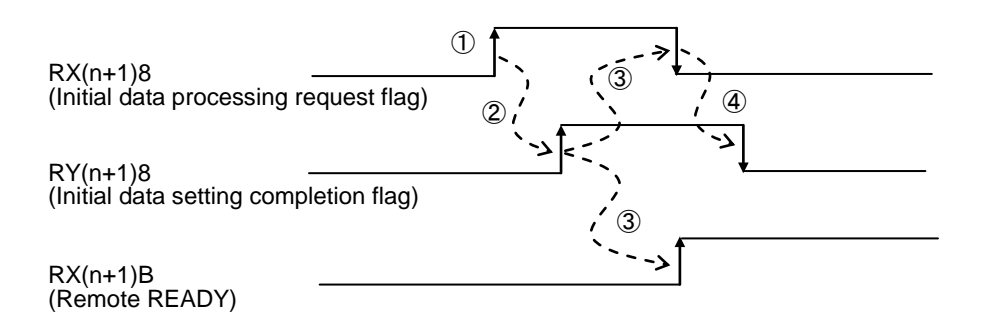

①After the power supply is turned on, or hardware is reset, the initial data processing request flag is turned on by Measuring Unit.

②After the initial data processing request flag is turned on, turn on the initial data setting completion flag.

③After the initial data setting completion flag is turned on, the initial data processing request flag is turned off and the remote READY is turned on.

④After the initial data processing request flag is turned off, turned off the initial data setting completion flag.

#### 6.3 Error Communication

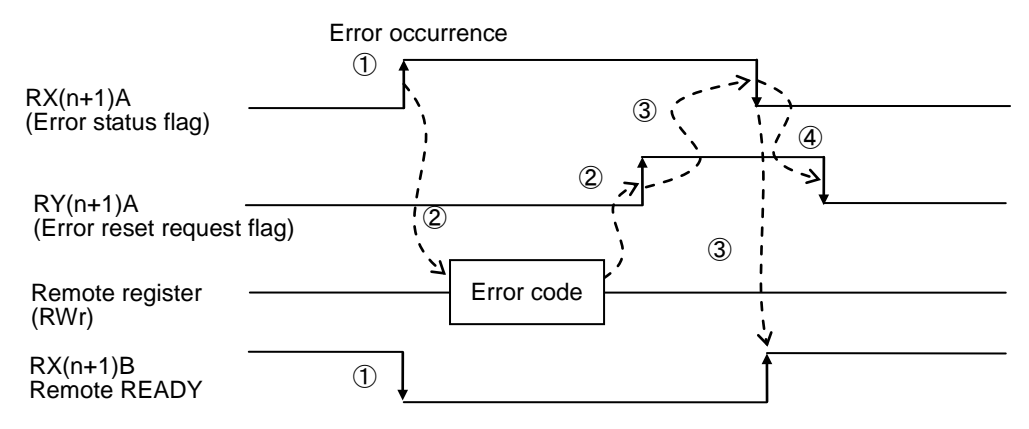

①When an error occurs in Measuring Unit, error status flag is turned on and the remote READY is turned off.

②When the error status flag is turned on, read the error code from the remote register RWr. Eliminate the cause of the error while referring to the red error code. When resuming communication with Measuring Unit, turn on the error reset request flag.

③After the error reset request flag is turned on, the error status flag is turned off.

④After the error status flag is turned off, turn off the error reset request flag.

⑤After the error reset request flag is turned off, the remote READY is turned on and normal communication is resumed.

Note: Refer to "**7.2.5 Error** Occurrence" for error code.

#### 6.4 Normal Communication

After initial data processing is complete, the normally communication is performed to monitor the measurement values and to set the parameters.

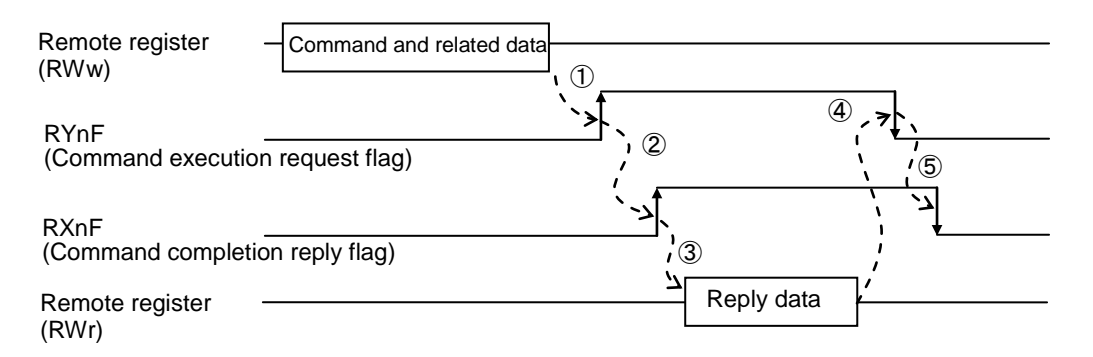

- ①After writing the command and related data into the remote register RWw, turn on the command execution request flag.
- ②After receiving the reply data corresponding to the command, the command completion reply flag turned on.
- ③After the command completion reply flag is turned on, read the reply data from the remote register RWw.
- ④After reading the reply data, cancel the command execution request by turning off the command execution request flag.
- ⑤After the command execution request flag is turned off, the command completion reply flag is turned off.

Note1: When sending commands successively, repeat (1) to (5) above.

Note2: The command can be sent only when the remote READY is ON.

# 7. Remote I/O and Remote Register

### 7.1 Remote Input RX, Remote Output RY

The remote input RX and remote output RY are used to communicate for bit data between the master station and Measuring Unit.

### 7.1.1 Remote input RX

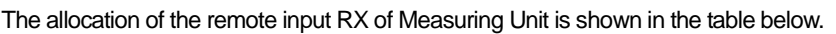

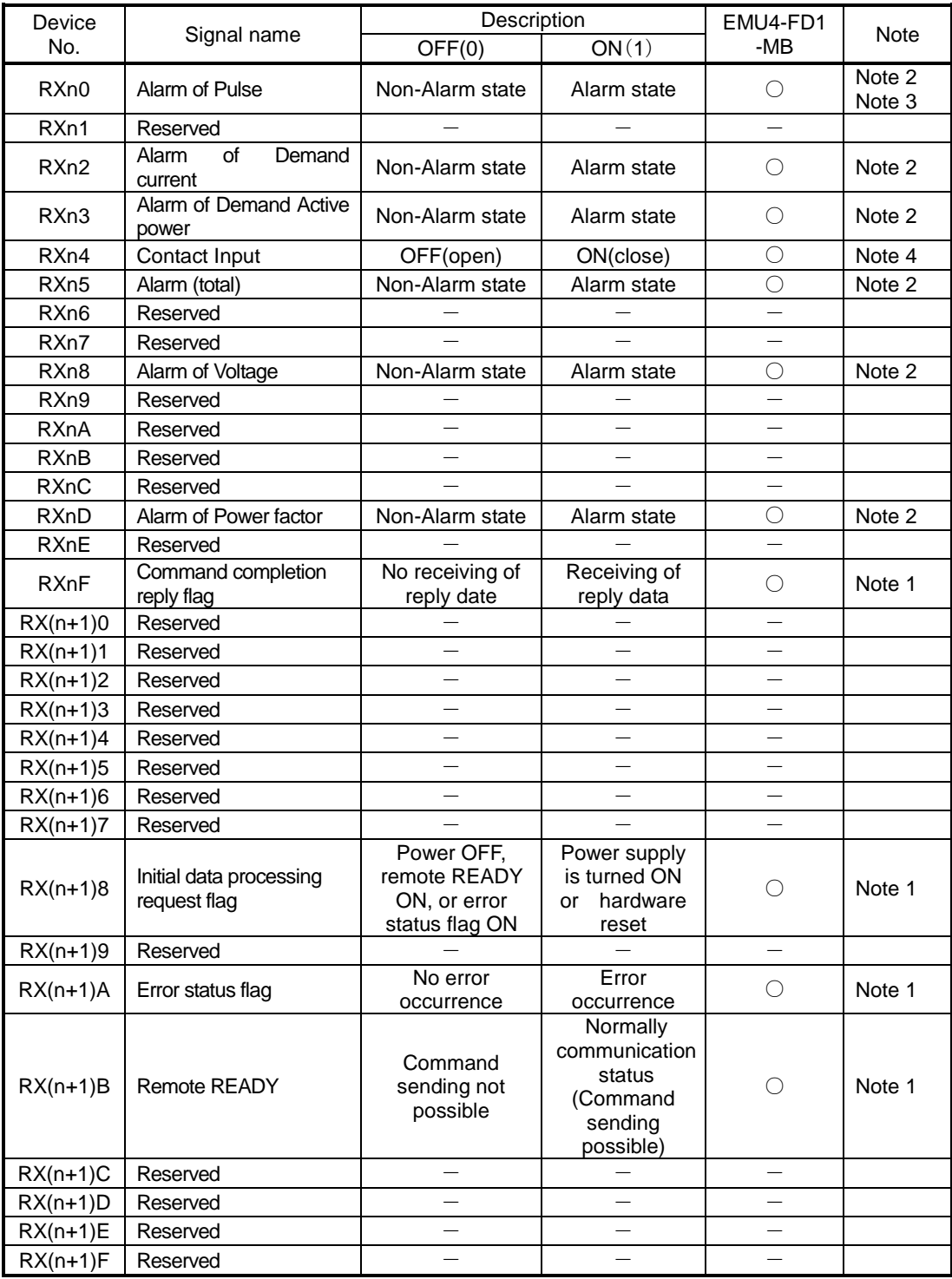

Note1: For the details, refer to "Communication Between the Master Station and Measuring Unit". Note2: The Alarm is output only when it is set in the Measuring Unit.

- Note3: Alarm of Pulse count is available only when Setting of external input signal of EMU4-FD1-MB is setup Pulse input.
- Note4: Contact Input is available only when Setting of external input signal of EMU4-FD1-MB is setup Contact input.

Note5: RX is bit data which is stored the input status of Measuring Unit.

Note6: The "n" in the table is determined by the station number of Measuring Unit.

- (1) Relationships between programmable controller CPU, master module and Measuring Unit(RX)
	- 1) The input status of Measuring Unit is stored automatically (for each link scan) in the master station's "remote input RX" buffer memory.
	- 2) The input status stored in the "remote input RX" buffer memory is stored in the CPU device set with the automatic refresh parameters.

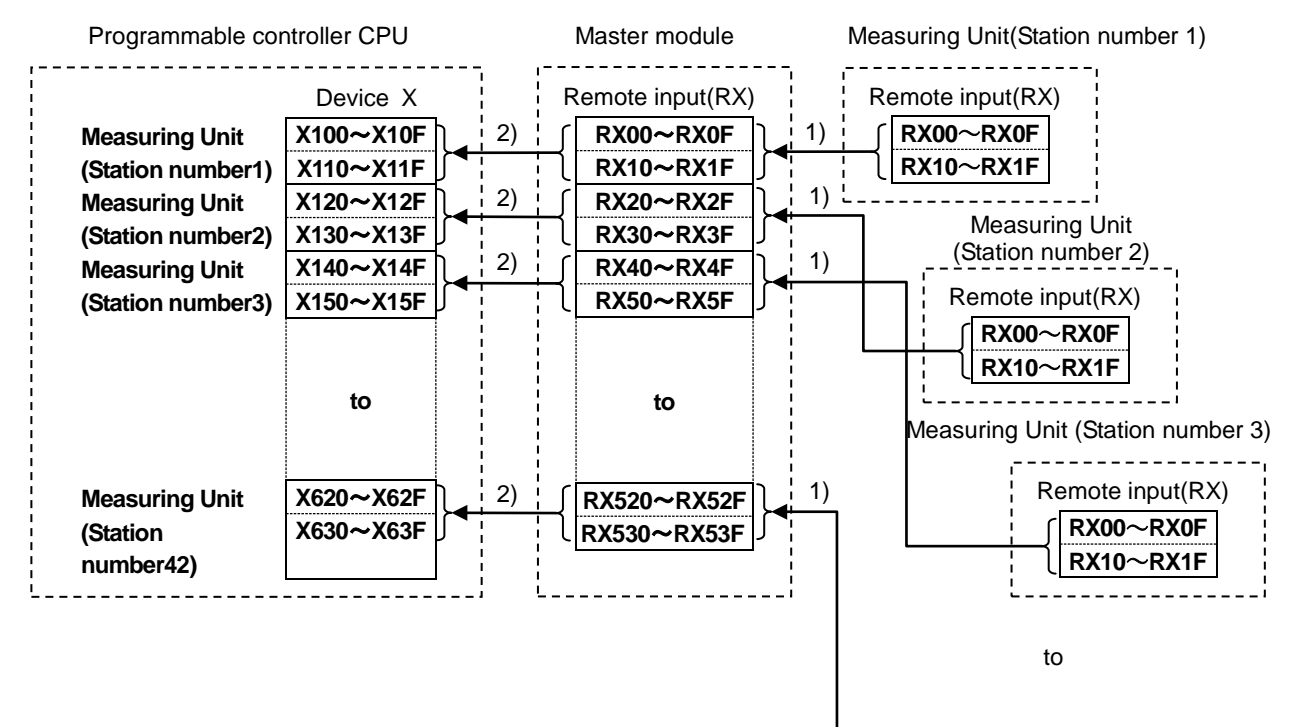

Measuring Unit (Station number 42)

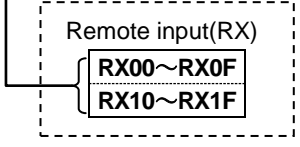

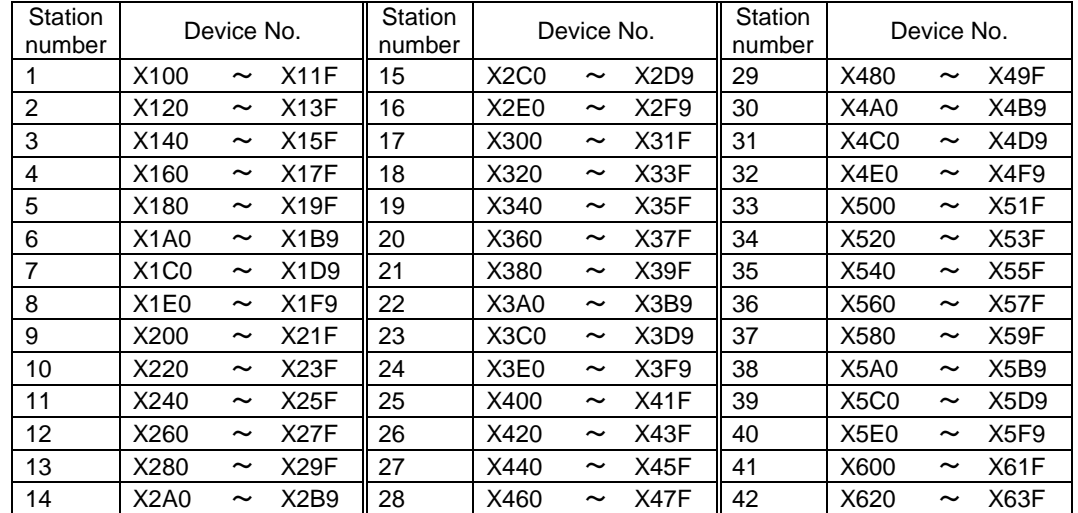

Device No. is determined to "X100~X63F" if refresh device of remote input (RX) is set to "X100".

### 7.1.2 Remote Output RY

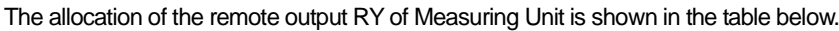

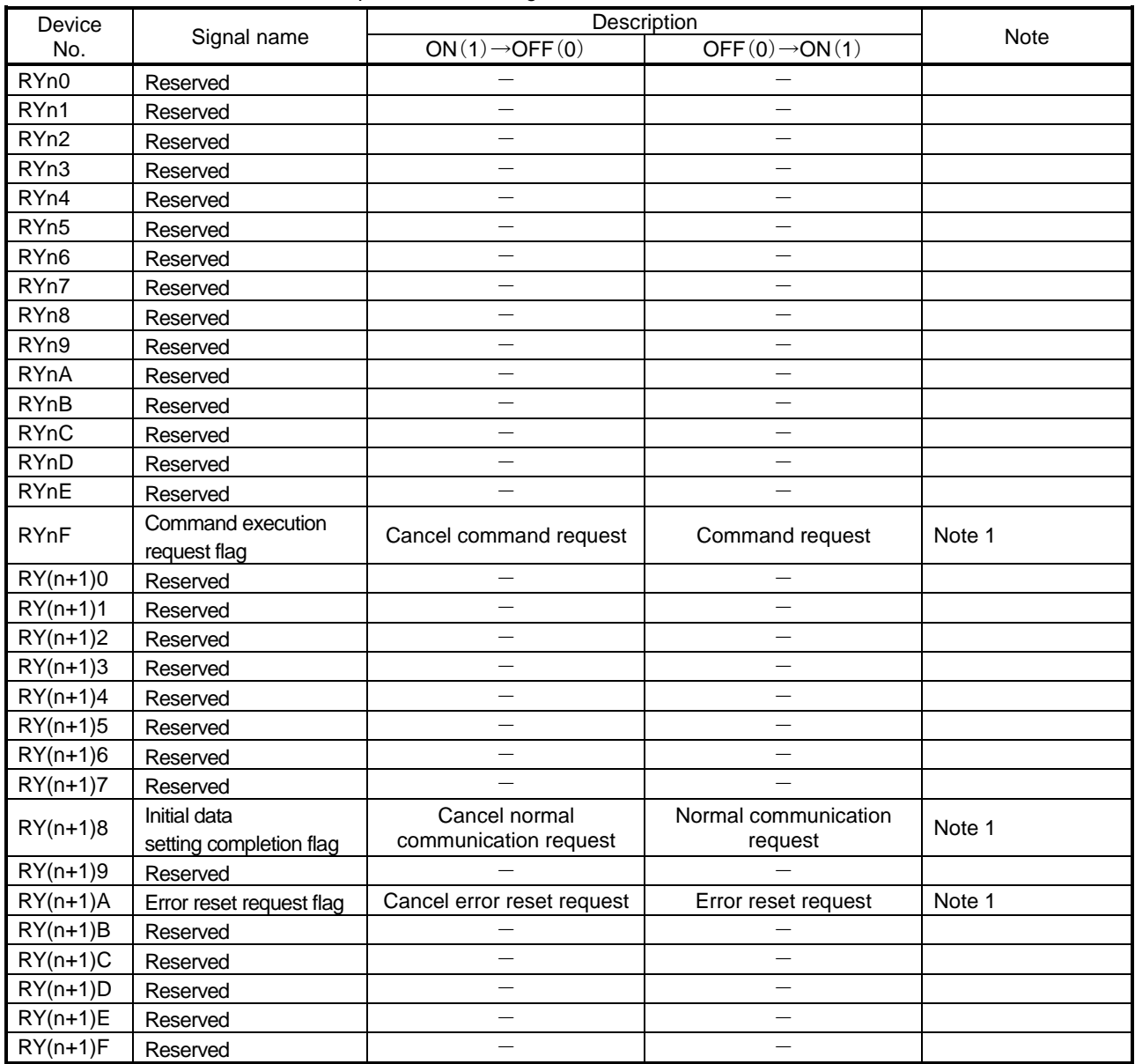

Note 1: For the details, refer to "6.Communication Between the Master Station and Measuring Unit"

Note 2: RY is bit device which is sent by the program.

Note 3: The "n" in the table is determined by the station number of Measuring Unit.

Point

Do not read or write to reserved remote registers. If reading or writing is performed, the functions of Measuring Unit is not guaranteed.

- (1) Relationships between programmable controller CPU, master module and Measuring Unit(RY)
	- 1) The on/off data of the CPU device set with the automatic refresh parameters is stored in the "remote output RY" buffer memory.
	- 2) Remote output RY is automatically set to on/off (for each link scan) according to the output status stored in the "remote output RY" buffer memory.

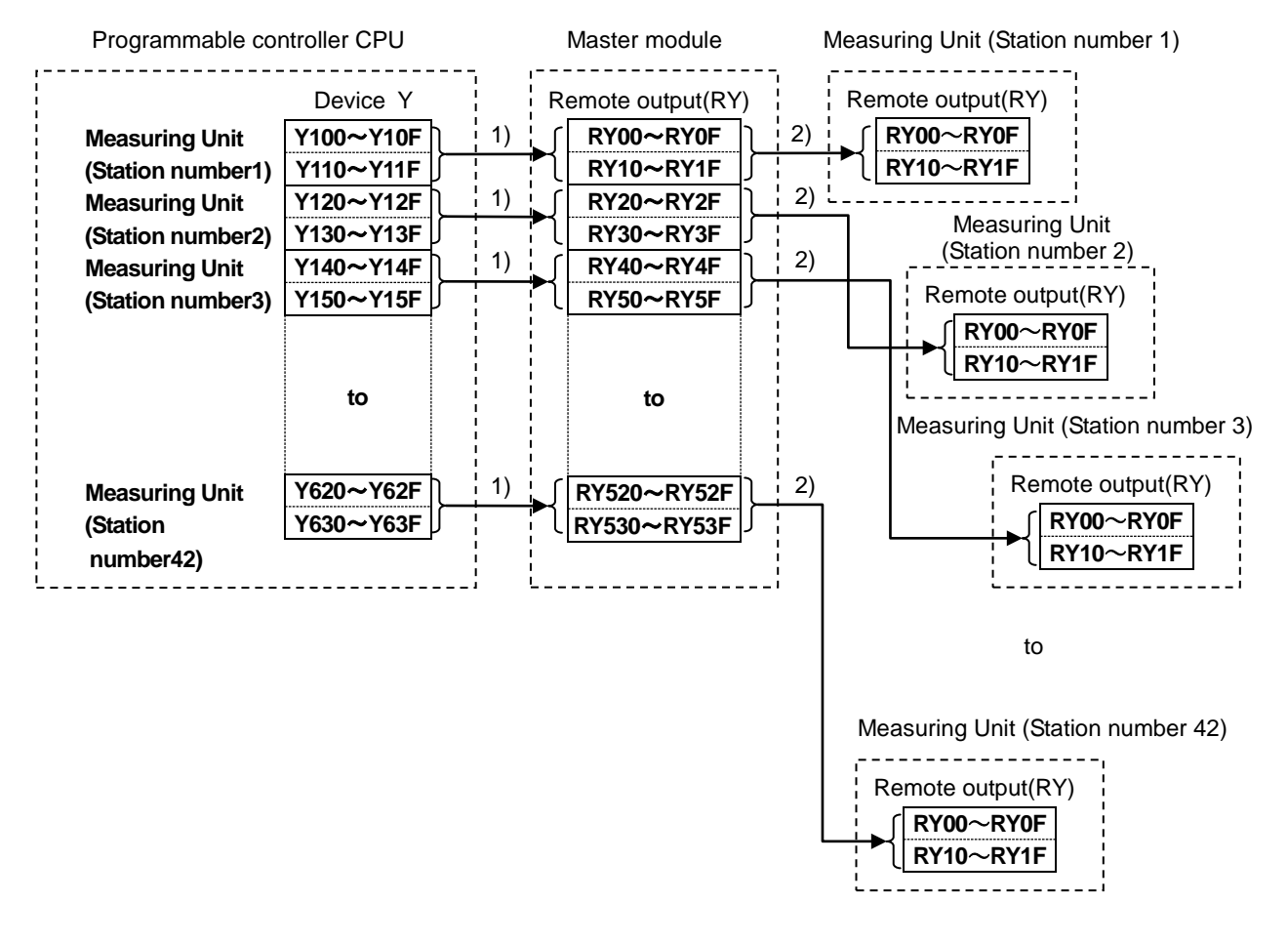

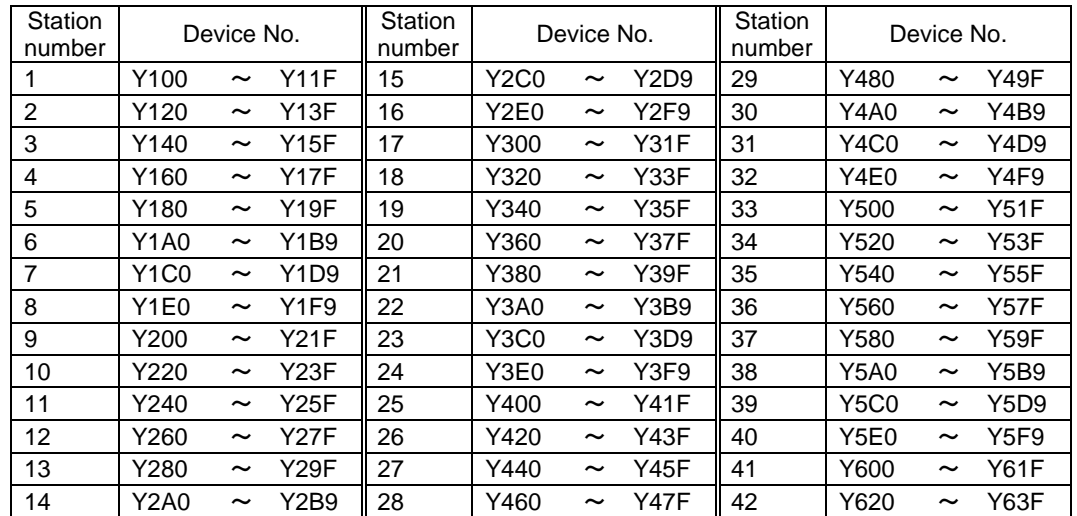

Device No. is determined to "Y100~Y63F" if refresh device of remote output (RY) is set to "Y100".

#### 7.2 Remote Register (RWr, RWw)

The remote register RWr and RWw are used to communicate word data between the master station and Measuring Unit. Because it occupiers 1 station, the remote registers RWr and RWw each have 4 words in length.

Measuring Unit has the special-purpose commands for each measurement items and setting items.It becomes possible to monitor each measurement values or set each parameters by writing into the remote register RWw of the master station command and the related data allocated to the item you want to monitor or set.

- (1) Relationships between programmable controller CPU, master module and Mearing Unit(RWr)
	- 1) The remote register RWr data of a remote device station is automatically stored in the "remote register Rwr" buffer memory of the master station.
	- 2) The remote register RWr data of Measuring Unit stored in the "remote register RWr" buffer memory is stored in the CPU device set with the automatic refresh parameters.

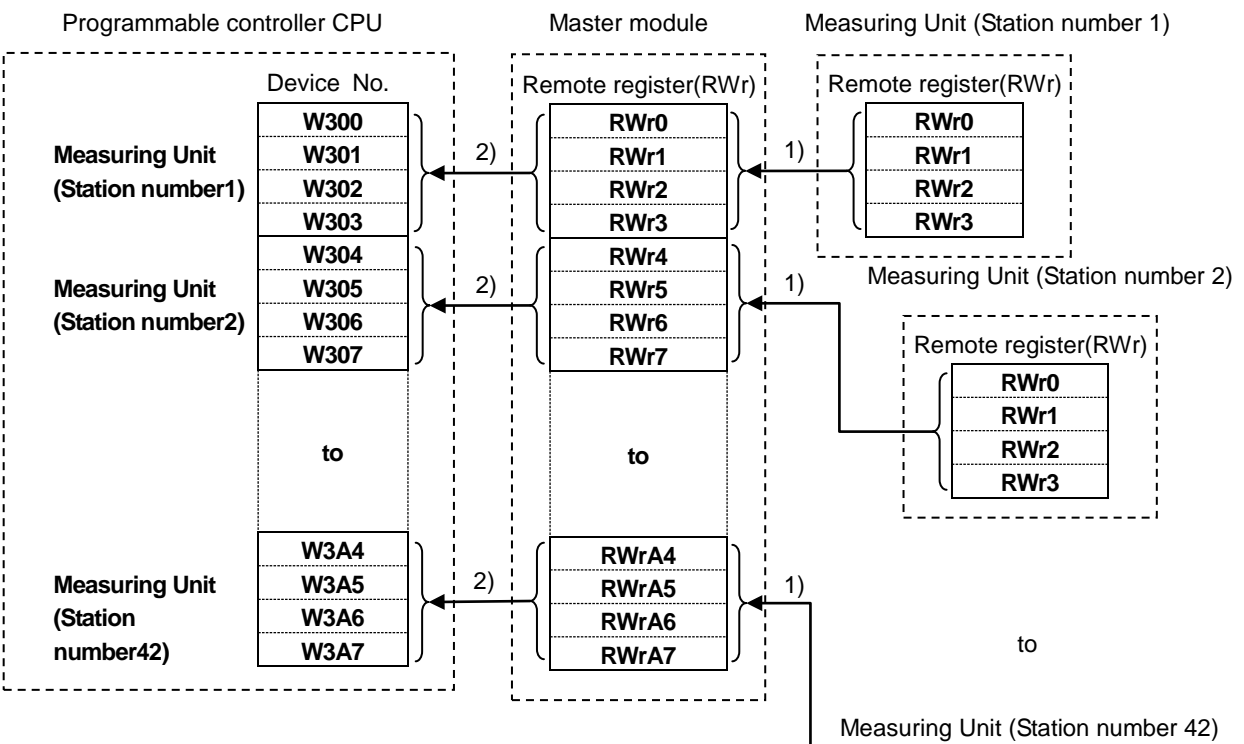

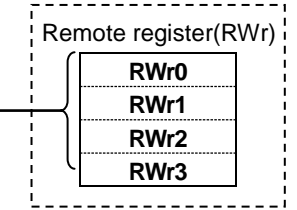

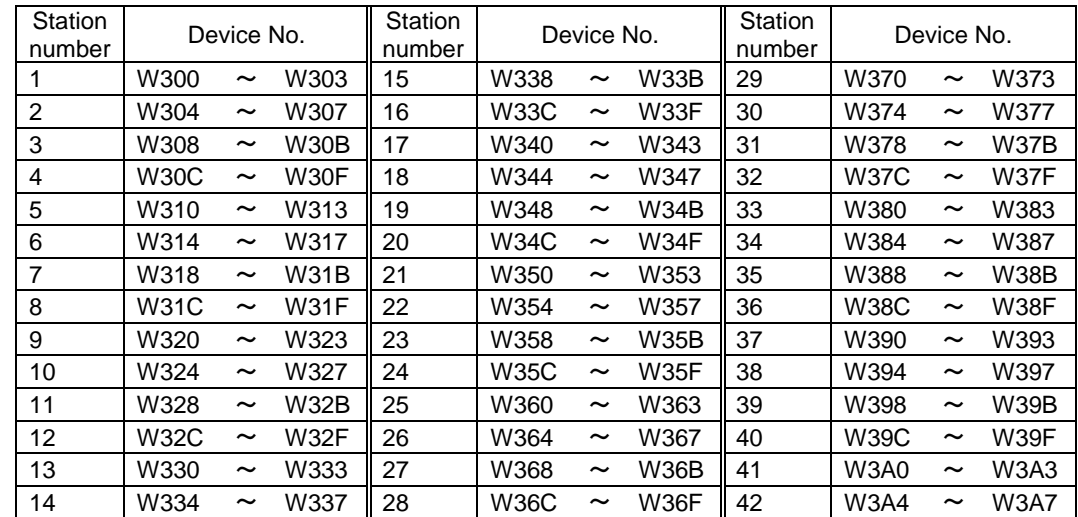

Device No. is determined to "W300~W3A7" if refresh device of remote register (RWr) is set to "W300".

- (2) Relationships between programmable controller CPU, master module and Measuring Unit(RWw)
	- 1) The transmission data of the CPU device set with the automatic refresh parameters is stored in the "remote register RWw" buffer memory.
	- 2) The data stored in the "remote register RWw" buffer memory is automatically sent to the remote register RWw of each remote device station.

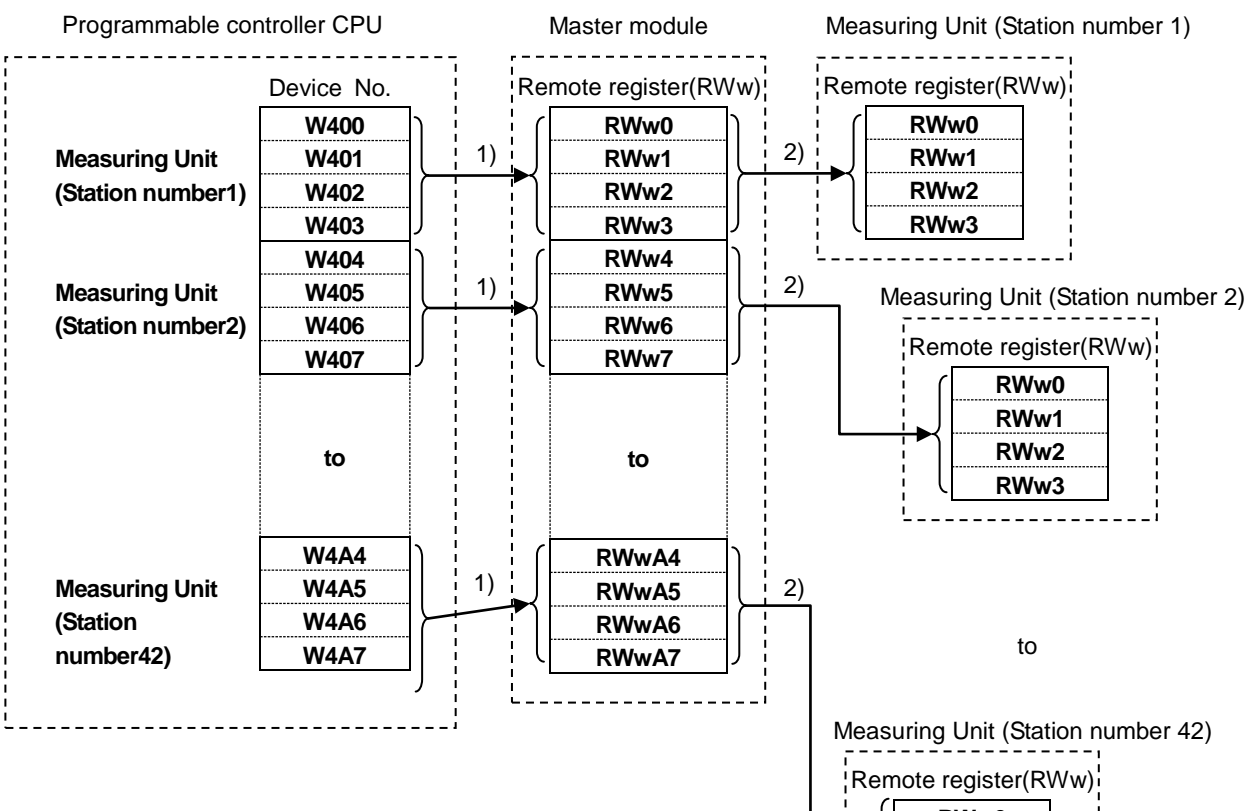

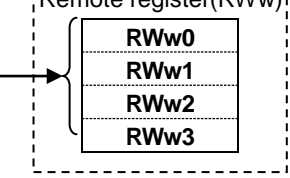

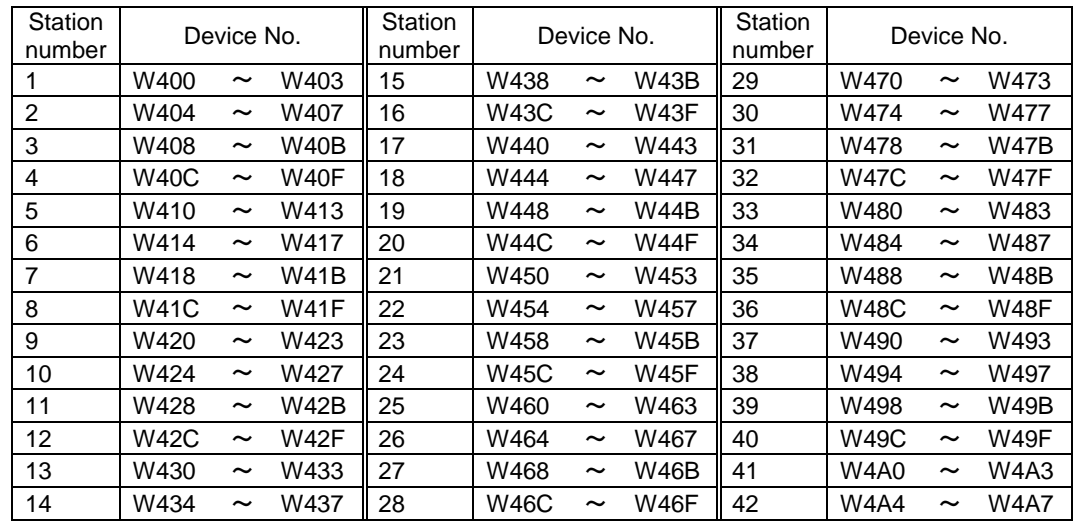

Device No. is determined to "W400~W4A7" if refresh device of remote register (RWw) is set to "W400".

### 7.2.1 Supported Command

The commands supported by Measuring Unit are listed in the table below. For the details of each commands, refer to "7.2.2 Details of Commands".

(1) Command

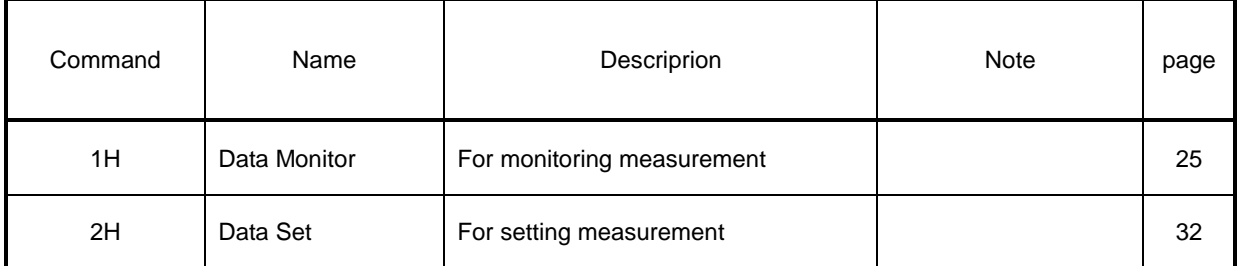

#### Table 7.1 Suppoted Commands

Note) 1: The command can be sent only when the remote READY is ON.

- 2: The command execution request flag and command completion reply flag are used to send the command and receive replay data. For details of each flag, refer to "6.4 Normal Communication".
- 3: In case of monitoring the present value and its maximum continuously according to the renewal data timing of Measuring Unit, the maximum may be smaller than the present value.

### 7.2.2 Details of Commands

The details of the command and reply data supported by Measuring Unit are described here.

#### (1) Data Monitor Command (1H)

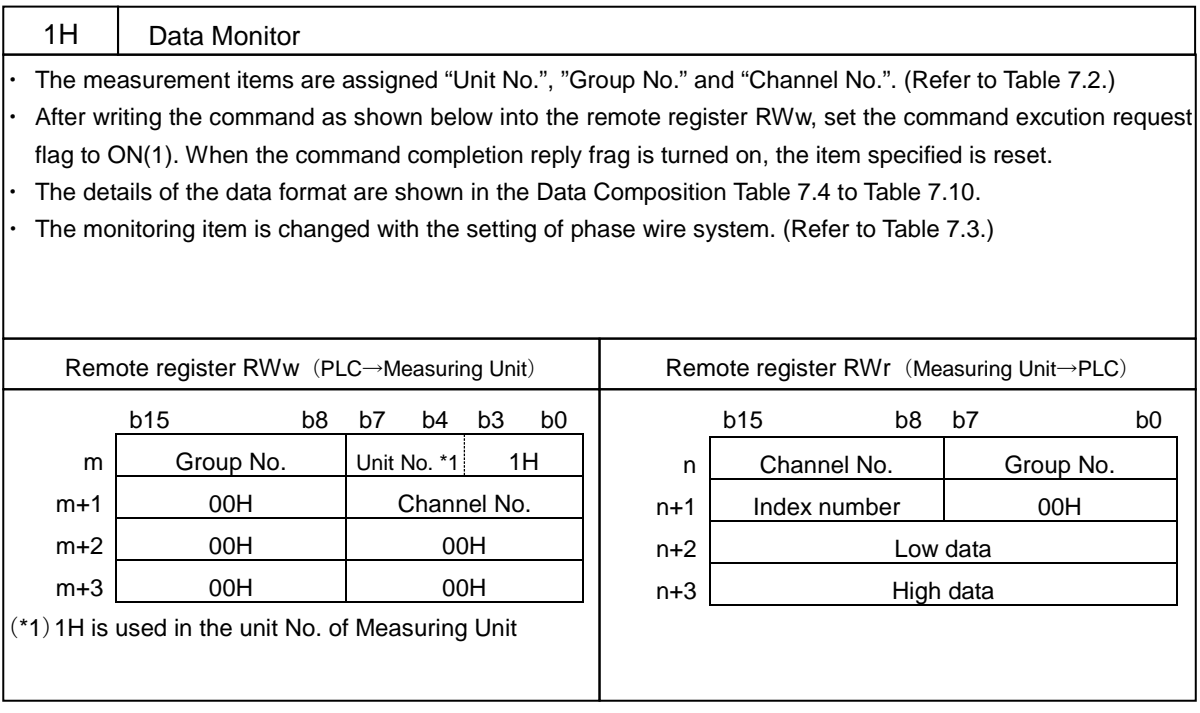

m, n : Address is allocated to the master module by the station number setting.

Note: Measuring Unit can monitor the value of the measurement items which are not displayed.

\*1: It is described as 8 bits data by combining the unit No. (high 4 bits) and the command (low 4 bits).

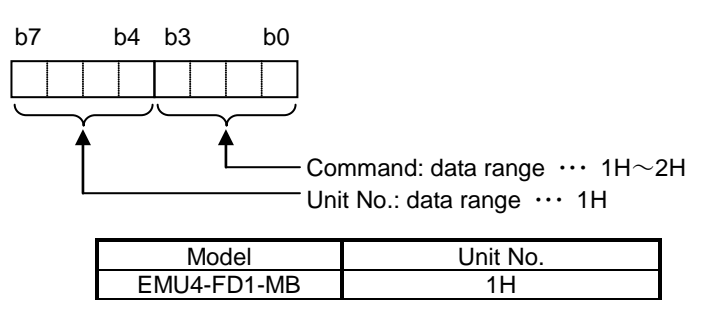

For example, When the unit No. is 1H and the command is 1H, it becomes "11H".

Table 7.2 Group Channel List for Data Monitor Command (1H) (1/5)

| Group<br>(H)   | Channel<br>(H) | <b>Note</b> | Data type               | Content name                |                         | EMU4-<br>FD1-MB | Data<br>format |                    |                                     |
|----------------|----------------|-------------|-------------------------|-----------------------------|-------------------------|-----------------|----------------|--------------------|-------------------------------------|
| F <sub>0</sub> | 02             |             | Set-up                  | Model code                  |                         |                 |                | O                  | $\circledS$                         |
| E <sub>0</sub> | 11             |             |                         | Primary current             | Α                       |                 |                | $\circ$            |                                     |
| E <sub>0</sub> | 12             |             |                         | Primary voltage (L-L)       | $\overline{\mathsf{v}}$ |                 |                | $\overline{\circ}$ |                                     |
| E <sub>0</sub> | 1B             | $*2$        |                         | Primary voltage (L-N)       | V                       |                 |                | $\circ$            | ④                                   |
| E <sub>0</sub> | 1 <sup>C</sup> |             |                         | Secondary voltage (L-L/L-N) | V                       |                 |                | $\circ$            |                                     |
| E <sub>0</sub> | 13             |             |                         | Phase & Wiring              |                         |                 |                | $\overline{\circ}$ |                                     |
| 02             | E <sub>0</sub> |             |                         | Time constant for DA        | sec                     |                 |                | O                  | $\circledS$                         |
| 08             | E <sub>0</sub> |             |                         | Time constant for DW        | sec                     |                 |                | $\circ$            |                                     |
| E <sub>0</sub> | 1E             |             |                         | Secondary current           |                         |                 |                | $\overline{\circ}$ |                                     |
| 01             | 01             |             |                         | Measurement Average current | A                       | Inst.           |                | $\circ$            |                                     |
| 01             | 21             |             |                         | Phase 1 current             | A                       | Inst.           |                | $\circ$            |                                     |
| 01             | 41             | $*1$        |                         | Phase 2 current             | A                       | Inst.           |                | $\overline{\circ}$ |                                     |
| 01             | 61             | $*1$        |                         | Phase 3 current             | A                       | Inst.           |                | $\overline{\circ}$ |                                     |
| 01             | 81             | $*2$        |                         | Phase N current             | A                       | Inst.           |                | $\overline{\circ}$ | (1)                                 |
| 02             | 21             |             |                         | Phase 1 current demand      | Α                       | Inst.           |                | $\circ$            |                                     |
| 02             | 41             | $*1$        |                         | Phase 2 current demand      | A                       | Inst.           |                | O                  |                                     |
| 02             | 61             | $*1$        |                         | Phase 3 current demand      | A                       | Inst.           |                | $\overline{\circ}$ |                                     |
| 02             | 81             | $*_{2}$     |                         | Phase N current demand      | A                       | Inst.           |                | $\circ$            |                                     |
| 03             | 21             | *2          | Measurement 1-N voltage |                             | V                       | Inst.           |                | $\circ$            |                                     |
| 03             | 41             | $*2$        |                         | 2-N voltage                 | V                       | Inst.           |                | $\overline{O}$     |                                     |
| 03             | 61             | $*2$        |                         | 3-N voltage                 | V                       | Inst.           |                | $\circ$            |                                     |
| 05             | 01             |             |                         | Average L-L voltage         | $\vee$                  | Inst.           |                | $\circ$            |                                     |
| 05             | 21             |             |                         | 1-2 voltage                 | $\vee$                  | Inst.           |                | $\circ$            |                                     |
| 05             | 41             | $*1$        |                         | $2-3$ voltage               | $\vee$                  | Inst.           |                | O                  |                                     |
| 05             | 61             | $*1$        |                         | $\overline{3}$ -1 voltage   | $\vee$                  | Inst.           |                | $\overline{\circ}$ | $^{\textcircled{\footnotesize{1}}}$ |
| 07             | 01             |             |                         | Active power                | kW                      | Inst.           | Total          | $\circ$            |                                     |
| 08             | 01             |             |                         | Active power demand         | kW                      | Inst.           | Total          | $\circ$            |                                     |
| 09             | 01             |             |                         | Reactive power              | kvar                    | Inst.           | Total          | $\circ$            |                                     |
| 0 <sub>B</sub> | 01             | $*_{2}$     |                         | Apparent power              | <b>kVA</b>              | Inst.           | Total          | $\circ$            |                                     |
| 0D             | 01             |             |                         | Power factor                | %                       | Inst.           | Total          | $\circ$            |                                     |
| 0F             | 01             |             |                         | Frequency                   | Hz                      | Inst.           |                | $\overline{\circ}$ |                                     |

Note: Measurement data correspond as follows according to setting of phase wiring. (Maximum / Minimum data and harmonic data are same.)

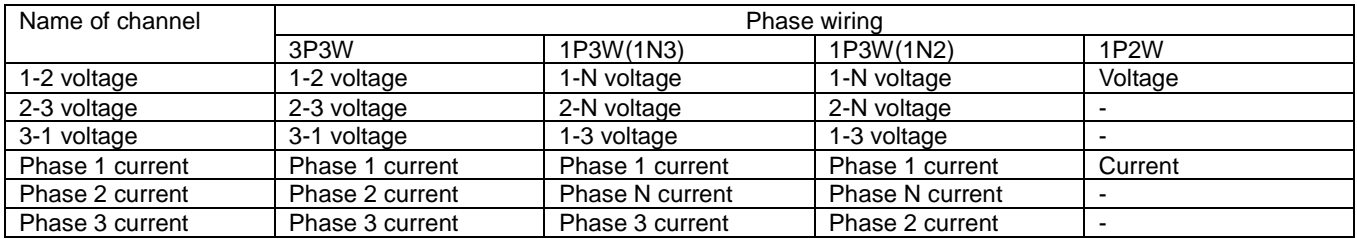

Table 7.2 Group Channel List for Data Monitor Command (1H) (2/5)

| Group<br>(H)    | Channel<br>(H)  | Note                    | Data type   | Content name                     |          |            | EMU4-<br>FD1-MB | Data<br>format     |                   |
|-----------------|-----------------|-------------------------|-------------|----------------------------------|----------|------------|-----------------|--------------------|-------------------|
| 63              | 21              | *3                      |             | Measurement 1-2 harmonic voltage | ١V       | RMS. Total |                 | O                  |                   |
| 4D              | 21              | *3                      |             | 1-2 harmonic voltage             | ۱V       | RMS. 1st   |                 | O                  |                   |
| 4F              | 21              | *3                      |             | 1-2 harmonic voltage             | ۱V       | RMS.       | 3rd             | O                  |                   |
| $\overline{51}$ | $\overline{21}$ | $*3$                    |             | 1-2 harmonic voltage             | İ٧       | RMS.       | 5th             | O                  |                   |
| 53              | 21              | *3                      |             | 1-2 harmonic voltage             | <b>V</b> | RMS. 7th   |                 | O                  | $\circled{1}$     |
| 55              | $\overline{21}$ | *3                      |             | 1-2 harmonic voltage             | <b>V</b> | RMS. 9th   |                 | O                  |                   |
| 57              | 21              | *3                      |             | 1-2 harmonic voltage             | $\vee$   | RMS.       | 11th            | O                  |                   |
| 59              | 21              | *3                      |             | 1-2 harmonic voltage             | $\vee$   | RMS. 13th  |                 | O                  |                   |
| 5B              | 21              | *3                      |             | 1-2 harmonic voltage             | V        | RMS        | 15th            | $\overline{\circ}$ |                   |
| 76              | 86              | $*3$                    |             | Measurement 1-2 voltage THD      | $\%$     | Inst.      | Total           | O                  |                   |
| 76              | 73              | *3                      |             | 1-2 voltage harmonic distortion  | $\%$     | Inst.      | 3rd             | O                  |                   |
| 76              | $\overline{75}$ | *3                      |             | 1-2 voltage harmonic distortion  | $\%$     | Inst.      | 5th             | O                  |                   |
| 76              | 77              | $\overline{\mathbf{3}}$ |             | 1-2 voltage harmonic distortion  | %        | Inst.      | 7th             | O                  |                   |
| 76              | 79              | *3                      |             | 1-2 voltage harmonic distortion  | %        | Inst.      | 9th             | O                  | D                 |
| 76              | 7B              | *3                      |             | 1-2 voltage harmonic distortion  | %        | Inst.      | 11th            | O                  |                   |
| 76              | 7D              | *3                      |             | 1-2 voltage harmonic distortion  | %        | Inst.      | 13th            | O                  |                   |
| 76              | 7F              | *3                      |             | 1-2 voltage harmonic distortion  | %        | Inst.      | 15th            | O                  |                   |
| 63              | 41              | $^*1$<br>*3             | Measurement | 2-3 harmonic voltage             | V        | RMS.       | Total           | O                  |                   |
| 4D              | 41              | $*_{1}$<br>*3           |             | 2-3 harmonic voltage             | V        | RMS. 1st   |                 | O                  |                   |
| 4F              | 41              | $*_{1}$<br>*3           |             | 2-3 harmonic voltage             | V        | RMS.       | 3rd             | O                  |                   |
| 51              | 41              | $*1$<br>*3              |             | 2-3 harmonic voltage             | V        | RMS. 5th   |                 | O                  |                   |
| 53              | 41              | $^*1$<br>*3             |             | 2-3 harmonic voltage             | V        | RMS. 7th   |                 | O                  | ⋔                 |
| 55              | 41              | $*_{1}$<br>*3           |             | 2-3 harmonic voltage             | V        | RMS. 9th   |                 | O                  |                   |
| 57              | 41              | $*_{1}$<br>*3           |             | 2-3 harmonic voltage             | V        | RMS. 11th  |                 | O                  |                   |
| 59              | 41              | $*_{1}$<br>*3           |             | 2-3 harmonic voltage             | V        | RMS. 13th  |                 | O                  |                   |
| 5Β              | 41              | $^*1$<br>*3             |             | 2-3 harmonic voltage             | V        | RMS. 15th  |                 | O                  |                   |
| 76              | 9C              | $*_{1}$<br>*3           | Measurement | 2-3 voltage THD                  | %        | Inst.      | Total           | O                  |                   |
| 76              | 89              | $*_{1}$<br>*3           |             | 2-3 voltage harmonic distortion  | ℅        | Inst.      | 3rd             | O                  |                   |
| 76              | 8B              | $^*1$<br>*3             |             | 2-3 voltage harmonic distortion  | %        | Inst.      | 5th             | O                  |                   |
| 76              | 8D              | $^*1$<br>*3             |             | 2-3 voltage harmonic distortion  | %        | Inst.      | 7th             | O                  | $\left( 1\right)$ |
| 76              | 8F              | $*1$<br>*3              |             | 2-3 voltage harmonic distortion  | %        | Inst.      | 9th             | O                  |                   |
| 76              | 91              | $*1$<br>*3              |             | 2-3 voltage harmonic distortion  | ℅        | Inst.      | 11th            | O                  |                   |
| 76              | 93              | $*1$<br>*3              |             | 2-3 voltage harmonic distortion  | ℅        | Inst.      | 13th            | O                  |                   |
| 76              | 95              | $^*1$<br>*3             |             | 2-3 voltage harmonic distortion  | %        | Inst.      | 15th            | O                  |                   |

Table 7.2 Group Channel List for Data Monitor Command (1H) (3/5)

| Group<br>(H)    | Channel<br>(H)  | Note           | Data type | Content name                     |                         |                  |                          | EMU4-<br>FD1-MB    | Data<br>format   |
|-----------------|-----------------|----------------|-----------|----------------------------------|-------------------------|------------------|--------------------------|--------------------|------------------|
| 4B              | 21              | $\overline{2}$ |           | Measurement 1-N harmonic voltage | <b>V</b>                | RMS. Total       |                          | O                  |                  |
| 35              | $\overline{21}$ | $*_{2}$        |           | 1-N harmonic voltage             | $\vee$                  | RMS. 1st         |                          | $\overline{\circ}$ |                  |
| 37              | $\overline{21}$ | $*_{2}$        |           | 1-N harmonic voltage             | V                       | RMS. 3rd         |                          | Ō                  |                  |
| 39              | $\overline{21}$ | $*_{2}$        |           | 1-N harmonic voltage             | V                       | RMS. 5th         |                          | Ō                  |                  |
| 3B              | $\overline{21}$ | $*_{2}$        |           | 1-N harmonic voltage             | V                       | RMS. 7th         |                          | Ō                  | ➀                |
| 3D              | 21              | *2             |           | 1-N harmonic voltage             | V                       | RMS.             | $\overline{\frac{9}{1}}$ | Ō                  |                  |
| $\overline{3F}$ | $\overline{21}$ | *2             |           | 1-N harmonic voltage             | $\overline{\mathsf{v}}$ | RMS.             | 11th                     | $\overline{\circ}$ |                  |
| 41              | 21              | *2             |           | 1-N harmonic voltage             | $\overline{\mathsf{v}}$ | RMS. 13th        |                          | $\overline{\circ}$ |                  |
| 43              | $\overline{21}$ | *2             |           | 1-N harmonic voltage             | $\vee$                  | RMS.             | 15th                     | Ō                  |                  |
| $\overline{77}$ | 86              | $\overline{2}$ |           | Measurement 1-N voltage THD      | %                       | Inst.            | Total                    | $\overline{\circ}$ |                  |
| $\overline{77}$ | $\overline{73}$ | *2             |           | 1-N voltage harmonic distortion  | $\frac{9}{6}$           | Inst.            | 3rd                      | Ō                  |                  |
| $\overline{77}$ | 75              | $*_{2}$        |           | 1-N voltage harmonic distortion  | %                       | Inst.            | 5th                      | Ō                  |                  |
| $\overline{77}$ | $\overline{77}$ | *2             |           | 1-N voltage harmonic distortion  | %                       | Inst.            | $\overline{7}$ th        | Ō                  | $\left(1\right)$ |
| $\overline{77}$ | 79              | *2             |           | 1-N voltage harmonic distortion  | %                       | Inst.            | 9th                      | Ō                  |                  |
| 77              | $\overline{7B}$ | *2             |           | 1-N voltage harmonic distortion  | %                       | Inst.            | 11th                     | Ō                  |                  |
| 77              | $\overline{7D}$ | $\overline{2}$ |           | 1-N voltage harmonic distortion  | $\frac{9}{6}$           | lnst.            | 13th                     | ō                  |                  |
| $\overline{77}$ | 7F              | $*_{2}$        |           | 1-N voltage harmonic distortion  | %                       | Inst.            | 15th                     | Ō                  |                  |
| 4B              | $\overline{41}$ | $*_{2}$        |           | Measurement 2-N harmonic voltage | V                       | RMS.             | Total                    | Ō                  |                  |
| $\overline{35}$ | 41              | $*_{2}$        |           | 2-N harmonic voltage             | V                       | RMS.             | 1st                      | Ō                  |                  |
| 37              | $\overline{41}$ | $*_{2}$        |           | 2-N harmonic voltage             | V                       | RMS.             | 3rd                      | Ō                  |                  |
| $\overline{39}$ | 41              | *2             |           | 2-N harmonic voltage             | V                       | RMS.             | 5th                      | Ō                  |                  |
| 3B              | 41              | $*_{2}$        |           | 2-N harmonic voltage             | V                       | RMS.             | 7th                      | Ō                  | $^{\circledR}$   |
| 3D              | 41              | *2             |           | 2-N harmonic voltage             | V                       | RMS. 9th         |                          | Ō                  |                  |
| 3F              | 41              | $*_{2}$        |           | 2-N harmonic voltage             | V                       | <b>RMS. 11th</b> |                          | Ō                  |                  |
| 41              | $\overline{41}$ | $*_{2}$        |           | 2-N harmonic voltage             | V                       | RMS.             | 13th                     | Ō                  |                  |
| 43              | 41              | *2             |           | 2-N harmonic voltage             | $\overline{\mathsf{v}}$ | RMS.             | 15th                     | Ō                  |                  |
| $\overline{77}$ | 9C              | $*_{2}$        |           | Measurement 2-N voltage THD      | %                       | Inst.            | Total                    | $\overline{\circ}$ |                  |
| $\overline{77}$ | 89              | *2             |           | 2-N voltage harmonic distortion  | $\frac{9}{6}$           | Inst.            | 3rd                      | Ō                  |                  |
| $\overline{77}$ | 8 <sub>B</sub>  | *2             |           | 2-N voltage harmonic distortion  | %                       | Inst.            | 5th                      | $\overline{\circ}$ |                  |
| $\overline{77}$ | 8D              | $*_{2}$        |           | 2-N voltage harmonic distortion  | %                       | Inst.            | 7th                      | Ō                  | ➀                |
| $\overline{77}$ | 8F              | *2             |           | 2-N voltage harmonic distortion  | %                       | Inst.            | 9th                      | Ō                  |                  |
| $\overline{77}$ | 91              | *2             |           | 2-N voltage harmonic distortion  | %                       | Inst.            | 11th                     | Ō                  |                  |
| $\overline{77}$ | 93              | *2             |           | 2-N voltage harmonic distortion  | $\frac{0}{0}$           | Tnst.            | 13th                     | Ō                  |                  |
| $\overline{77}$ | 95              | *2             |           | 2-N voltage harmonic distortion  | %                       | Inst.            | 15th                     | Ō                  |                  |
| 4B              | 61              | *2             |           | Measurement 3-N harmonic voltage | V                       | RMS.             | Total                    | $\overline{\circ}$ |                  |
| 35              | 61              | $*_{2}$        |           | 3-N harmonic voltage             | V                       | RMS.             | 1st                      | Ō                  |                  |
| $\overline{37}$ | 61              | $*_{2}$        |           | 3-N harmonic voltage             | V                       | RMS.             | 3rd                      | Ō                  |                  |
| 39              | 61              | $*_{2}$        |           | 3-N harmonic voltage             | V                       | RMS. 5th         |                          | Ō                  |                  |
| $\overline{3B}$ | 61              | *2             |           | 3-N harmonic voltage             | V                       | RMS.             | 7th                      | Ō                  | $\left(1\right)$ |
| 3D              | 61              | *2             |           | 3-N harmonic voltage             | V                       | RMS.             | 9th                      | Ō                  |                  |
| 3F              | 61              | $*_{2}$        |           | 3-N harmonic voltage             | V                       | RMS.             | 11th                     | Ō                  |                  |
| 41              | 61              | $*_{2}$        |           | 3-N harmonic voltage             | V                       | RMS. 13th        |                          | Ō                  |                  |
| $\overline{43}$ | 61              | *2             |           | 3-N harmonic voltage             | V                       | RMS. 15th        |                          | Ō                  |                  |

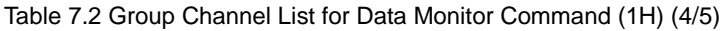

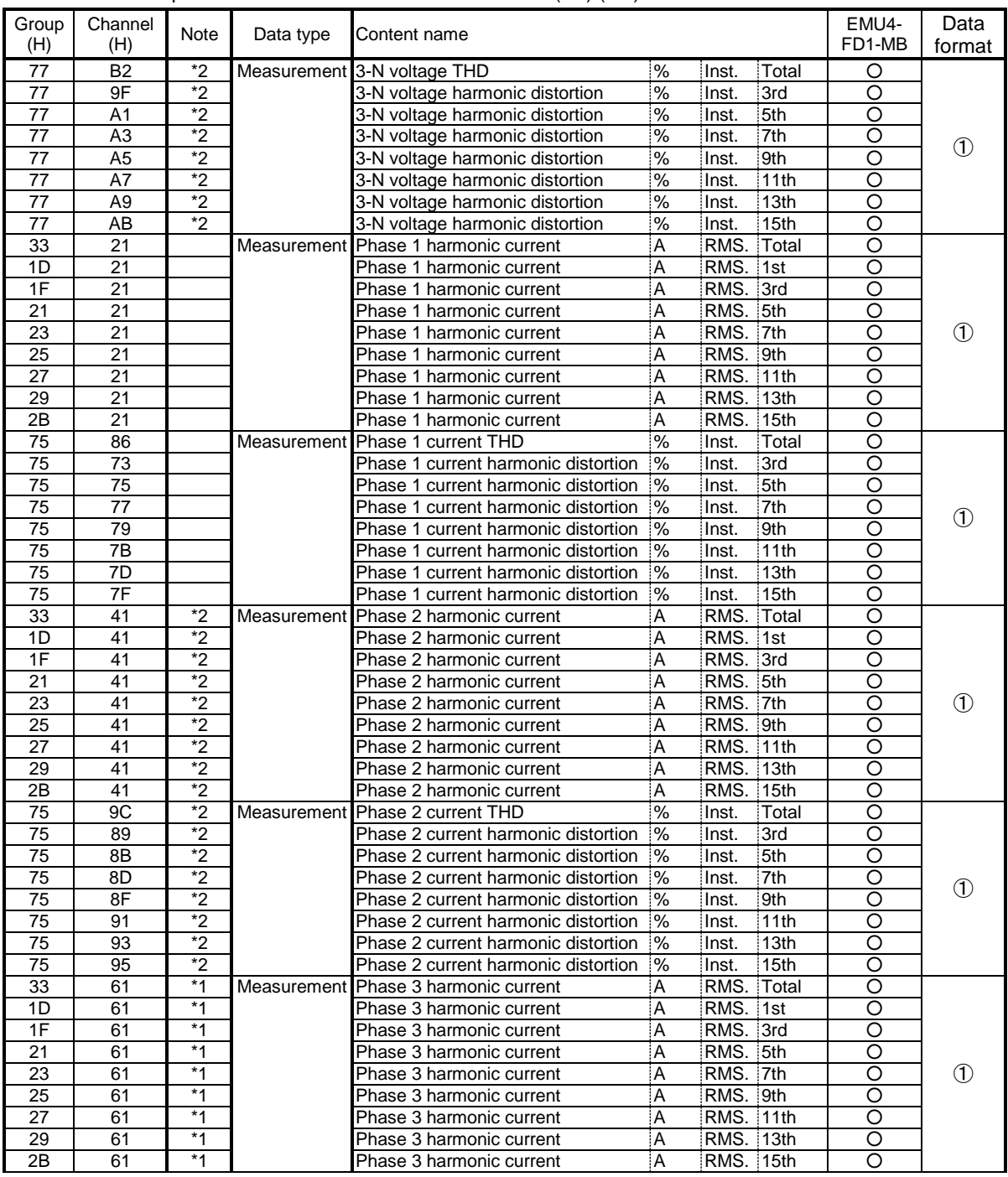

Table 7.2 Group Channel List for Data Monitor Command (1H) (5/5)

| Group<br>(H)    | Channel<br>(H)  | <b>Note</b>    | Data type   | Content name                           |                | EMU4-<br>FD1-MB  | Data<br>format    |                    |                |
|-----------------|-----------------|----------------|-------------|----------------------------------------|----------------|------------------|-------------------|--------------------|----------------|
| 75              | <b>B2</b>       | $*1$           |             | Measurement Phase 3 current THD        | $\frac{9}{6}$  | ilnst.           | Total             | O                  |                |
| 75              | 9F              | $*1$           |             | Phase 3 current harmonic distortion %  |                | ilnst.           | 3rd               | $\circ$            |                |
| $\overline{75}$ | A <sub>1</sub>  | $*_{1}$        |             | Phase 3 current harmonic distortion %  |                | ilnst.           | 5th               | $\overline{\circ}$ |                |
| 75              | A3              | $*1$           |             | Phase 3 current harmonic distortion %  |                | ilnst.           | 7th               | $\circ$            |                |
| $\overline{75}$ | A <sub>5</sub>  | $*1$           |             | Phase 3 current harmonic distortion %  |                | Inst.            | 9th               | $\overline{\circ}$ | $\bigcirc$     |
| 75              | A7              | $*1$           |             | Phase 3 current harmonic distortion %  |                | Inst.            | 11th              | $\overline{\circ}$ |                |
| $\overline{75}$ | A <sub>9</sub>  | $*1$           |             | Phase 3 current harmonic distortion %  |                | ilnst.           | 13th              | $\overline{\circ}$ |                |
| 75              | AB              | $*1$           |             | Phase 3 current harmonic distortion %  |                | Inst.            | 15th              | $\circ$            |                |
| 33              | 81              | *2             |             | Measurement Phase N harmonic current   | ¦A             | RMS. Total       |                   | ਠ                  |                |
| 1D              | 81              | $\overline{2}$ |             | Phase N harmonic current               | <b>A</b>       | RMS. 1st         |                   | $\circ$            |                |
| 1F              | 81              | $\overline{2}$ |             | Phase N harmonic current               | İΑ             | RMS. 3rd         |                   | $\circ$            |                |
| 21              | 81              | $\overline{2}$ |             | Phase N harmonic current               | $\overline{A}$ | RMS. 5th         |                   | O                  |                |
| 23              | 81              | $*_{2}$        |             | Phase N harmonic current               | İΑ             | RMS. 7th         |                   | O                  | $\bigcirc$     |
| 25              | 81              | $\overline{2}$ |             | Phase N harmonic current               | $\overline{A}$ | RMS. 9th         |                   | O                  |                |
| 27              | 81              | $\overline{2}$ |             | Phase N harmonic current               | A              | RMS. 11th        |                   | O                  |                |
| 29              | 81              | *2             |             | Phase N harmonic current               | Α              | RMS. 13th        |                   | O                  |                |
| 2B              | 81              | $\overline{2}$ |             | Phase N harmonic current               | A              | <b>RMS. 15th</b> |                   | $\overline{\circ}$ |                |
| 75              | C <sub>8</sub>  | $\overline{2}$ |             | Measurement Phase N current THD        | $\%$           | Inst.            | Total             | Ō                  |                |
| $\overline{75}$ | B <sub>5</sub>  | $\overline{2}$ |             | Phase N current harmonic distortion %  |                | Inst.            | 3rd               | $\circ$            |                |
| 75              | <b>B7</b>       | $*2$           |             | Phase N current harmonic distortion %  |                | Inst.            | 5th               | $\circ$            |                |
| $\overline{75}$ | $\overline{B9}$ | $*_{2}$        |             | Phase N current harmonic distortion %  |                | lnst.            | 7th               | Ō                  | $\circ$        |
| $\overline{75}$ | <b>BB</b>       | $*_{2}$        |             | Phase N current harmonic distortion  % |                | Inst.            | 9th               | Ō                  |                |
| 75              | BD              | $*_{2}$        |             | Phase N current harmonic distortion  % |                | ilnst.           | 11th              | Ō                  |                |
| $\overline{75}$ | <b>BF</b>       | $*_{2}$        |             | Phase N current harmonic distortion  % |                | Inst.            | 13th              | O                  |                |
| 75              | $\overline{C1}$ | $*_{2}$        |             | Phase N current harmonic distortion %  |                | Inst.            | 15th              | $\overline{\circ}$ |                |
| 80              | 01              |                |             | Measurement Active energy (import)     | kWh            | count            |                   | $\overline{\circ}$ |                |
| 80              | 63              |                |             | Active energy (export)                 |                | kWh count        |                   | $\overline{\circ}$ |                |
| 81              | 01              |                |             | Reactive energy (import lag)           |                | kvar count       |                   | $\overline{\circ}$ | $\circled{2}$  |
| $\overline{80}$ | 64              |                |             | Active energy (import)                 |                |                  | kWh count expand  | $\overline{\circ}$ |                |
| $\overline{80}$ | 65              |                |             | Active energy (export)                 |                |                  | kWh count expand  | $\overline{\circ}$ |                |
| $\overline{81}$ | 66              |                |             | Reactive energy (import lag)           |                |                  | kvar count expand | $\overline{\circ}$ |                |
| 83              | 01              |                |             | Pulse count 1                          |                | pulse count      |                   | ਠ                  | $\circledast$  |
| $\overline{87}$ | 01              |                |             | Operating time 1                       | min            | count            |                   | $\overline{\circ}$ |                |
| 8B              | 01              |                |             | Active energy during operation 1       |                | kWh count        |                   | Ō                  | $^{\circledR}$ |
| A <sub>0</sub>  | 31              |                | Alarm state | Alarm state                            |                | Alarm            |                   | $\overline{\circ}$ | $\circled{3}$  |

Note

\*1: If phase wire system is set to single-phase 2-wire, Out-of-range error occurs.

\*2: If phase wire system is set to except three-phase 4-wire, Out-of-range error occurs.

\*3: If phase wire system is set to three-phase 4-wire, Out-of-range error occurs.

## (2) Data Monitor Command (2H)

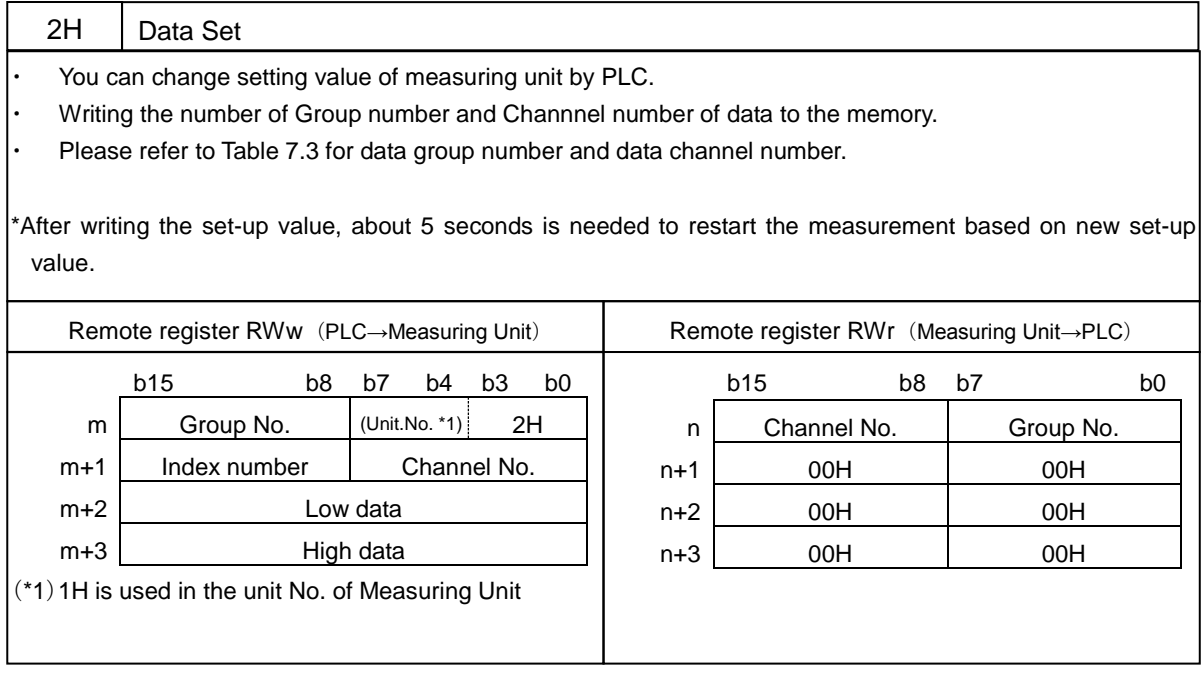

m, n : Address is allocated to the master module by the station number setting.

Table 7.3 Group Channel List for Data Set Command (2H)

| Hex            |                | Content name                 | EMU4-FD1-MB                                                         | Data                |                |
|----------------|----------------|------------------------------|---------------------------------------------------------------------|---------------------|----------------|
| Group          | Channel        |                              | Range                                                               | Setting unit        | format         |
| E <sub>0</sub> | 11             | Primary current              | 1.0A to 6000.0A                                                     | (Note1)             | ④              |
| E0             | 12             | Primary voltage (L-L)        | 1V to 6600V                                                         | (Note2)             | ④              |
| E0             | 1B             | Primary voltage (L-N)        | 1V to 6600V<br>(EMU4-FD1-MB 3P4W only)                              | (Note3)             | ④              |
| E0             | 1 <sup>C</sup> | Secondary voltage (L-L/L-N)  | 1V to 220V                                                          | Step 1V             | 4              |
| E <sub>0</sub> | 13             | Phase Wire system            | 01H: 1P2W<br>02H: 1P3W<br>03H: 3P3W<br>04H: 3P4W (EMU4-FD1-MB only) |                     | (5)            |
| 02             | E <sub>0</sub> | Time constant for DA         | 0 to 1800s                                                          | (Note4)             | $\circledS$    |
| 08             | E0             | Time constant for DW         | 0 to 1800s                                                          | (Note4)             | $\circledS$    |
| 80             | 01             | Active energy (import)       | 0 to 999999×Multiplicand (Note5)                                    | Step 1xMultiplicand | $^{\circledR}$ |
| 80             | 63             | Active energy (export)       | 0 to 999999xMultiplicand (Note5)                                    | Step 1xMultiplicand | $^{\circledR}$ |
| 81             | 01             | Reactive energy (import lag) | 0 to 999999xMultiplicand (Note5)                                    | Step 1xMultiplicand | $\circled{2}$  |
| A <sub>1</sub> | 3A             | 16 bit set register          | Refer to Table 7.8 Data Format<br>(5/6)                             |                     | $\circledS$    |

Note 1: From the most significant digit to 3 digits can be freely setting in the range from 100.0A to 6000.0A.

Note 2: Effective value of primary voltage(L-L) is follows.

3P3W or 1P2W:

From the most significant digit to 3 digits can be freely setting in the range from 1000V to 6600V.

When setup 110V, 220V or 440V, Setup is Direct setup(Not use VT) in EMU4-FD1-MB.

1P3W:

110V is valid only.

#### 3P4W:

From the most significant digit to 3 digits can be freely setting in the range from 1000V to 6600V.

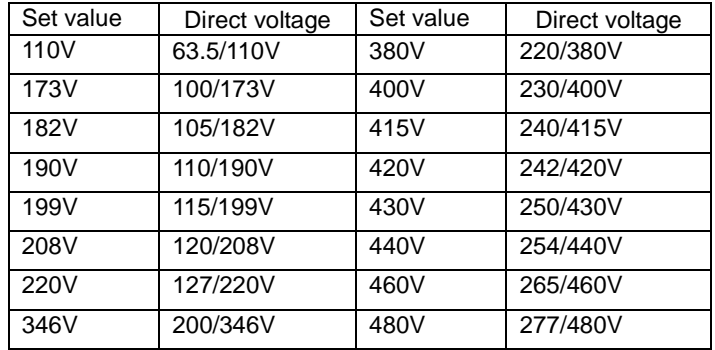

\*From the most significant digit to 3 figures can be freely set up in the range.

Note 3 : Setup of phase voltage is only available in 3P4W.

From the most significant digit to 3 digits can be freely setting in the range from 1000V to 6600V..

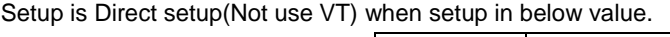

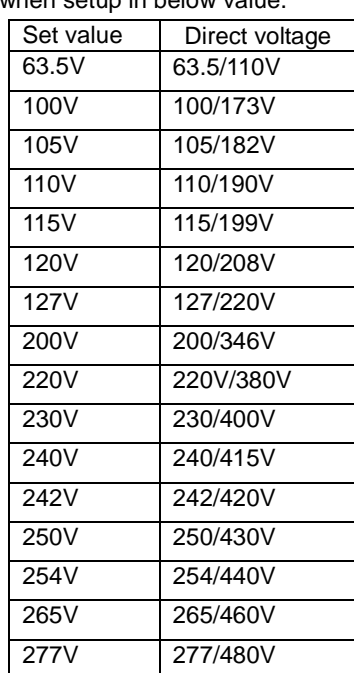

Note 4 : The set value is the second unit value. (For example of 2 minutes, set as 120 seconds.) About setting range, please refer to each user's manuals.

Note 5 : Multiplicand fixed for each items according to phase wire system, primary voltage and primary current.(For details, refer to 7.2.4 Significant digits and Multiplying factor)

## 7.2.3 Data Composition

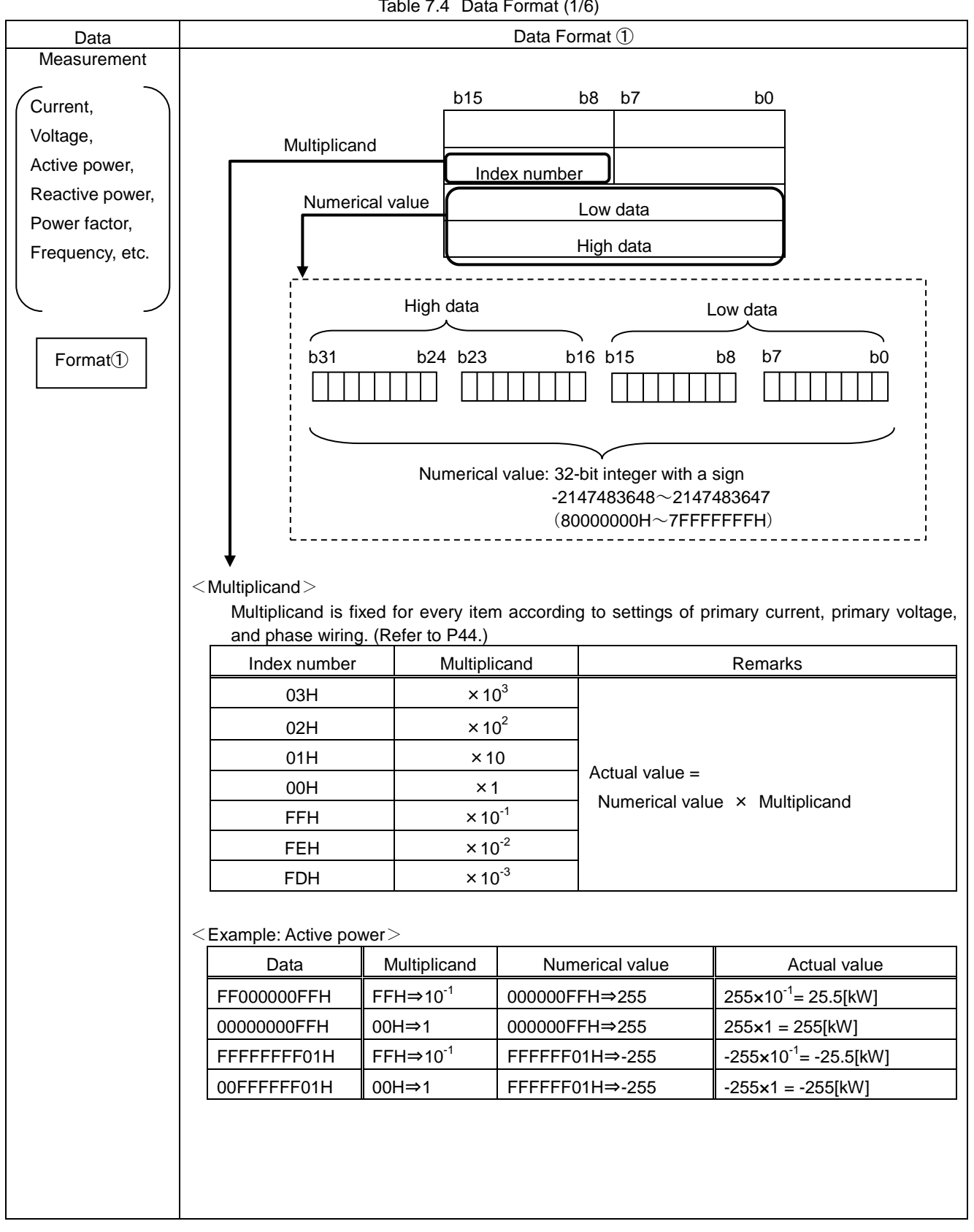

Table 7.4 Data Format (1/6)
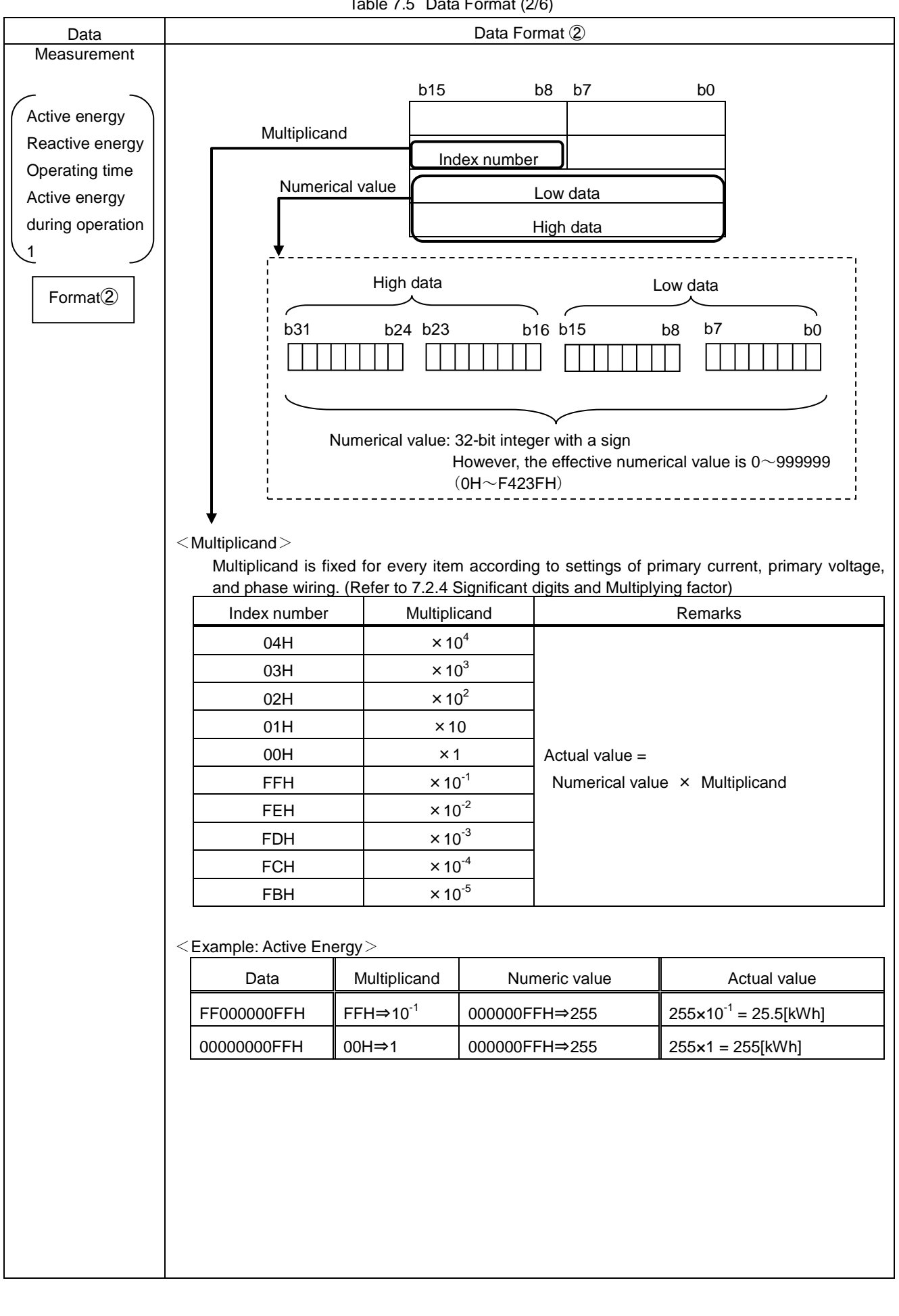

Table 7.6 Data Format (3/6)

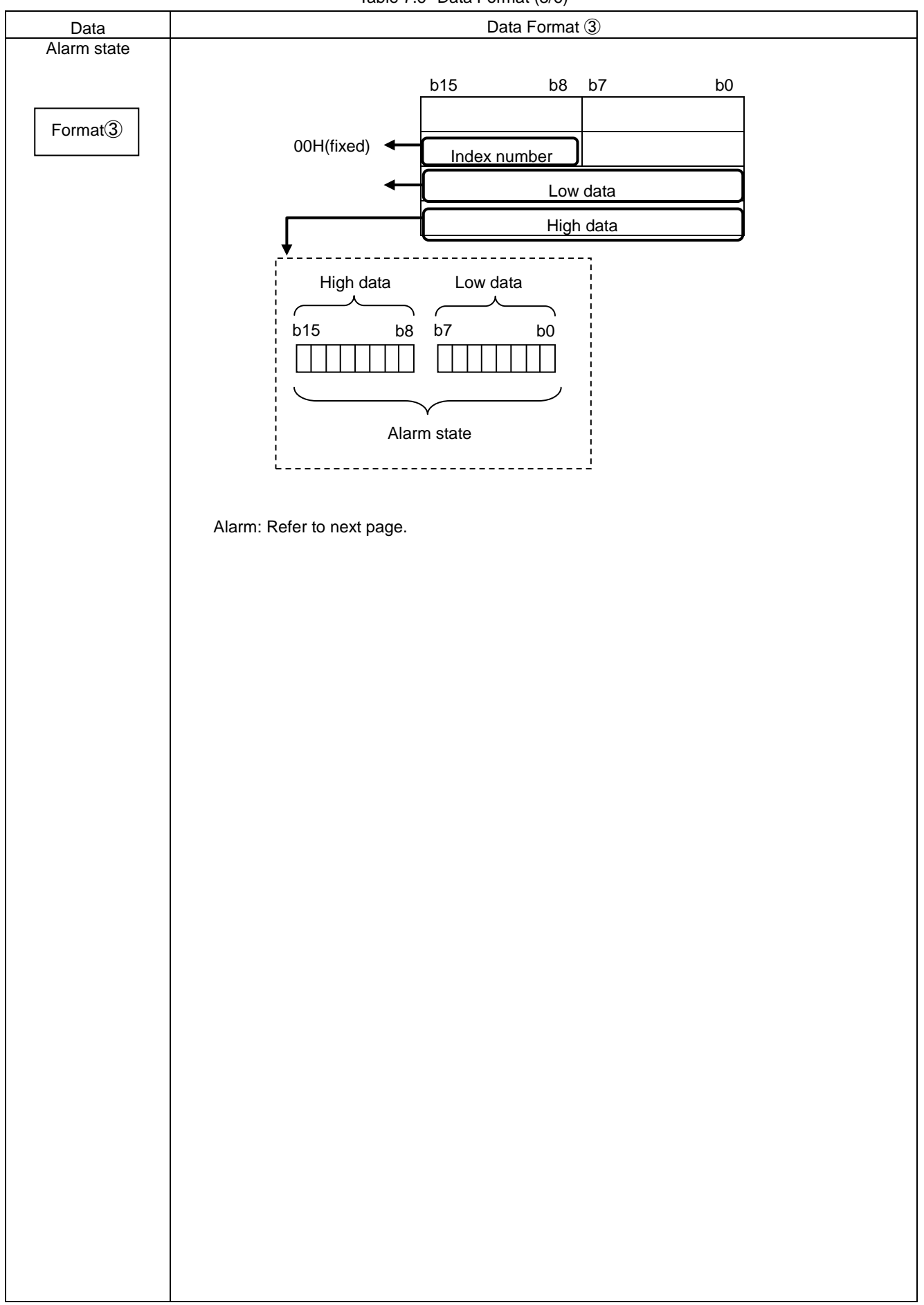

 $\le$ The allocation of the alarm  $>$ 

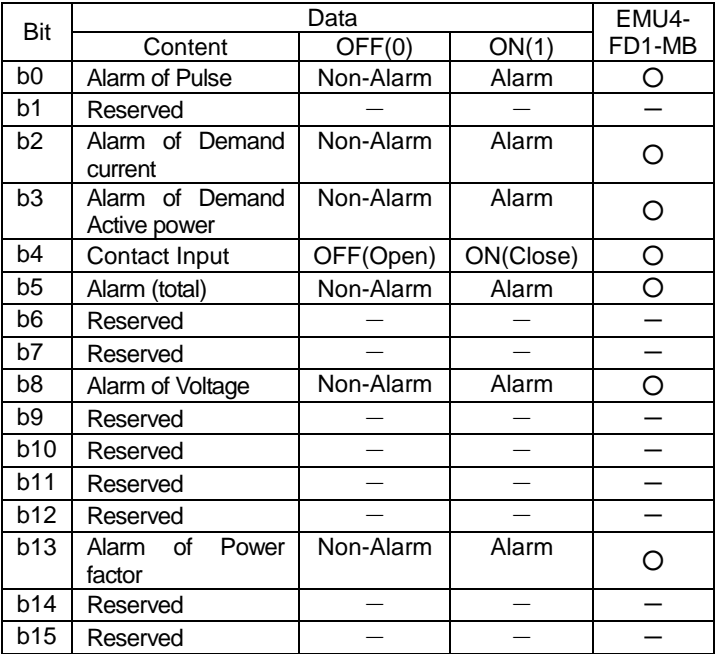

Note1: b0 (Pulse count) is available only when external input signal setup is Pulse input in EMU4-FD1-MB. Note2: b4 (Contact input) is available only when external input signal setup is Contact input in EMU4-FD1-MB.

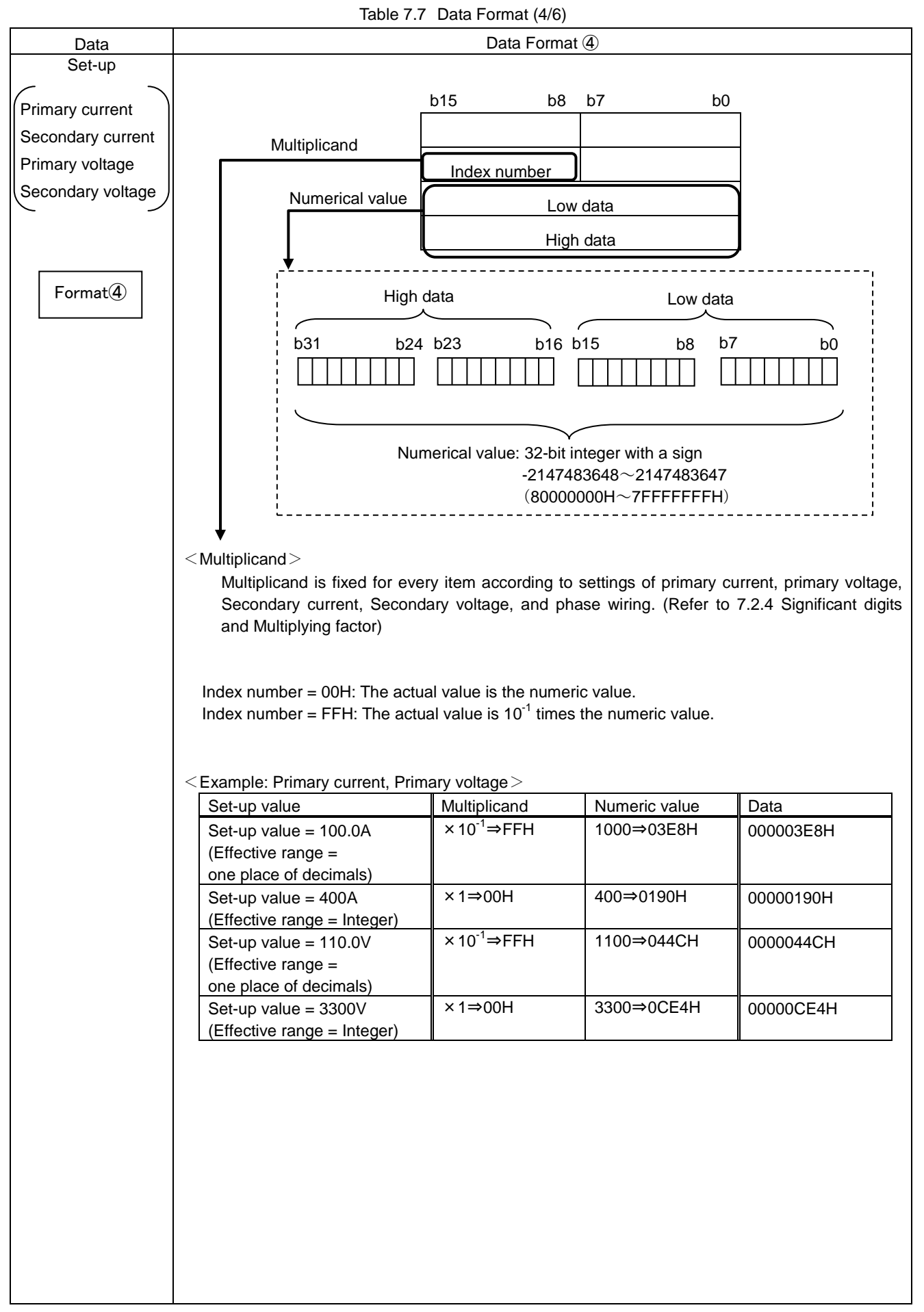

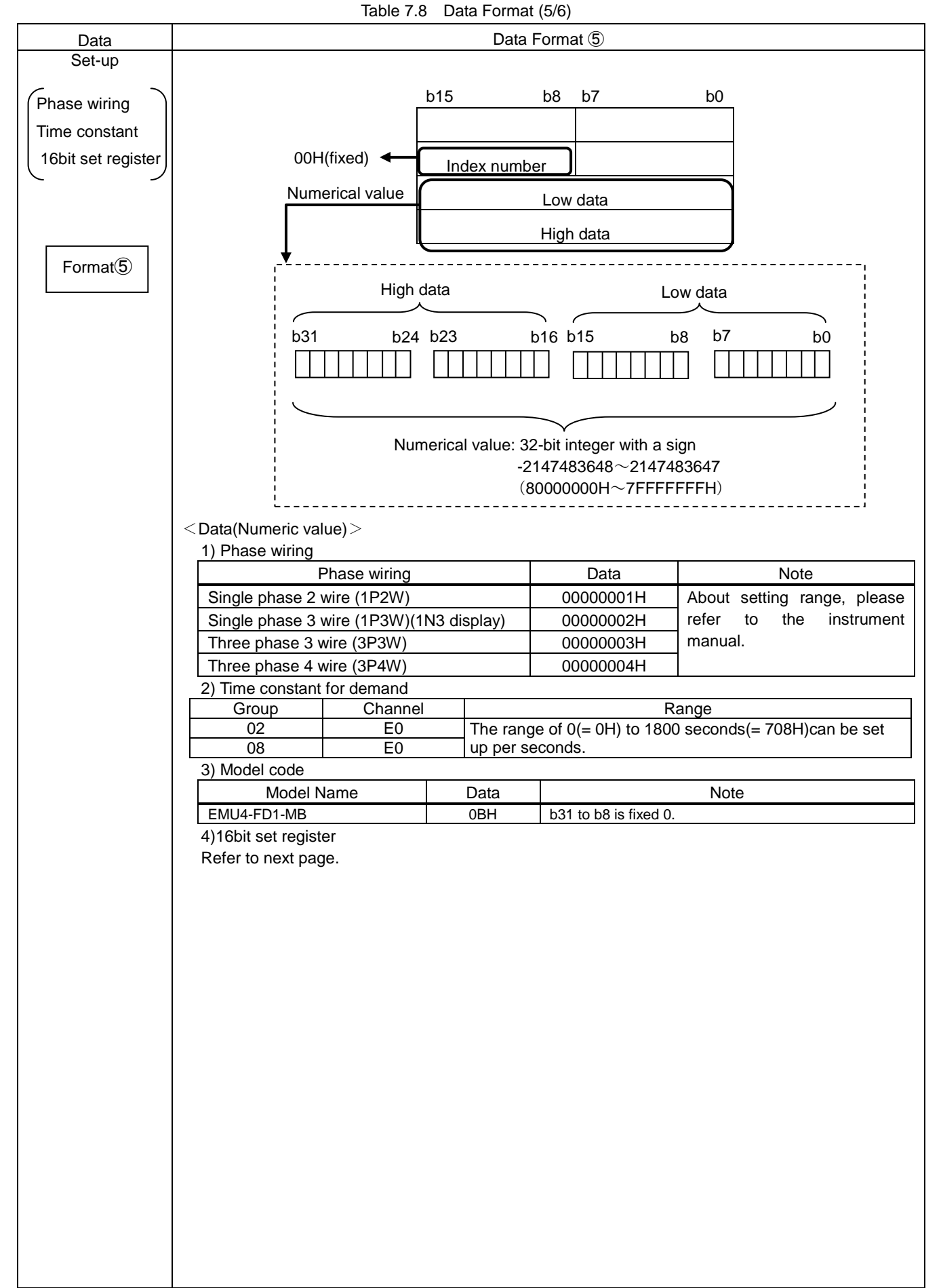

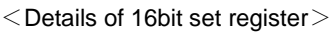

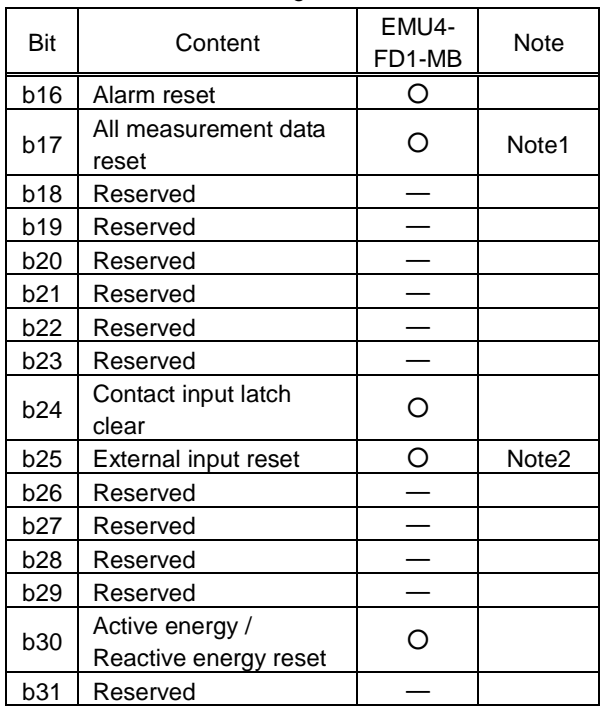

Note 1: Reset value is showed in below table.

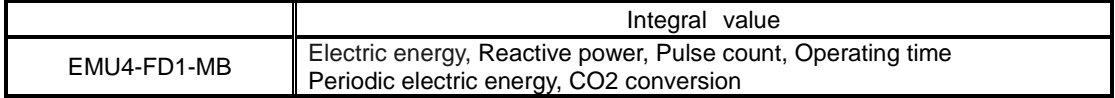

Note 2: Reset value is showed in below table.

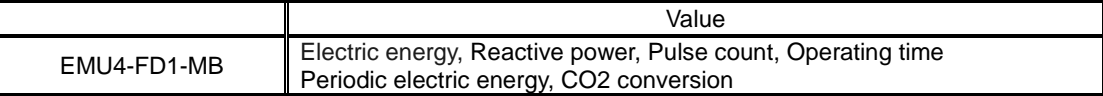

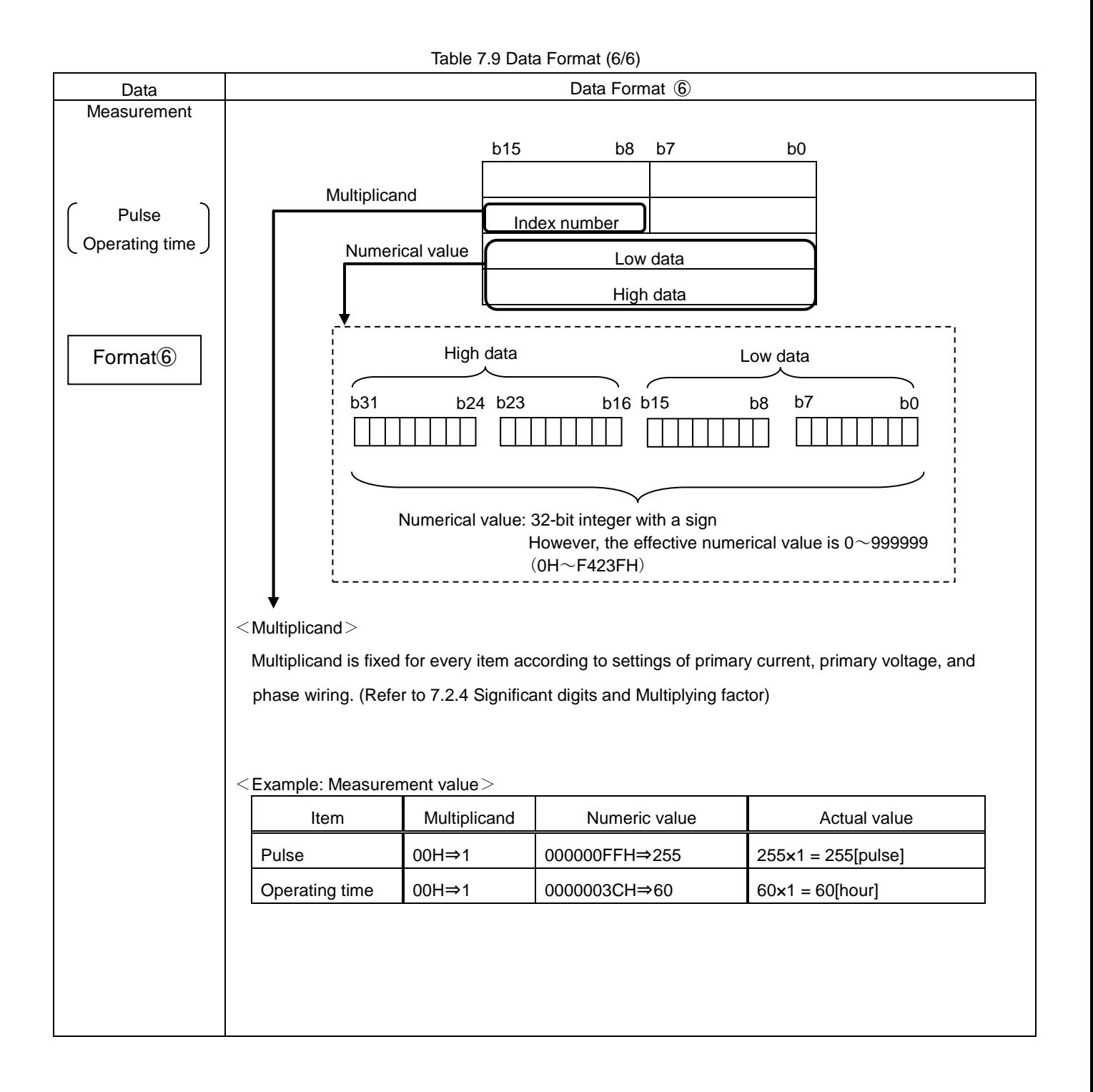

## 7.2.4 Significant digits and Multiplying factor

## (1) Electric power and Reactive power data

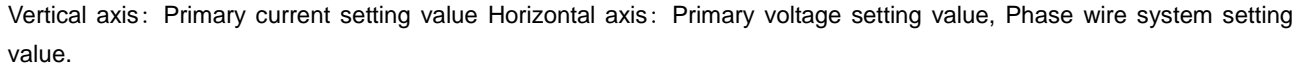

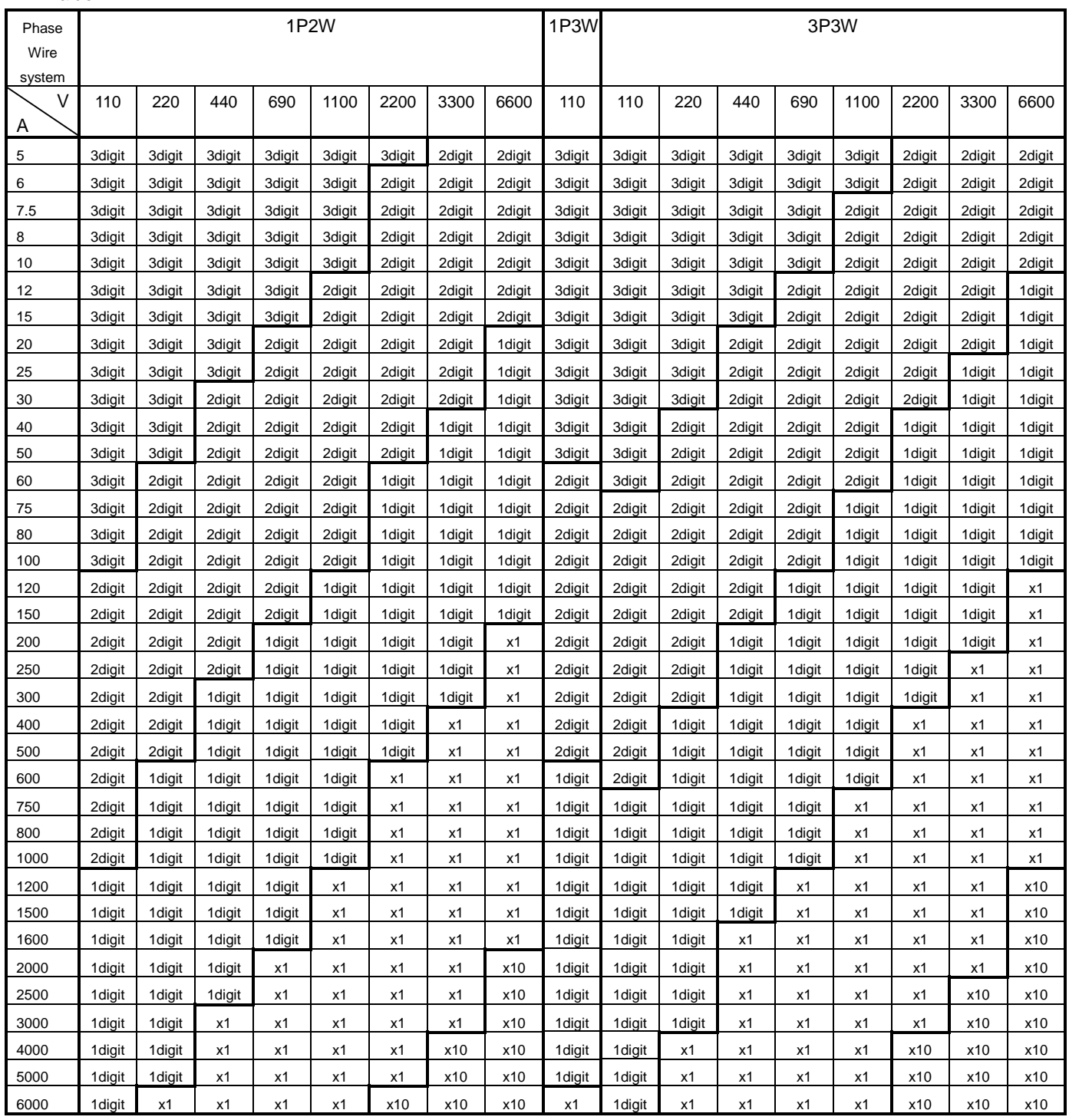

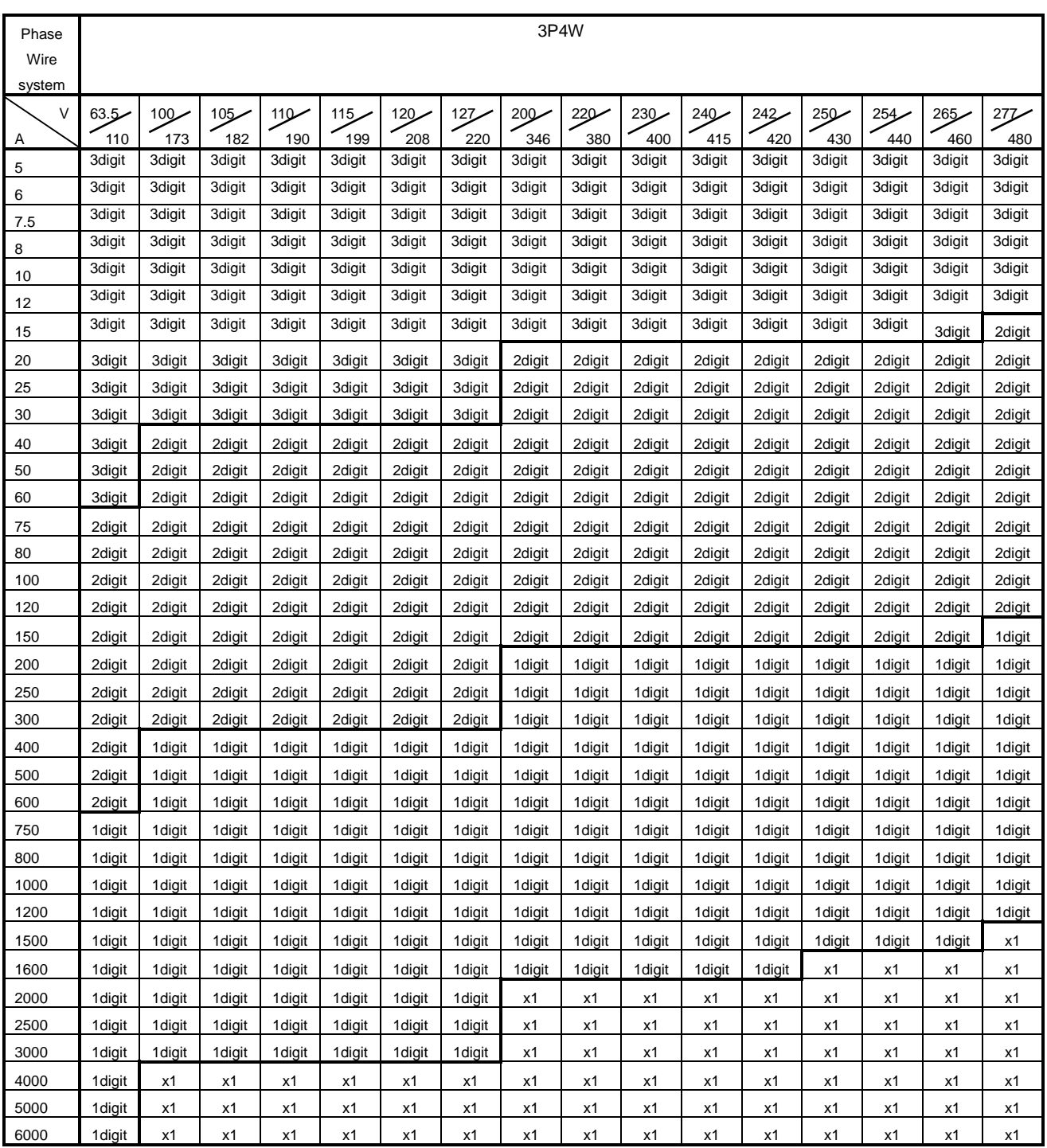

Note : 3 digit means three decimal places ( $x10^{-3}$ ) and 2 digit means two decimal places ( $x10^{-2}$ ) and 1 digit means 1 decimal places  $(x10^{-1})$ 

Note : x1 means integerx1 and x10 means integerx10.

Note : Reply error of out of range of channel according upper table.

#### (2) Current and harmonics current data

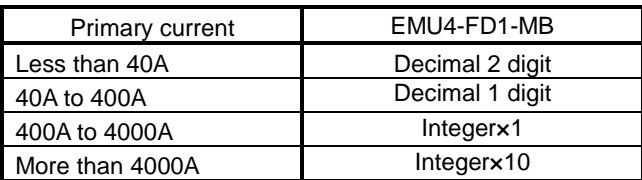

(3) Voltage and harmonics voltage data

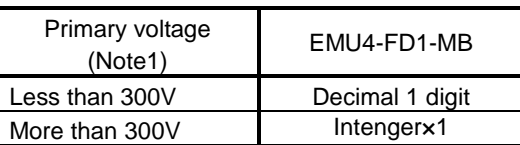

Note1: Primary voltage is phase voltage when phase wire system is 3P4W.

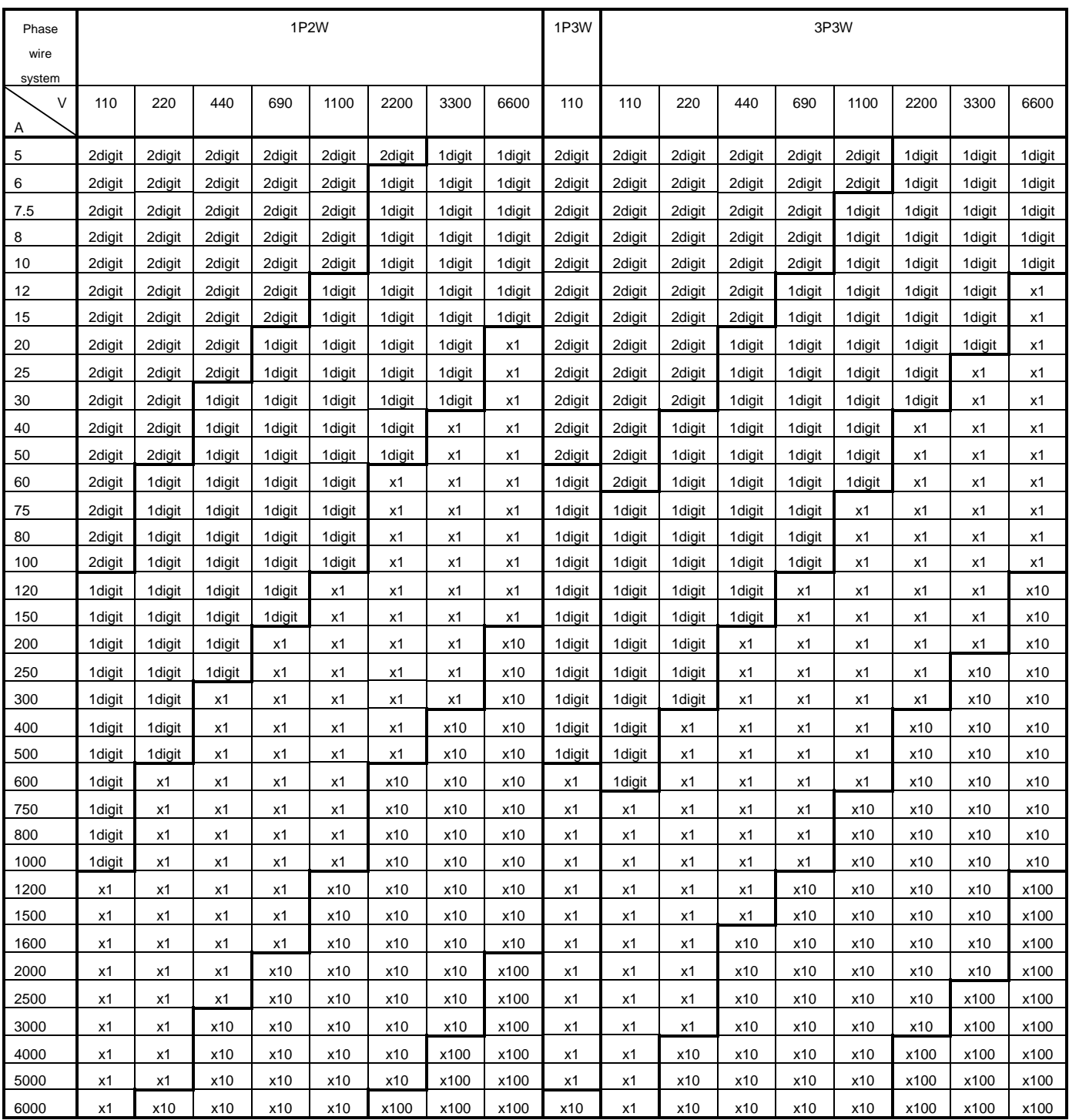

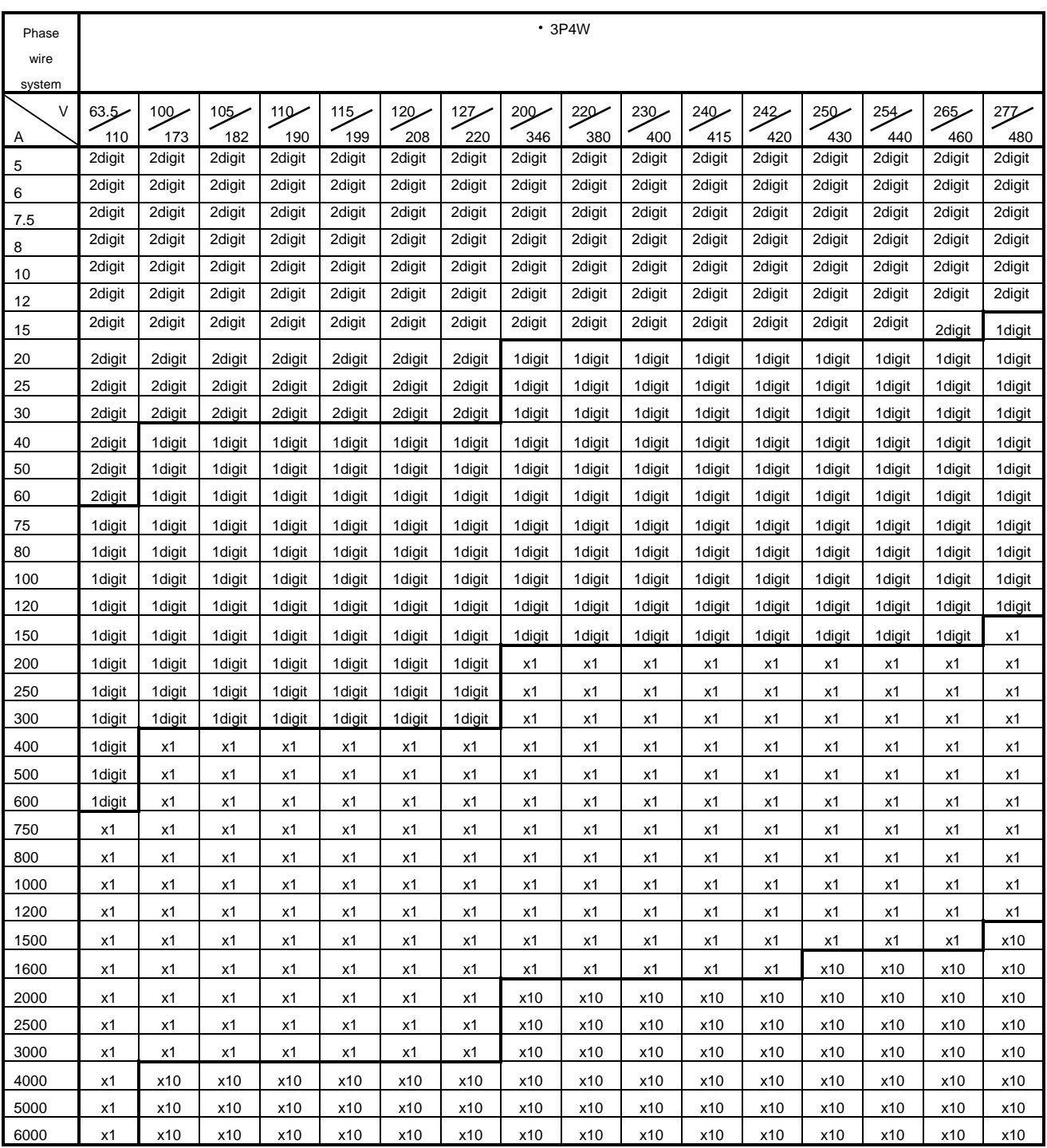

Note : 2 digit means two decimal places  $(x10^{-2})$  and 1 digit means 1 decimal places  $(x10^{-1})$ 

Note : x1 means integerx1 and x10 means integerx10 and x100 means integerx100.

#### Effective Range and Multiplicand <For EMU4-FD1-MB>

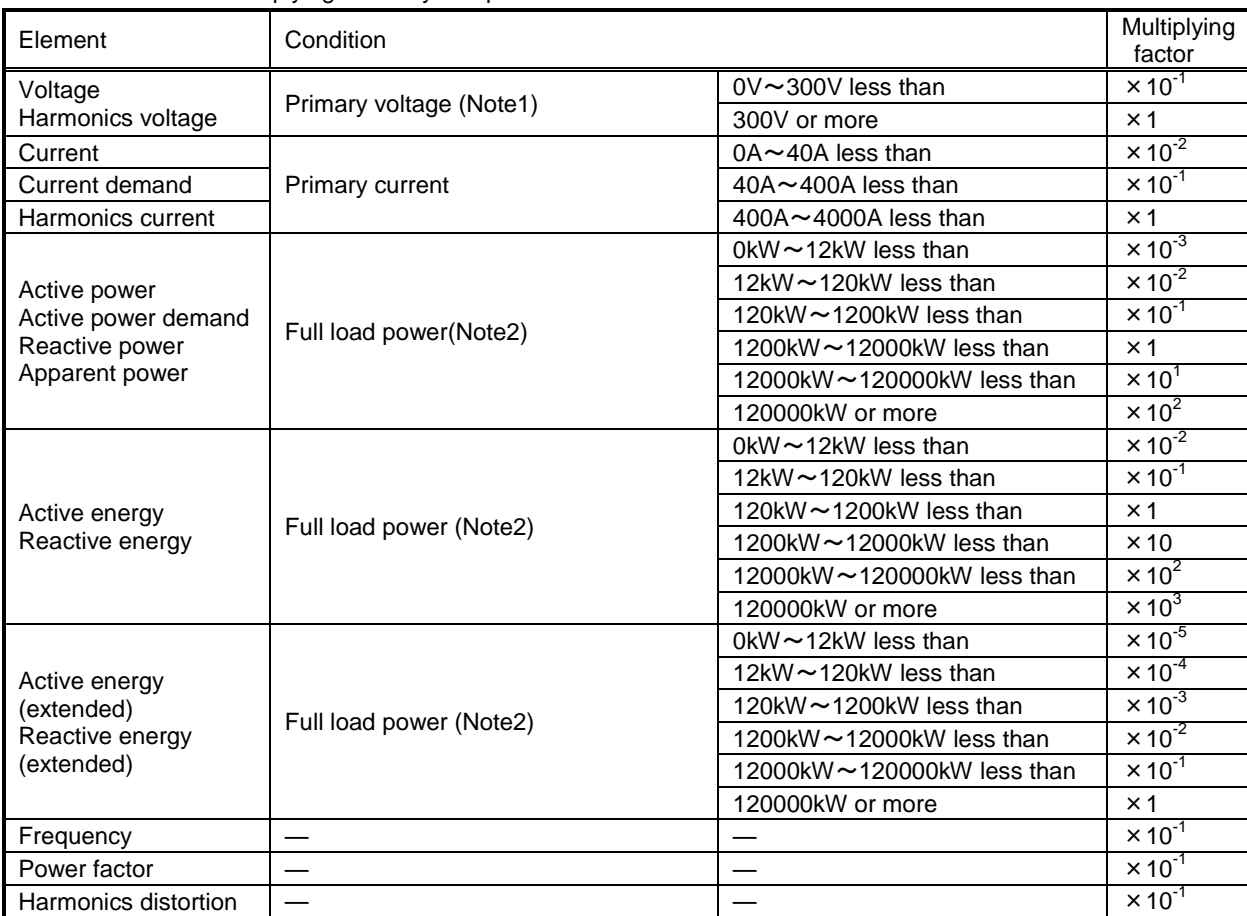

The conditions of multiplying factor by setup of each element are shown below.

Note1: At 3P4W, primary voltage is phase to neutral voltage.

Note2: How to calculate Full load power is the following.

Full load power  $[kW] =$   $\frac{\alpha x (Primary voltage) x (Primary current)}{4000}$ 

1000

 $\alpha: 1$  at 1P2W

2 at 1P3W (Primary voltage is 110V)

- at 3P3W  $\sqrt{3}$
- 3 at 3P4W (Primary voltage is phase to neutral voltage)

#### 7.2.5 Error Occurrence

When the command and related data transmitted to Measuring Unit is improper or Measuring Unit is in H/W error, RX(n+1)A (Error status flag) becomes 1(ON), the error code shown in Table 7.10 is returned as reply data.

#### Table 7.10 Error Code

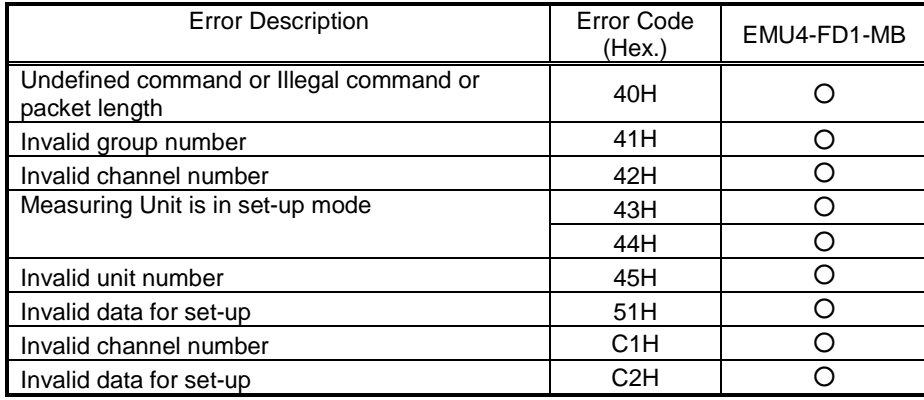

If an error occurs, the error code is written into the RWrn as shown in the figure below, and RX(n+1)A (error status flag) is turned on (error occurrence) and RX(n+1)B (remote READY) is turned off (normal communication stop). For the error resetting method, refer to "6.3 Error Communication".

#### (1) At the command No. is in range

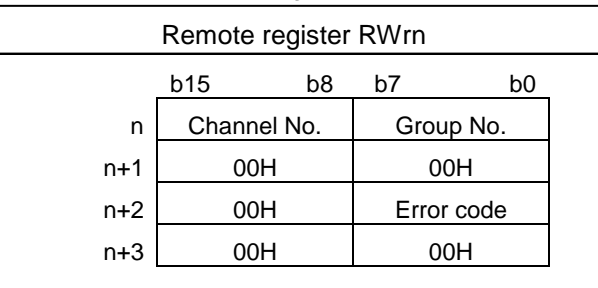

#### (2) At the command No. is out of range

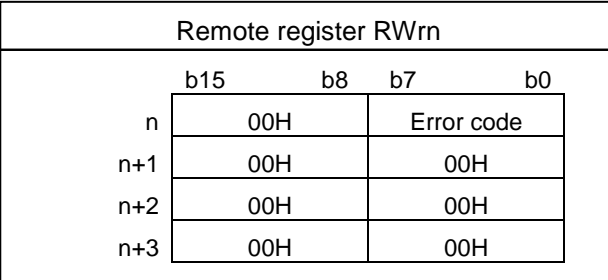

# 8. Abbreviations and Special Terms

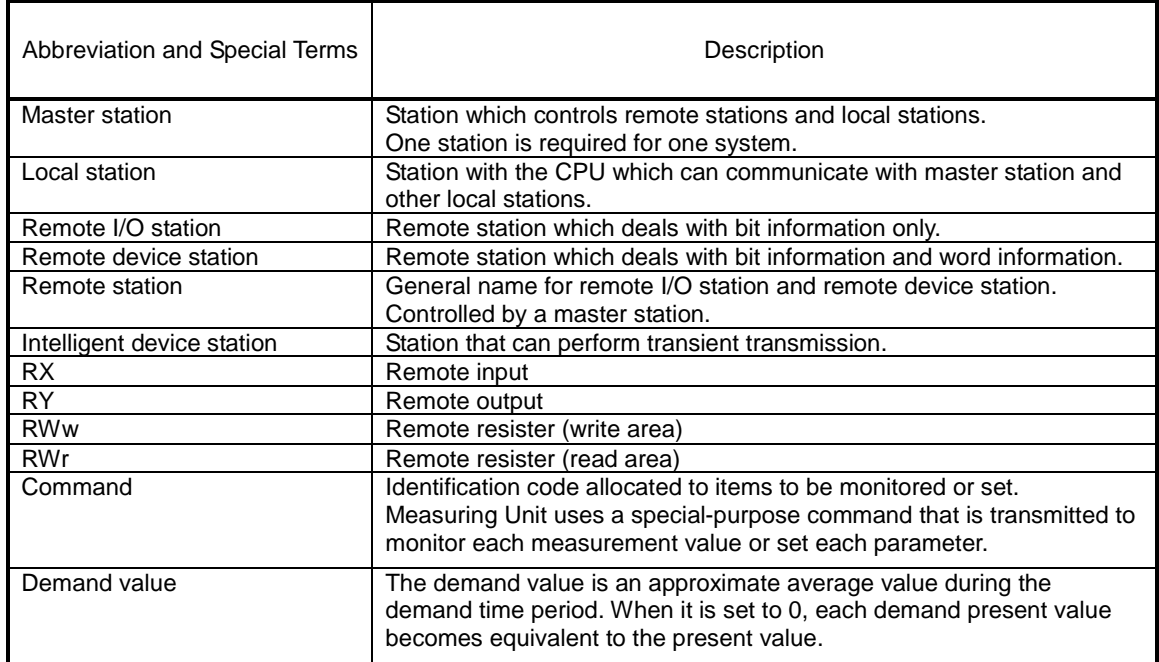

Abbreviations and special terms used in this manual are shown below:

# 9. Program Example

This chapter provides example programs of two types. One is the program to monitor only active energy from a Measuring Unit. Another is the program to monitor the multi-items from two units of Measuring Unit.

\*1. Sample programs are for Q series programmable controller.

\*2. Sample programs are created by using "SW8D5C-GPPW GX Developer".

\*3. The refresh set with the automatic refresh parameters and the refresh executed with the FROM/TO instructions cannot be performed simultaneously.

9.1 Program Example 1

#### 9.1.1 Program Content

This section shows an example the program to monitor only active energy from a Measuring Unit whose station number is 1. This program example is assumed the system configuration in below and the I/O number of the master station is X/Y00 to X/Y 1F.

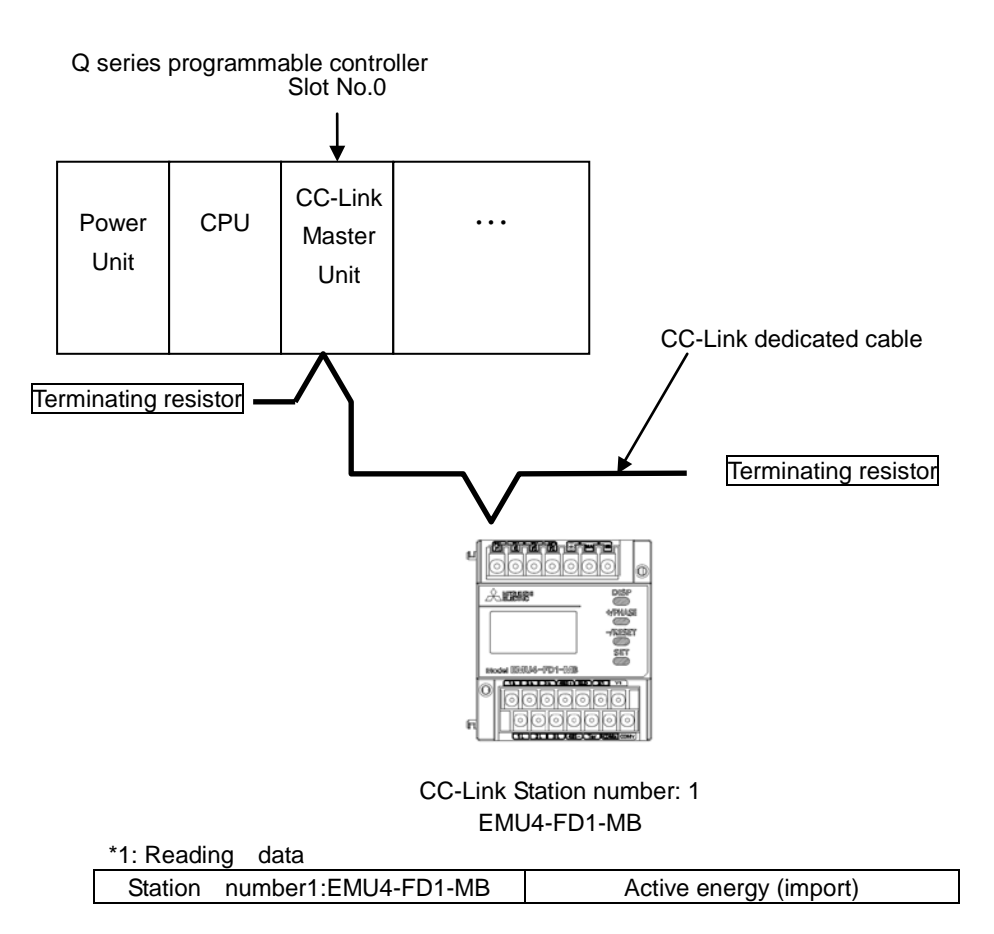

#### 9.1.2 Parameter Settings

Parameter settings are set as following with GX Developer.

(1) Network Parameter Settings and Auto Refresh Parameter Settings

The following is shown CC-Link network parameter settings and auto refresh parameter settings.

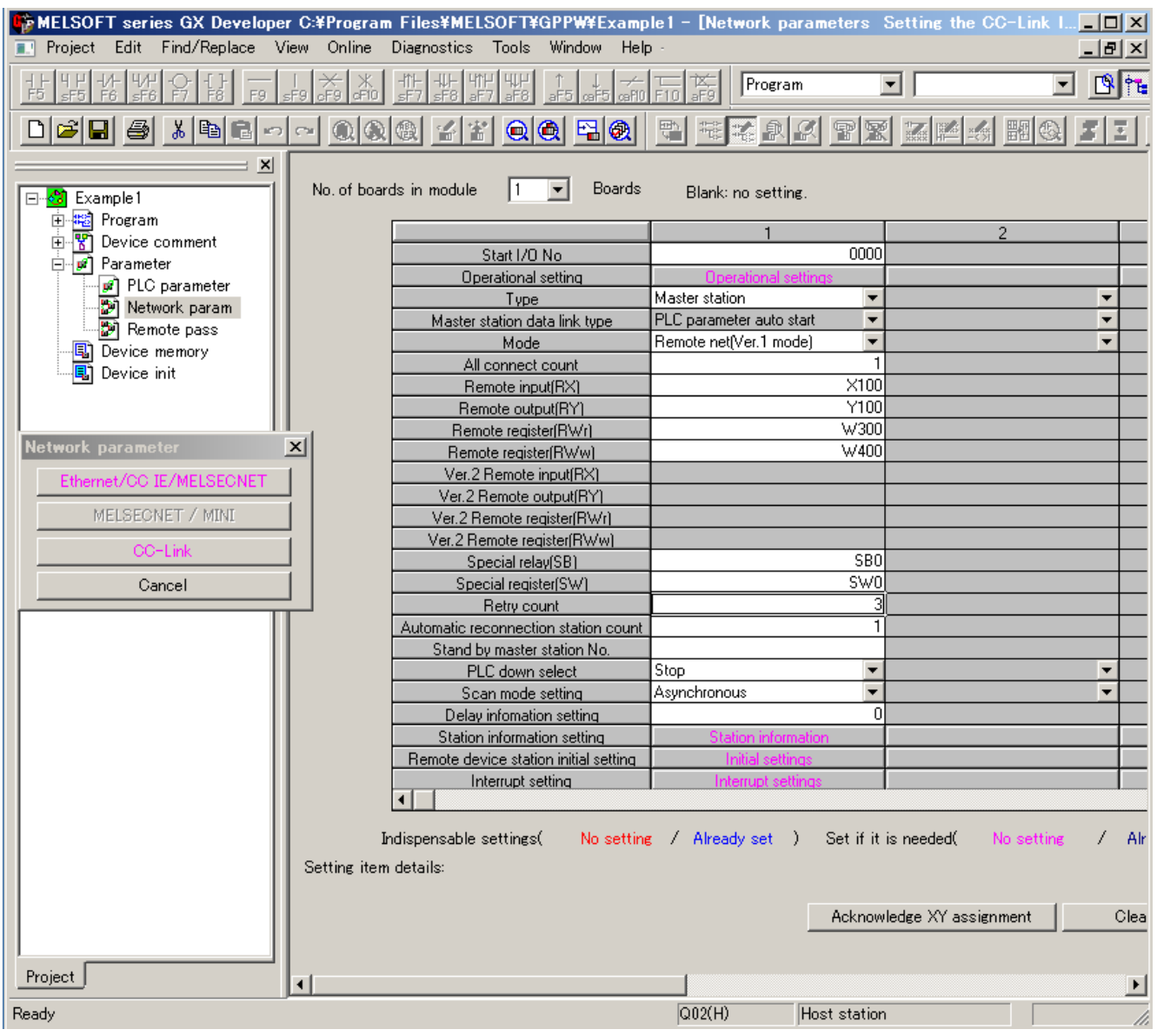

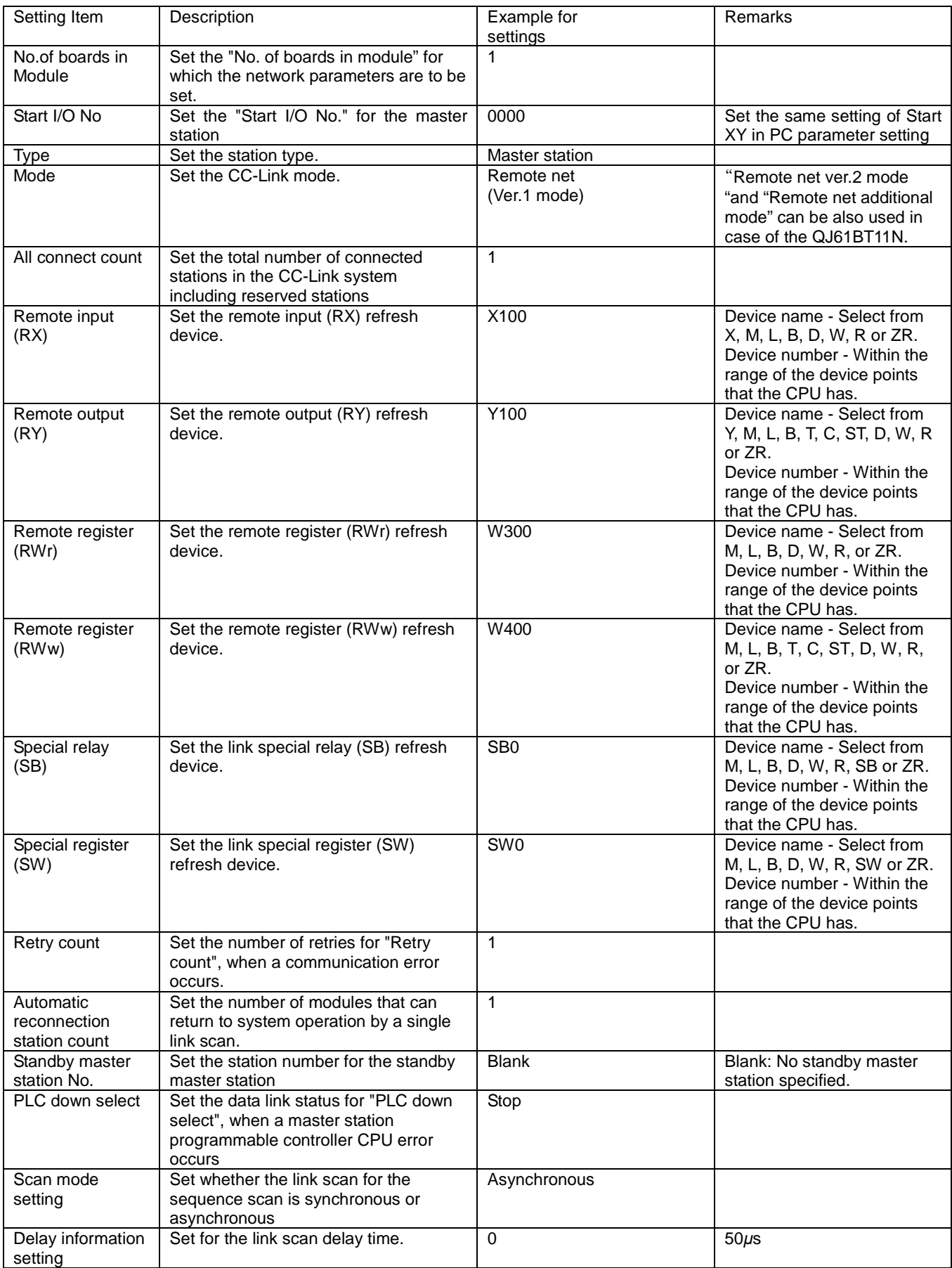

## (2) Operational Settings

Operational settings are as follows.

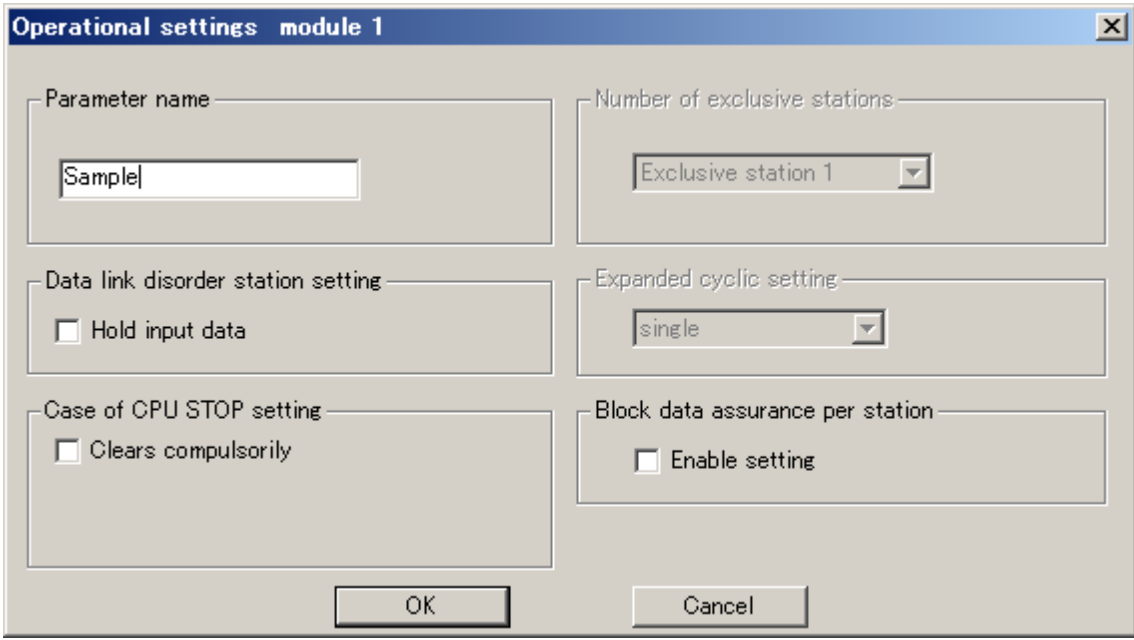

## (3) Station Information Settings

Station information settings are as follows.

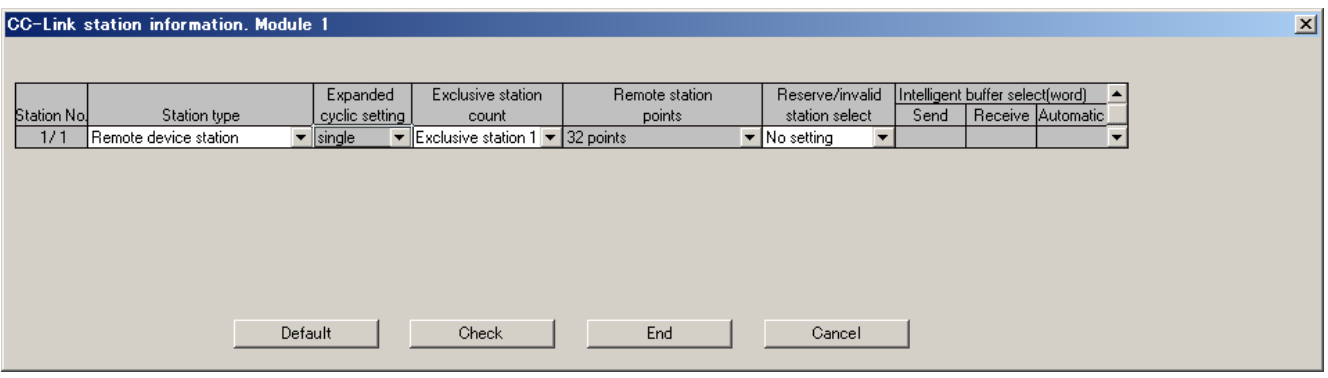

#### (4) File Register Settings

This program example uses file registers R (ZR). The procedures of file register settings are as follows.

- 1) Double-click "PLC parameter".
- 2) Select "PLC file".

3) Select "Use the same file name as the program" or "Use the following file" and set the each item.

In details, refer to the manual for the CPU module used.

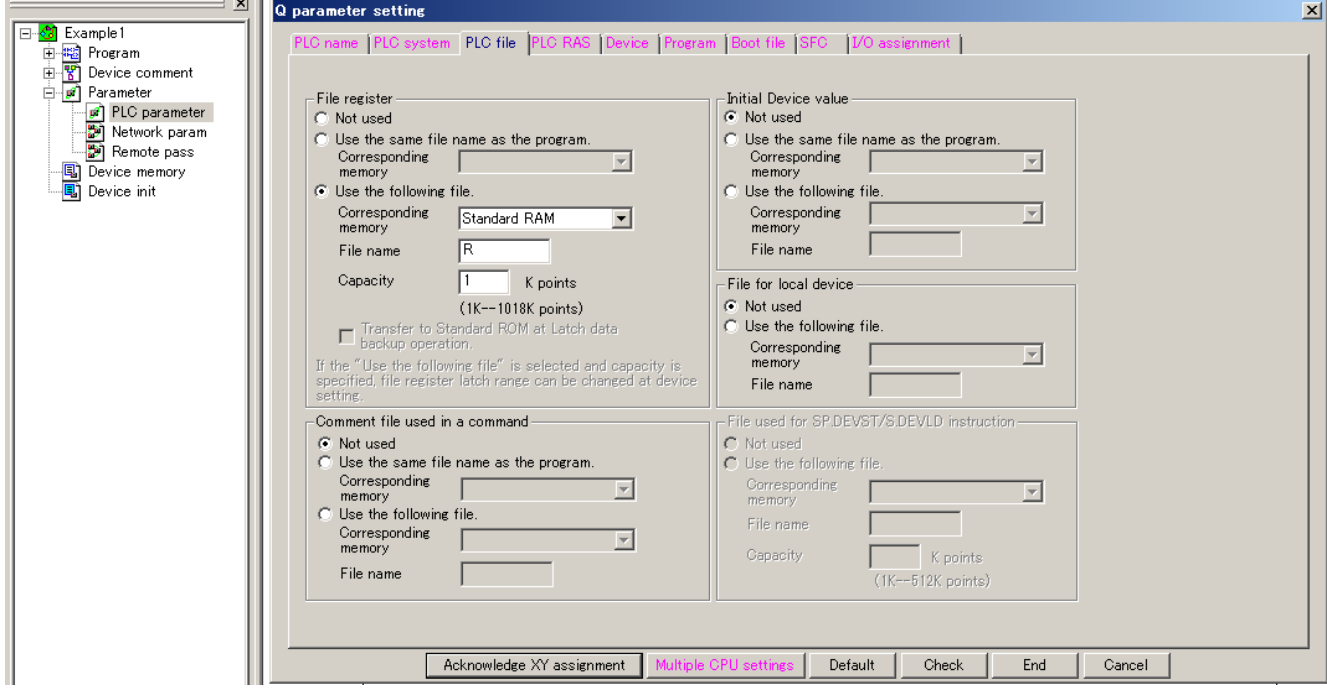

・ If you use the CPU module which doesn't have file registers (ex. Q00UJCPU), replace the file register (R) with other device (ex. Data register (D) )

#### 9.1.3 Program example

(1) Example of Send Data Setting

This program describes an example of setting commands which are sent to Measuring Unit to devices.

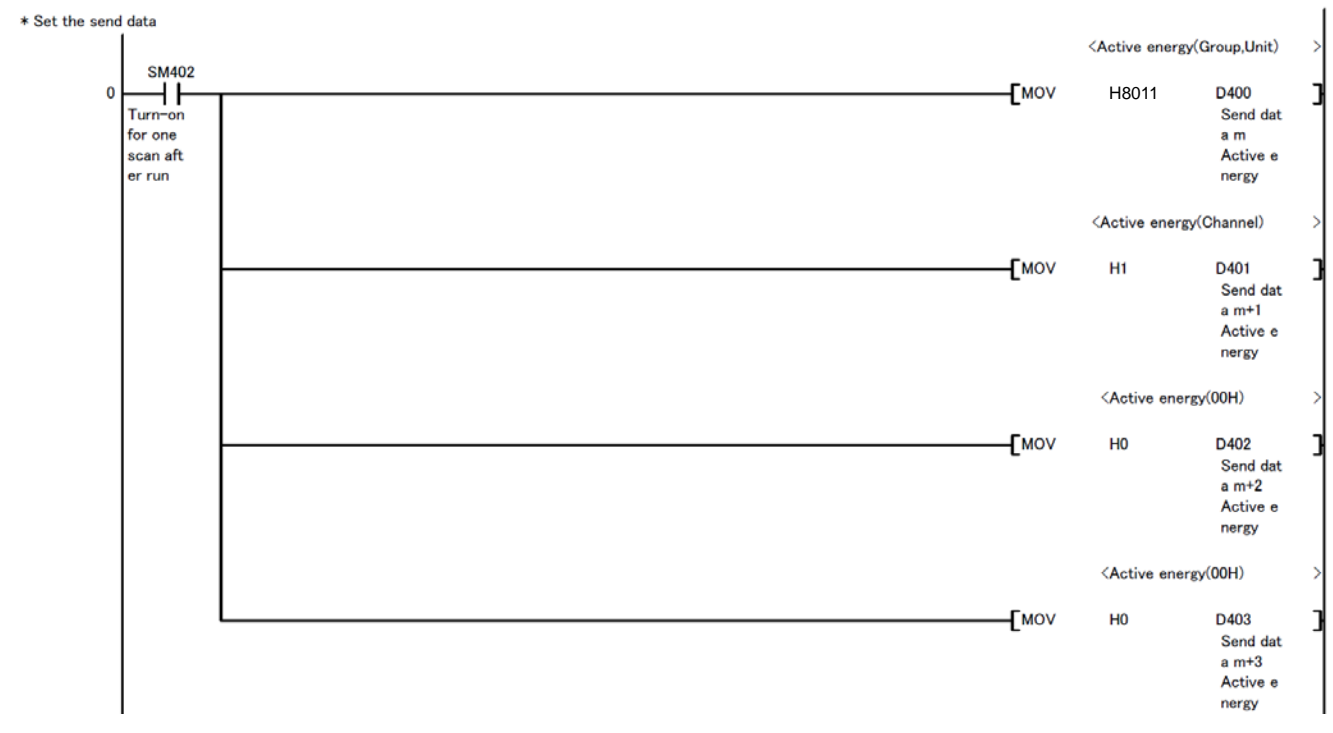

#### (i) Device Allocation

The following table lists devices used above the example.

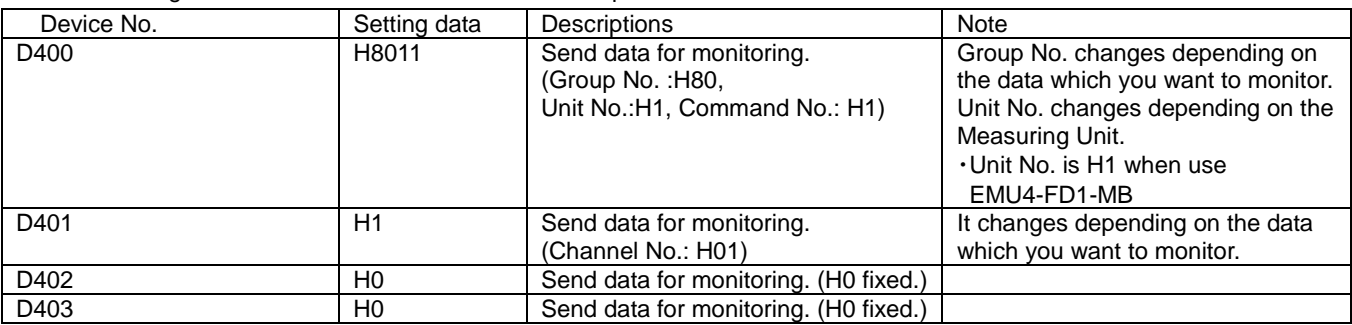

Note: Set the D400 to D403 same as that set device in "(iii) Example of Normal Communication". Depending on the data that you want to monitor, the setting data vary.

The following table lists the examples of setting data.

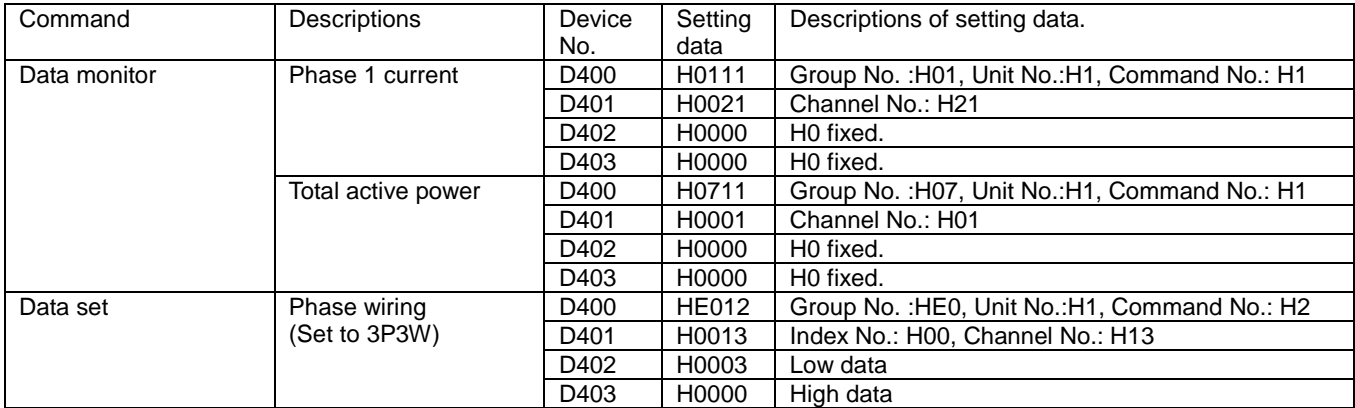

For details, refer to "7.2.3.Details of Commands"

#### (2) Example of Initial

After confirming if data link is normal or not, the initial process is performed only when the connection status is normal.

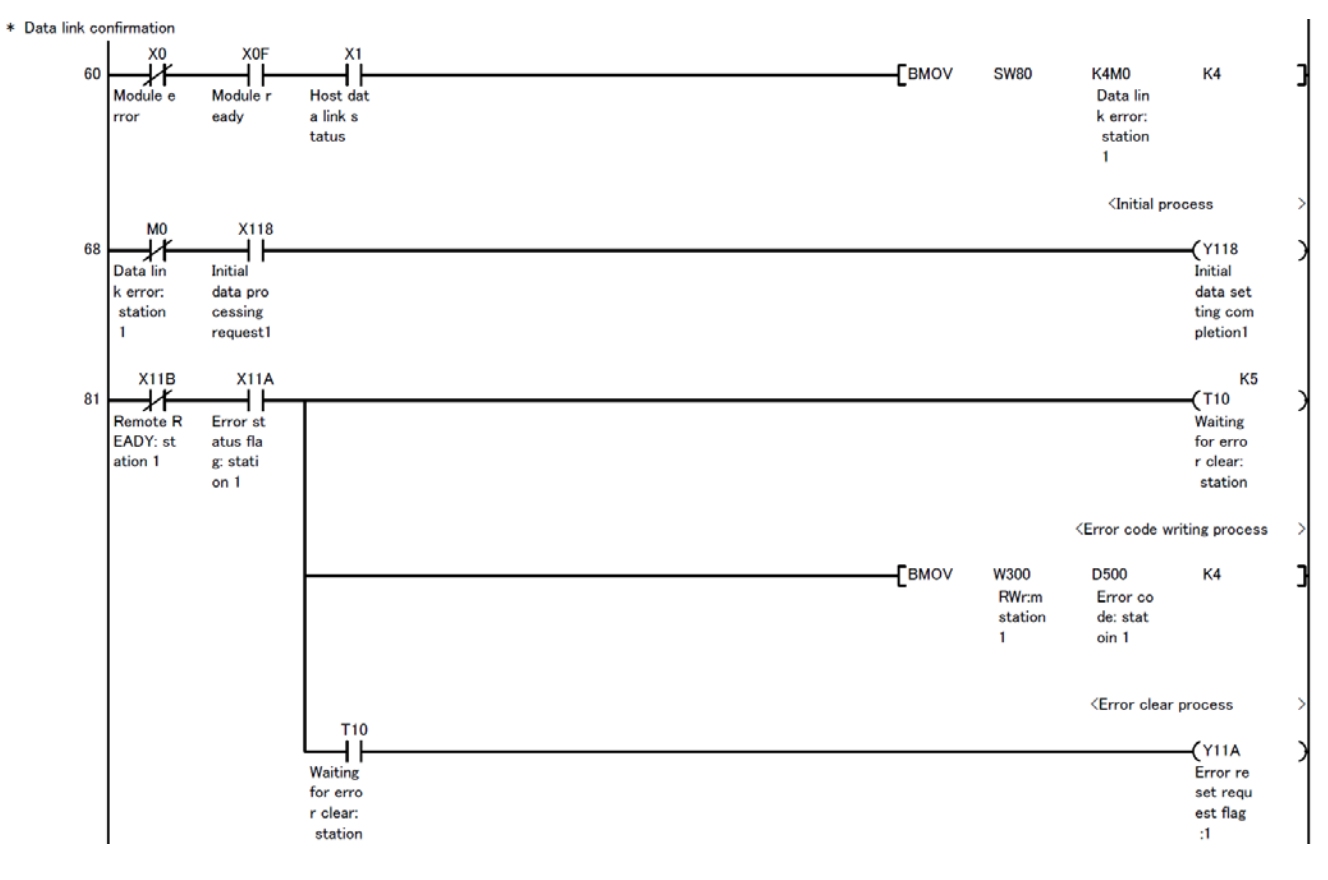

## (i) Device Allocation

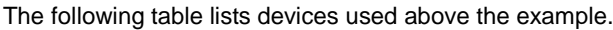

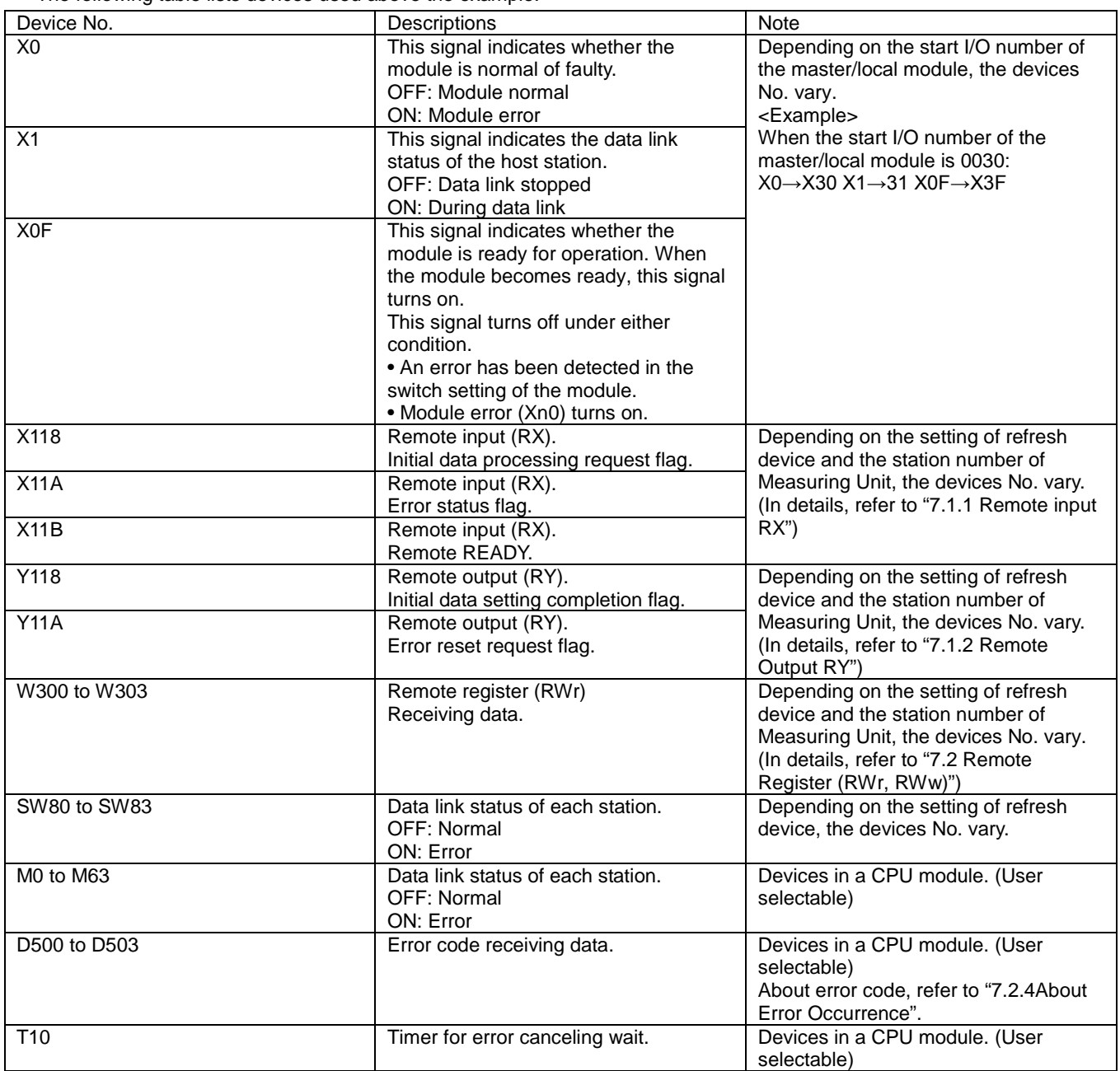

#### (3) Example of Normal Communication

This program describes an example of monitoring of measurement values.<br>\* Data sending and receiving

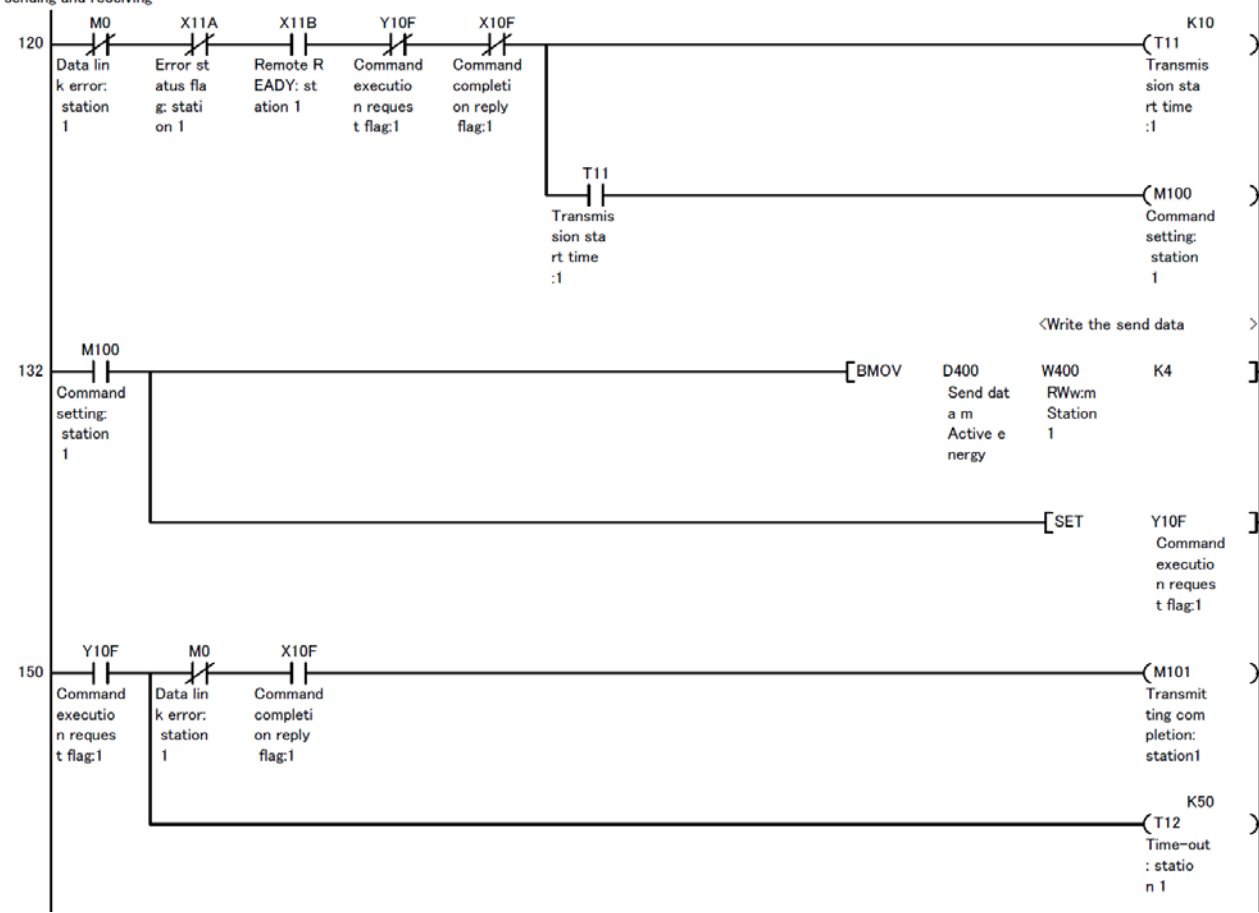

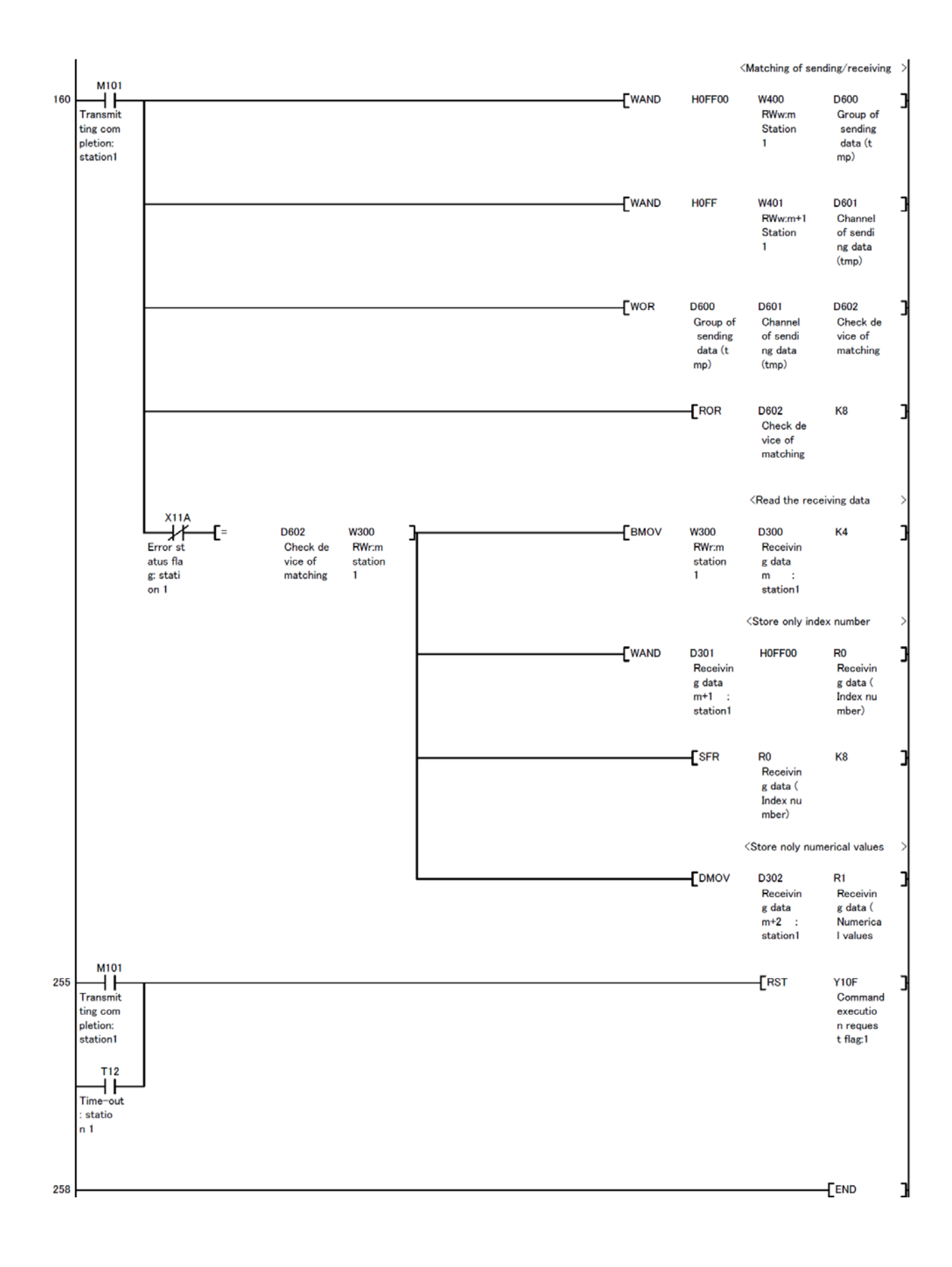

## (i) Device Allocation

The following table lists devices used above the example.

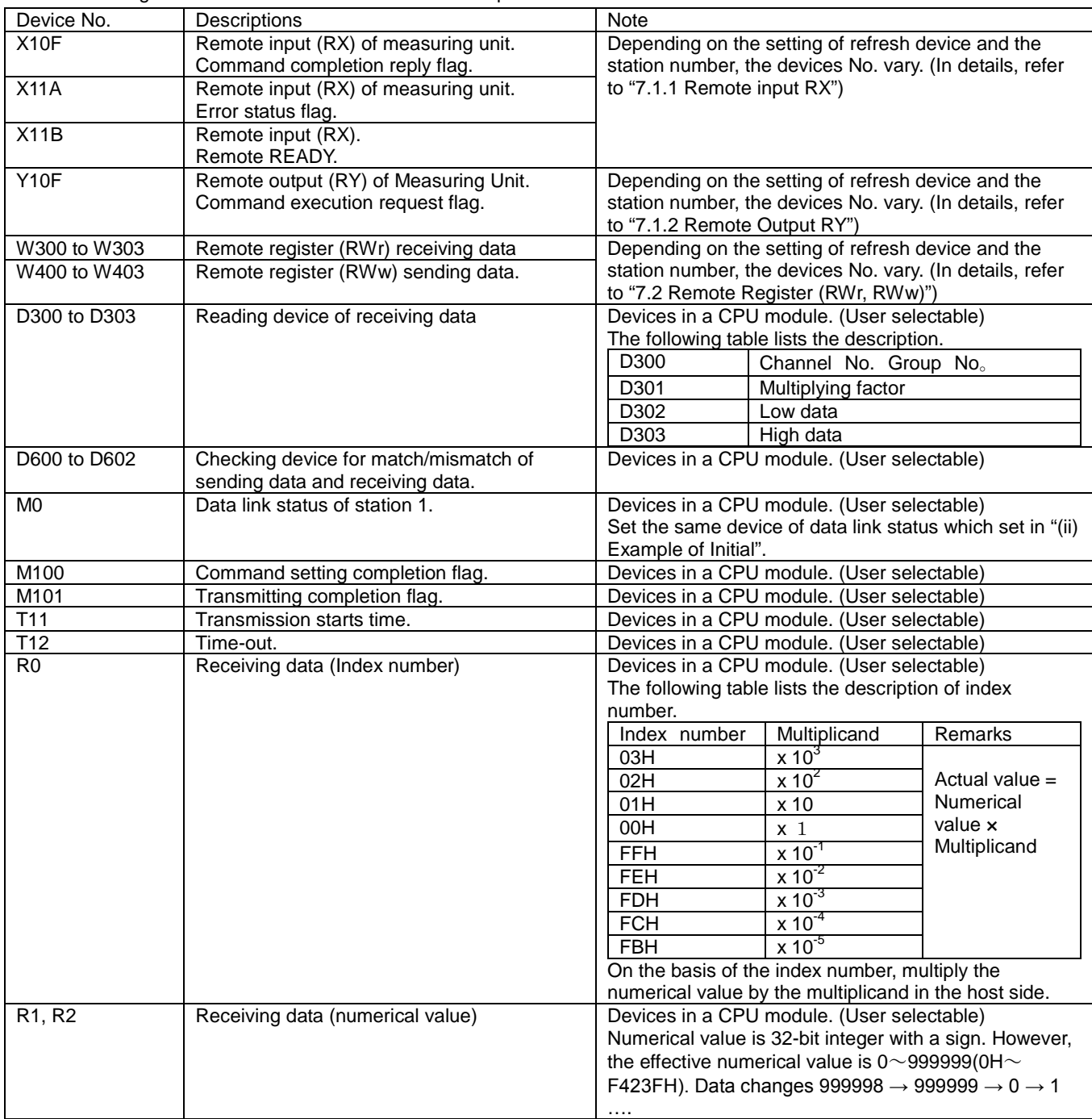

Note: In details of index number and numerical value, refer to "7.2.3Details of Commands".

Depending on the sending data (D400 to D403), the receiving data (D300 to D303) vary. The following describes the receiving data in case of example in "(i) Example of Send Data Setting".

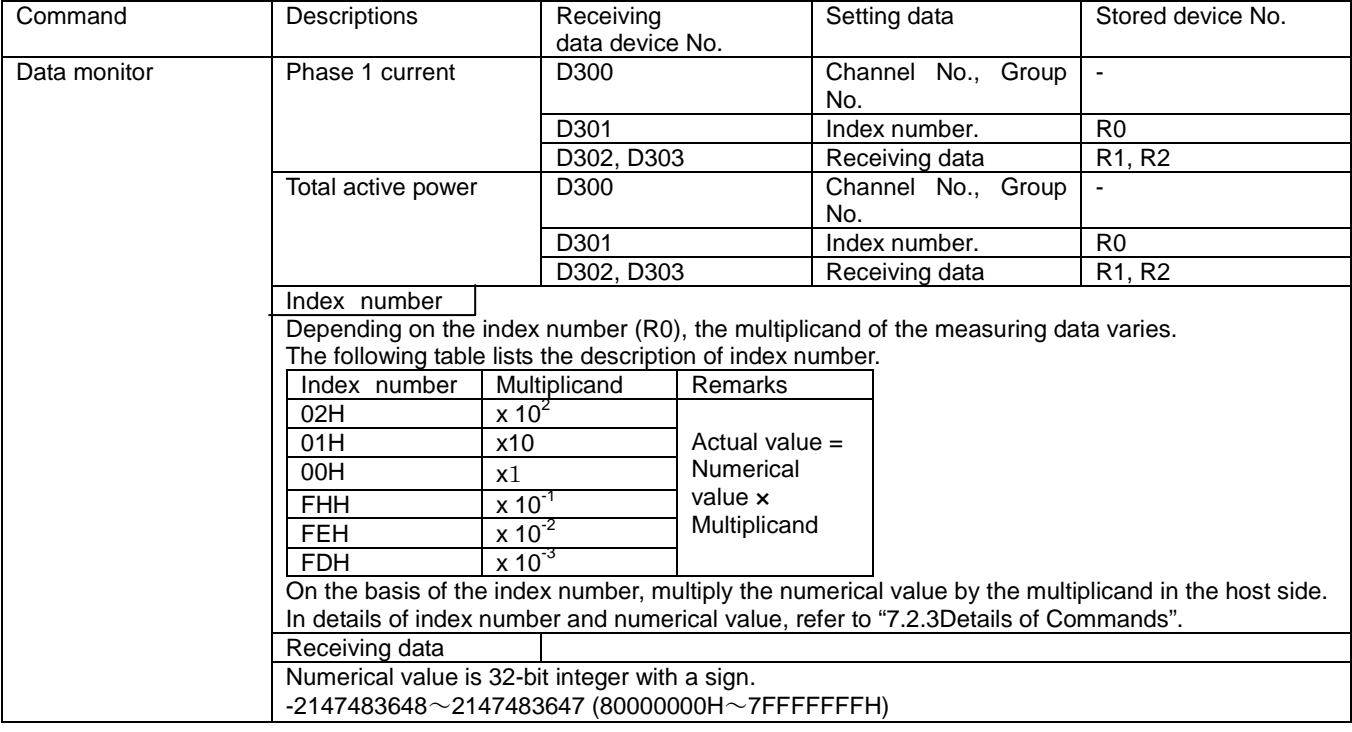

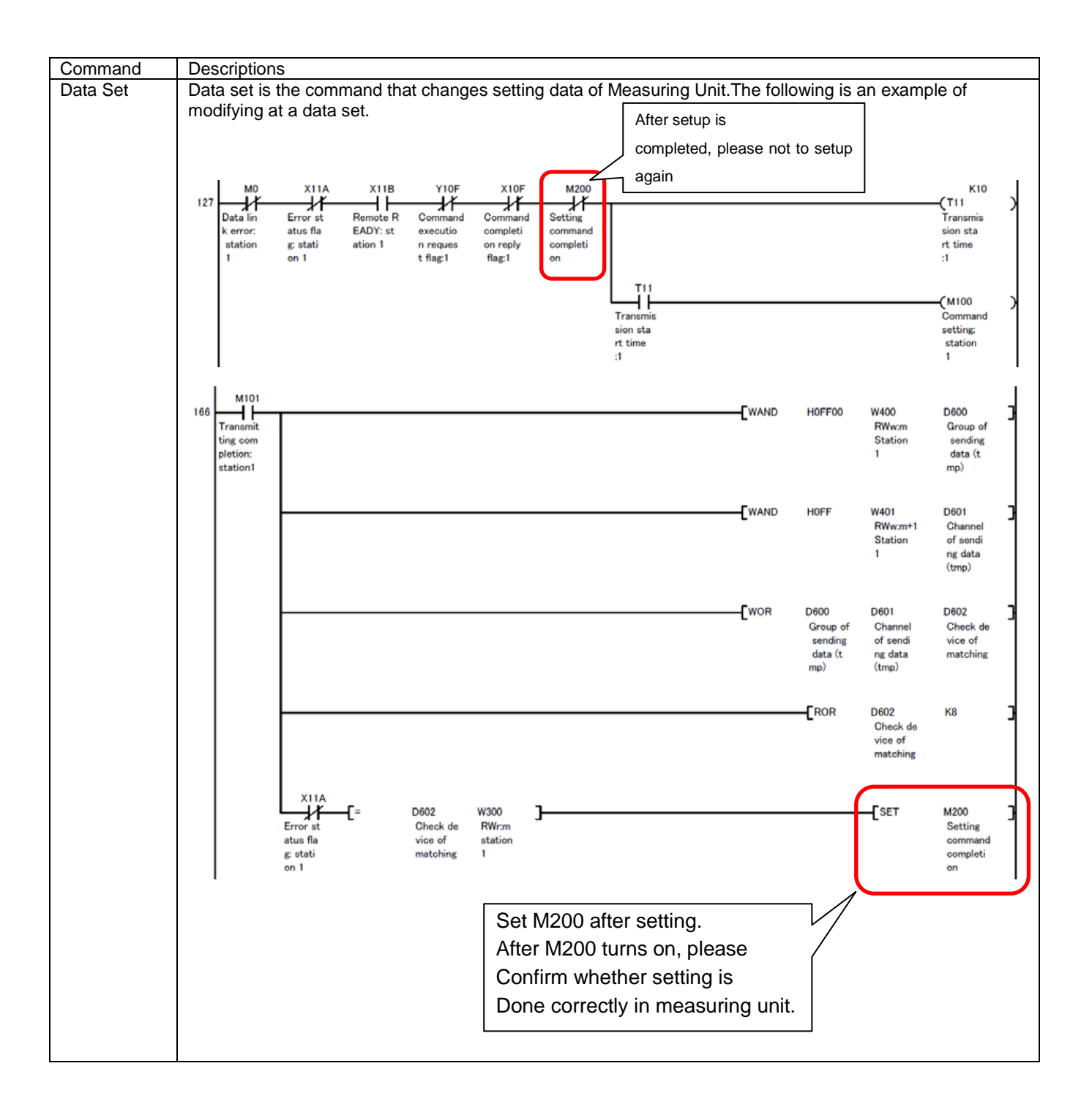

## 9.2 Program Example 2

#### 9.2.1 Program Content

This section shows an example the program to monitor only active energy from a Measuring Unit whose station number is 1. This program example is assumed the system configuration in below and the I/O number of the master station is X/Y00 to X/Y 1F.

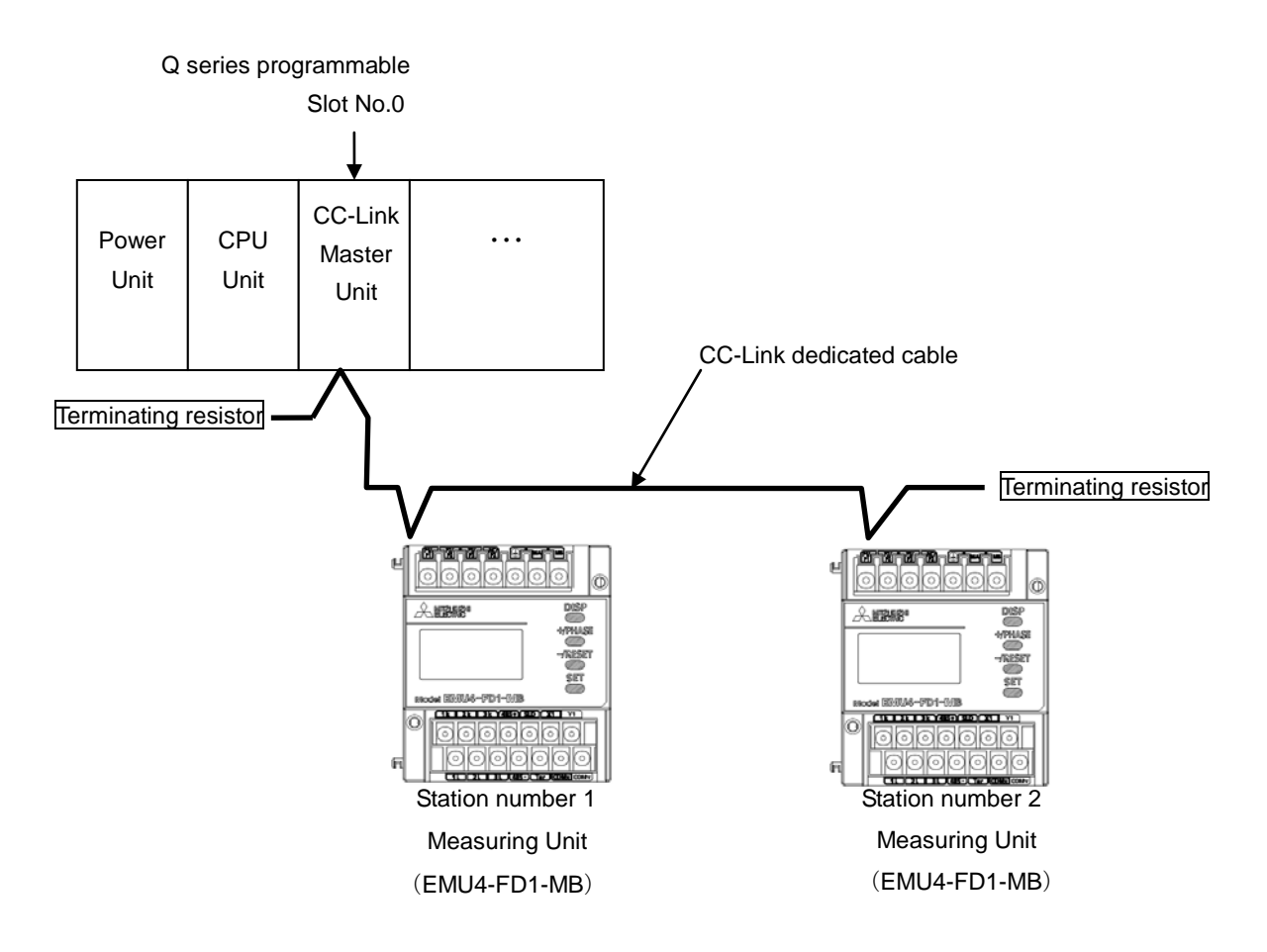

#### \*1: Reading data

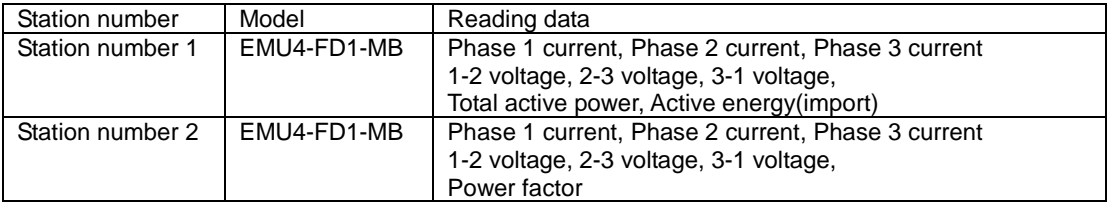

## 9.2.1 Parameter Settings

Parameter settings are set as following with GX Developer.

(1) Network Parameter Settings and Auto Refresh Parameter Settings

The following is shown CC-Link network parameter settings and auto refresh parameter settings.

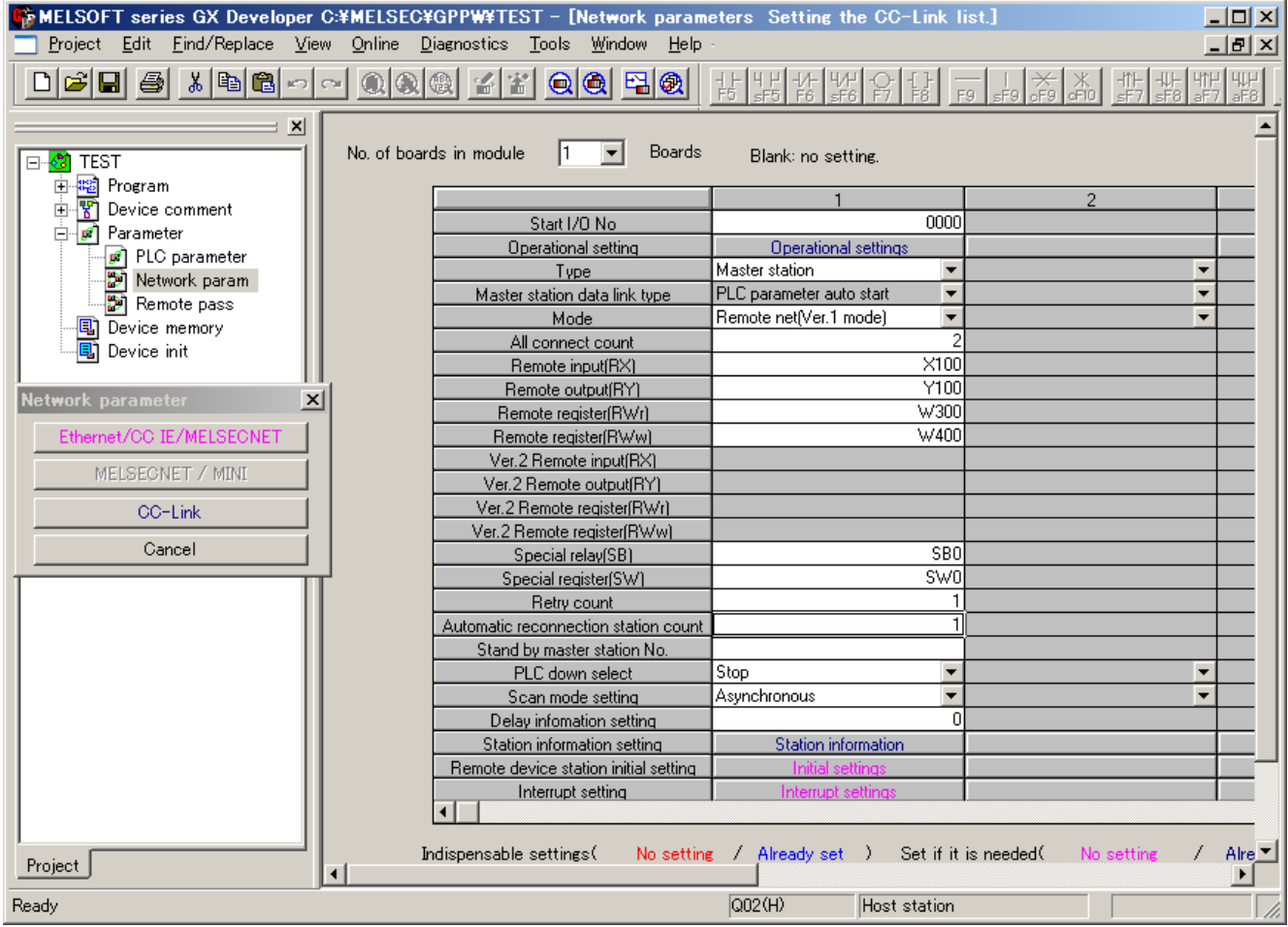

## (2) Operational Settings

Operational settings are as follows.

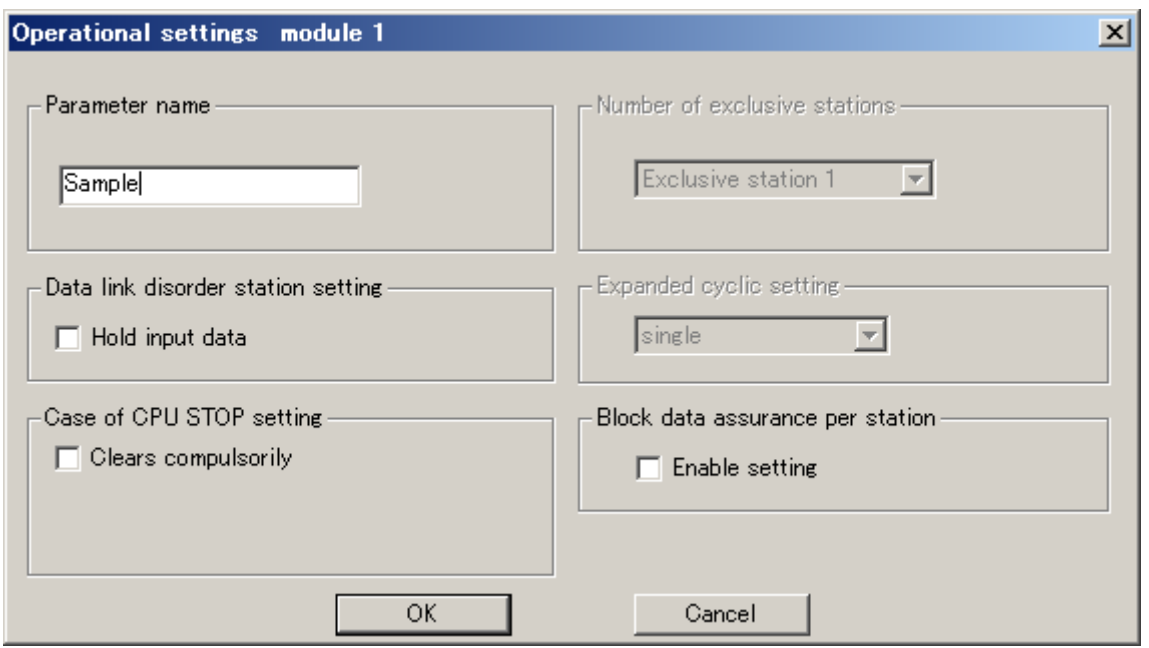

## (3) Station Information Settings

Station information settings are as follows.

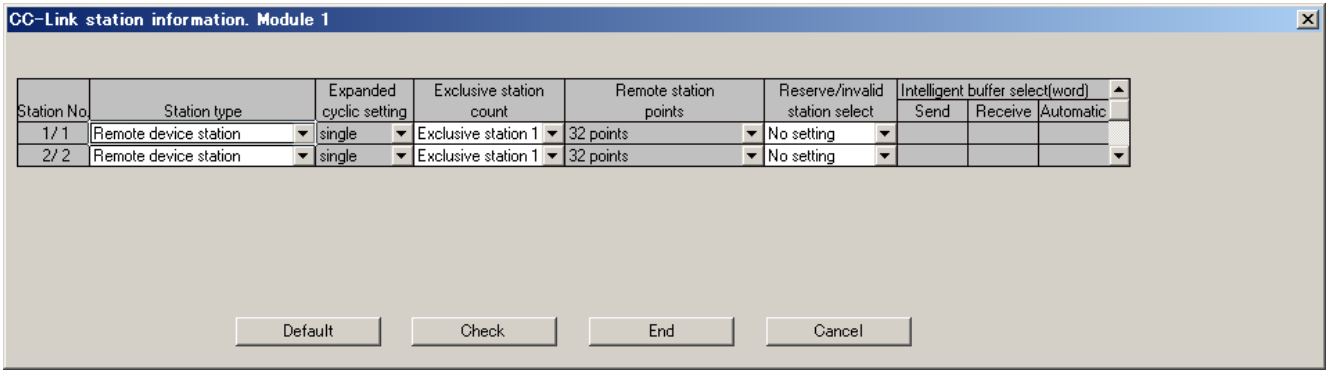

#### (4) File Register Settings

This program example uses file registers (R). The procedures of file register settings are as follows.

- 1) Double-click "PLC parameter".
- 2) Select "PLC file".

3) Select "Use the same file name as the program" or "Use the following file" and set the each item. In details, refer to the manual for the CPU module used.

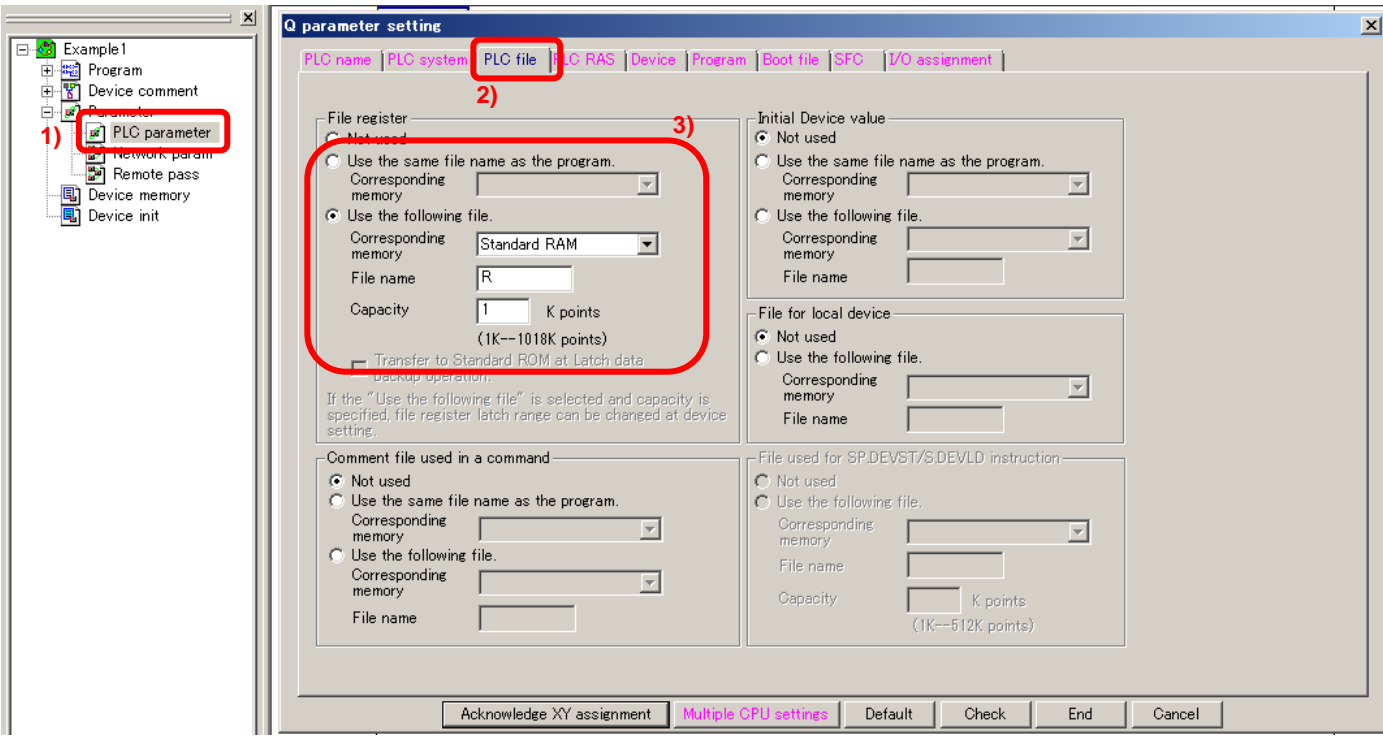

 If you use the CPU module which doesn't have file registers (ex. Q00UJCPU), replace the file register (R) with other device (ex. Data register (D) )

### 9.2.2 Device Allocation

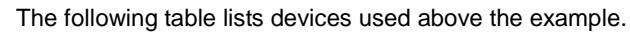

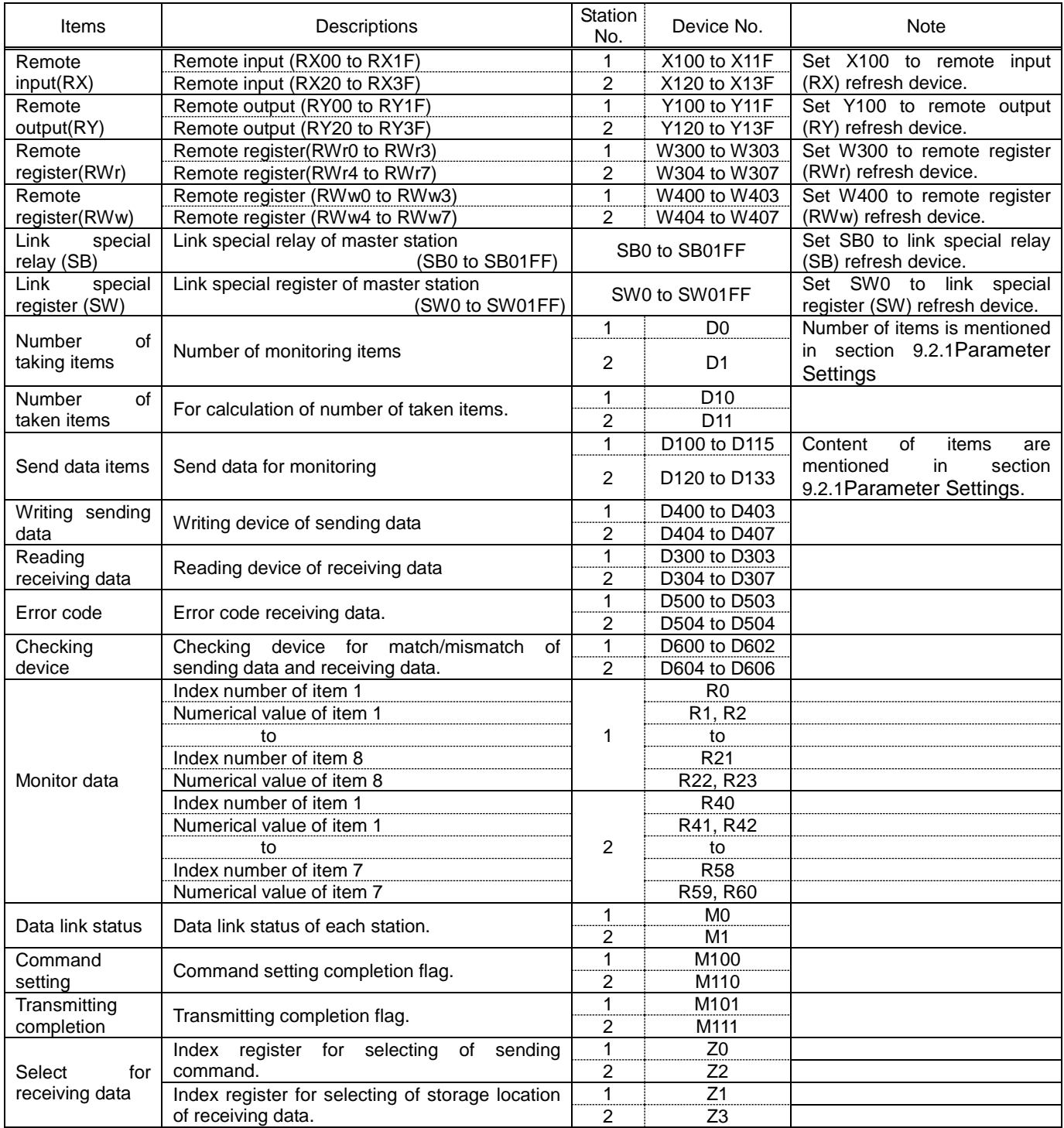

## 9.2.3 Program Example

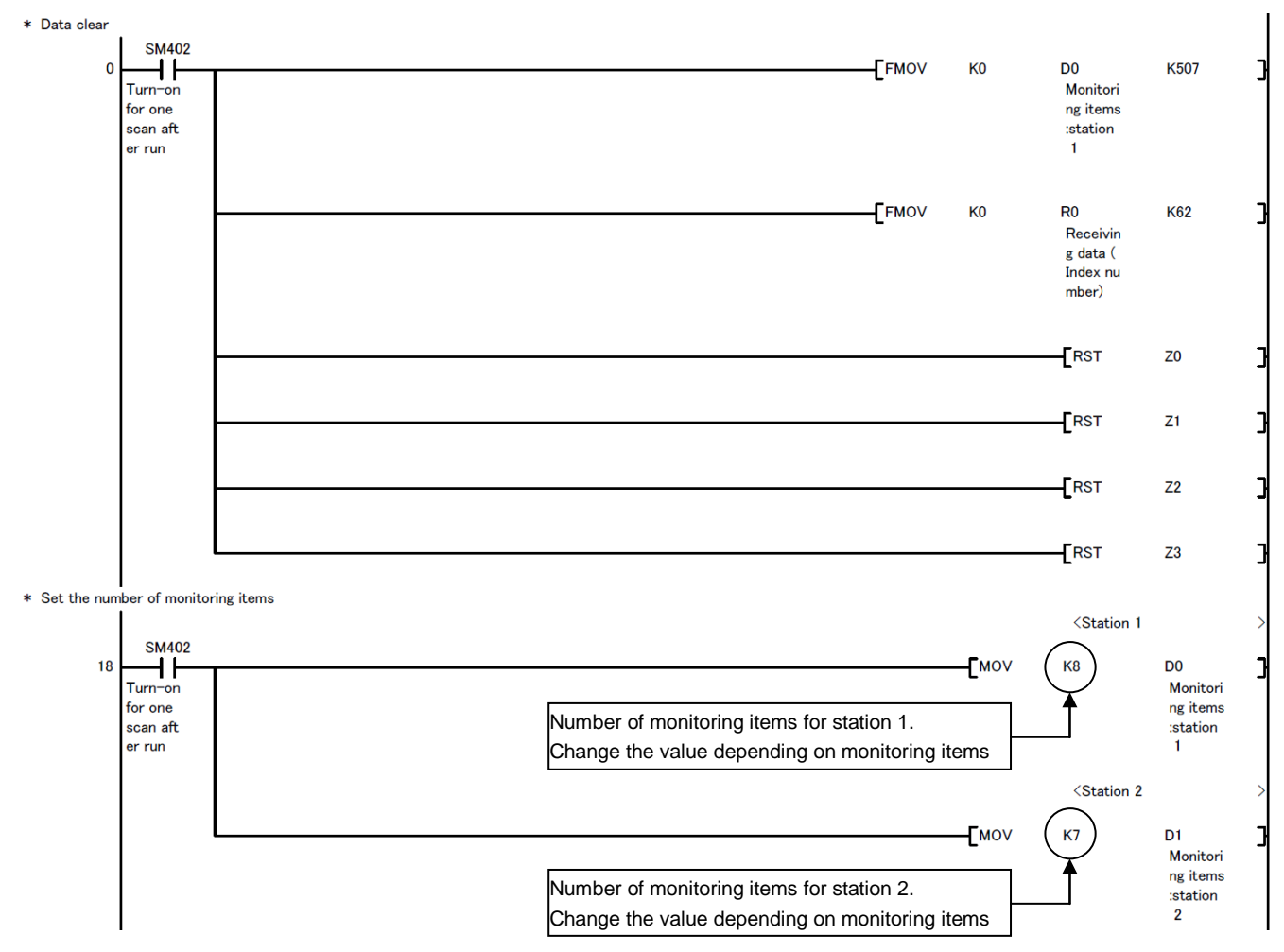

# (Continued from the previous page)  $*$  Set the sending data (station 1)

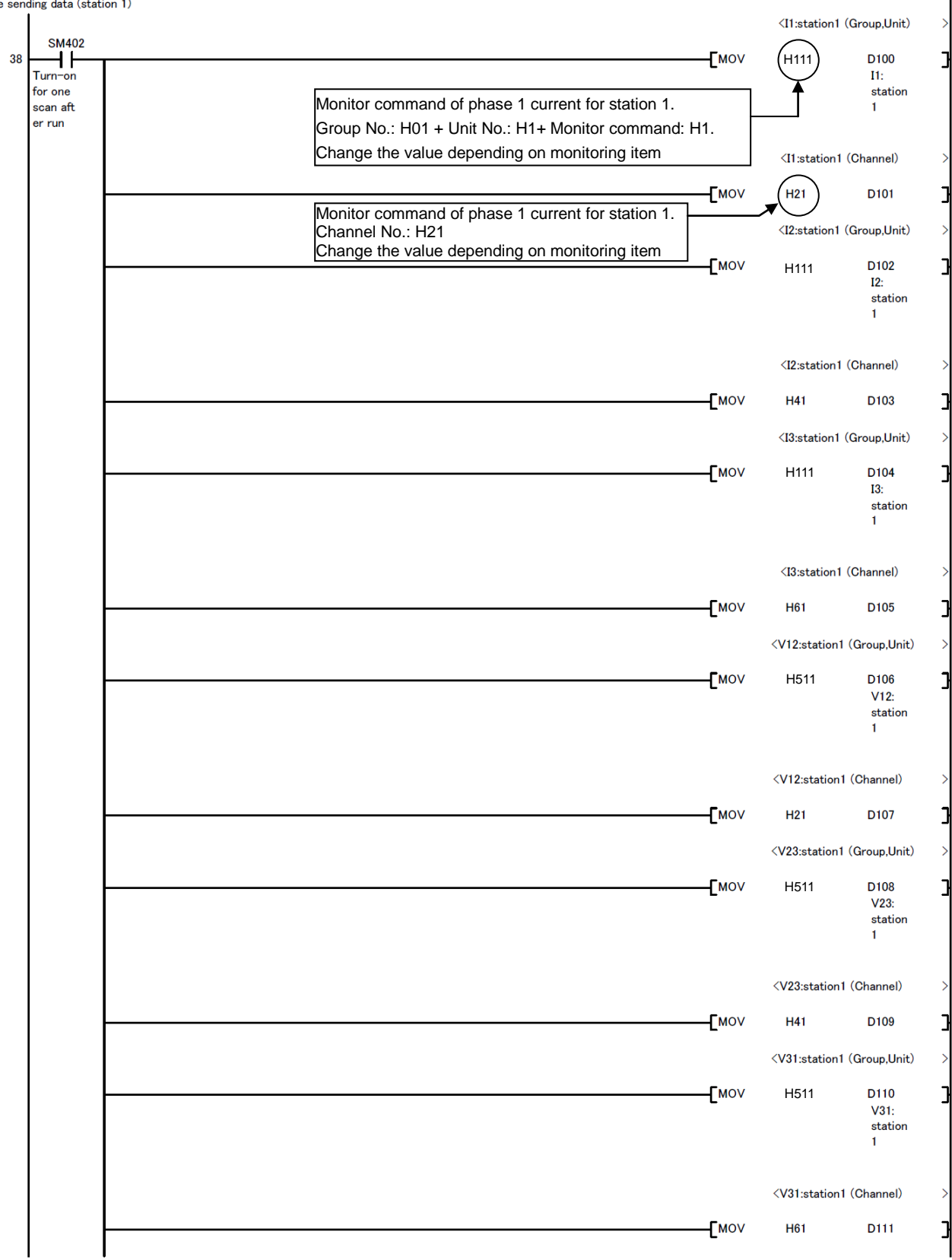

## (Continued from the previous page)

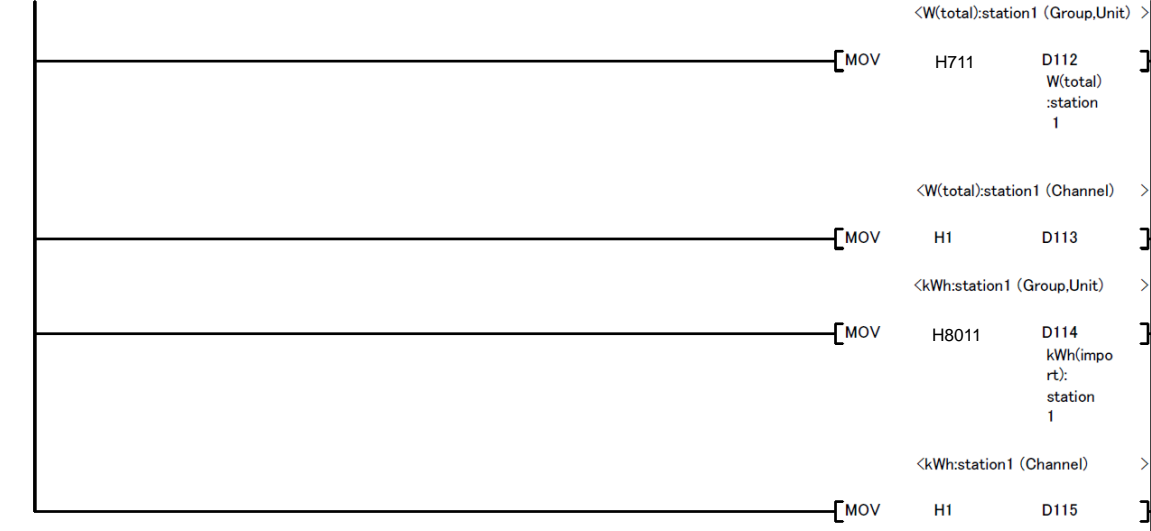
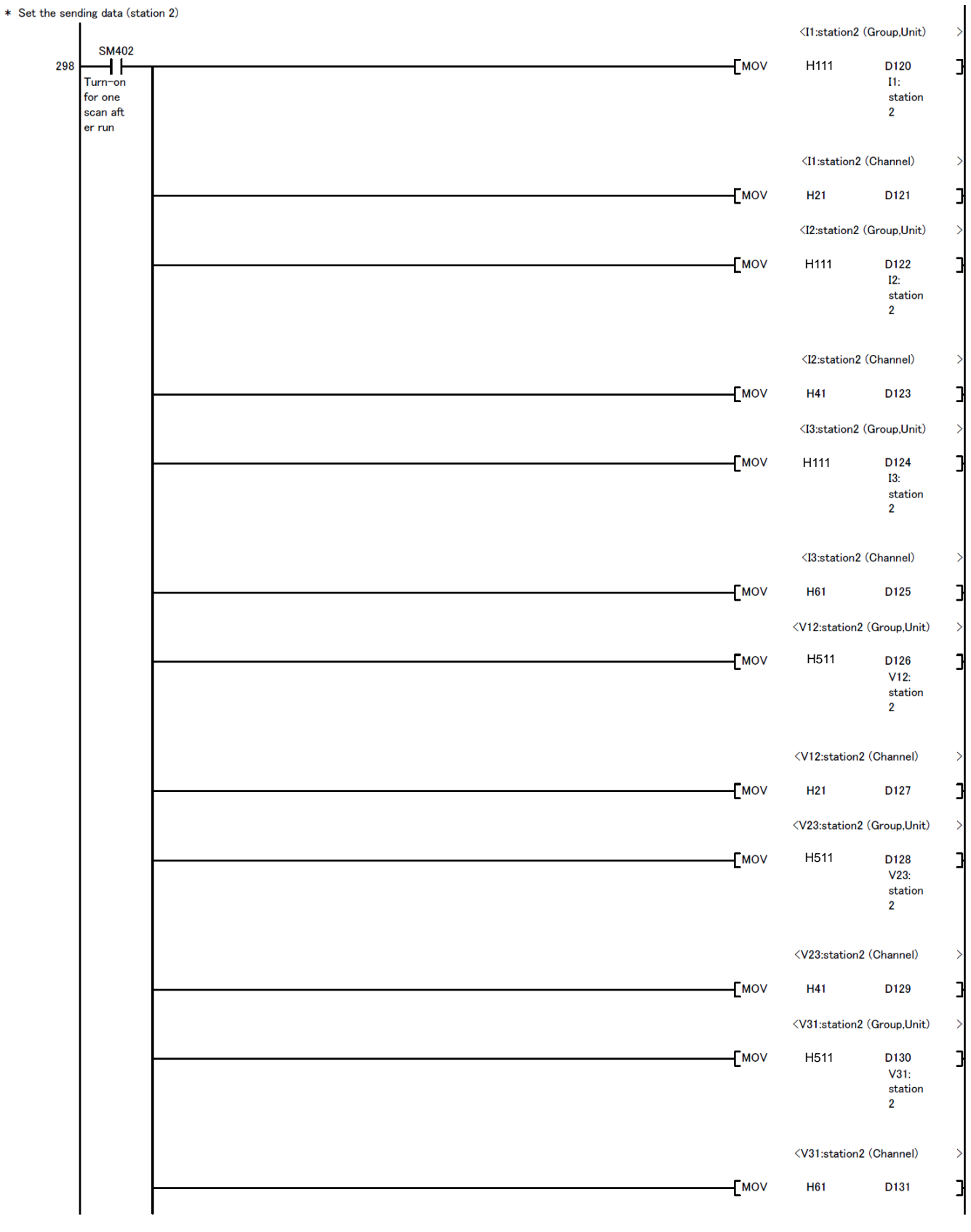

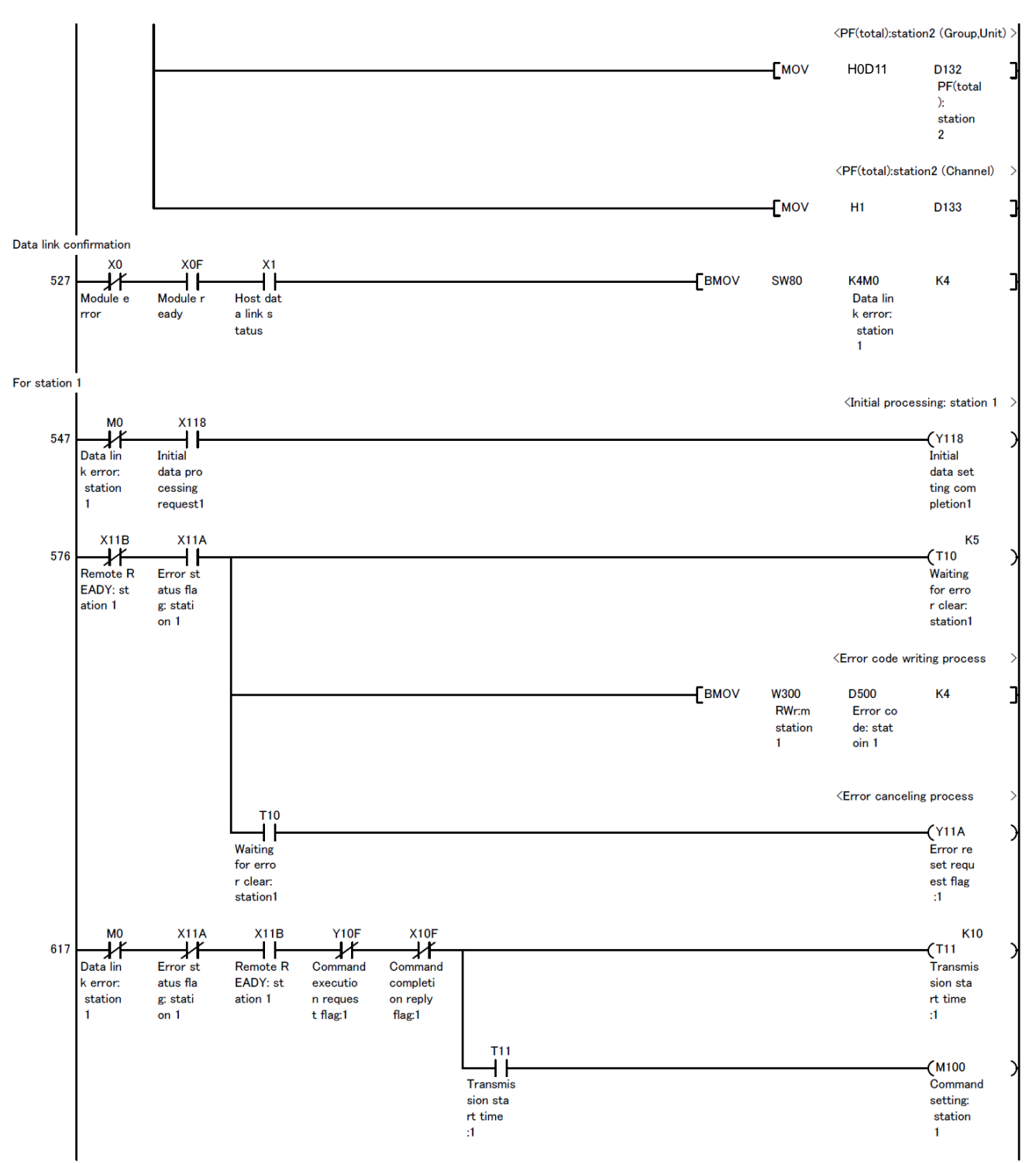

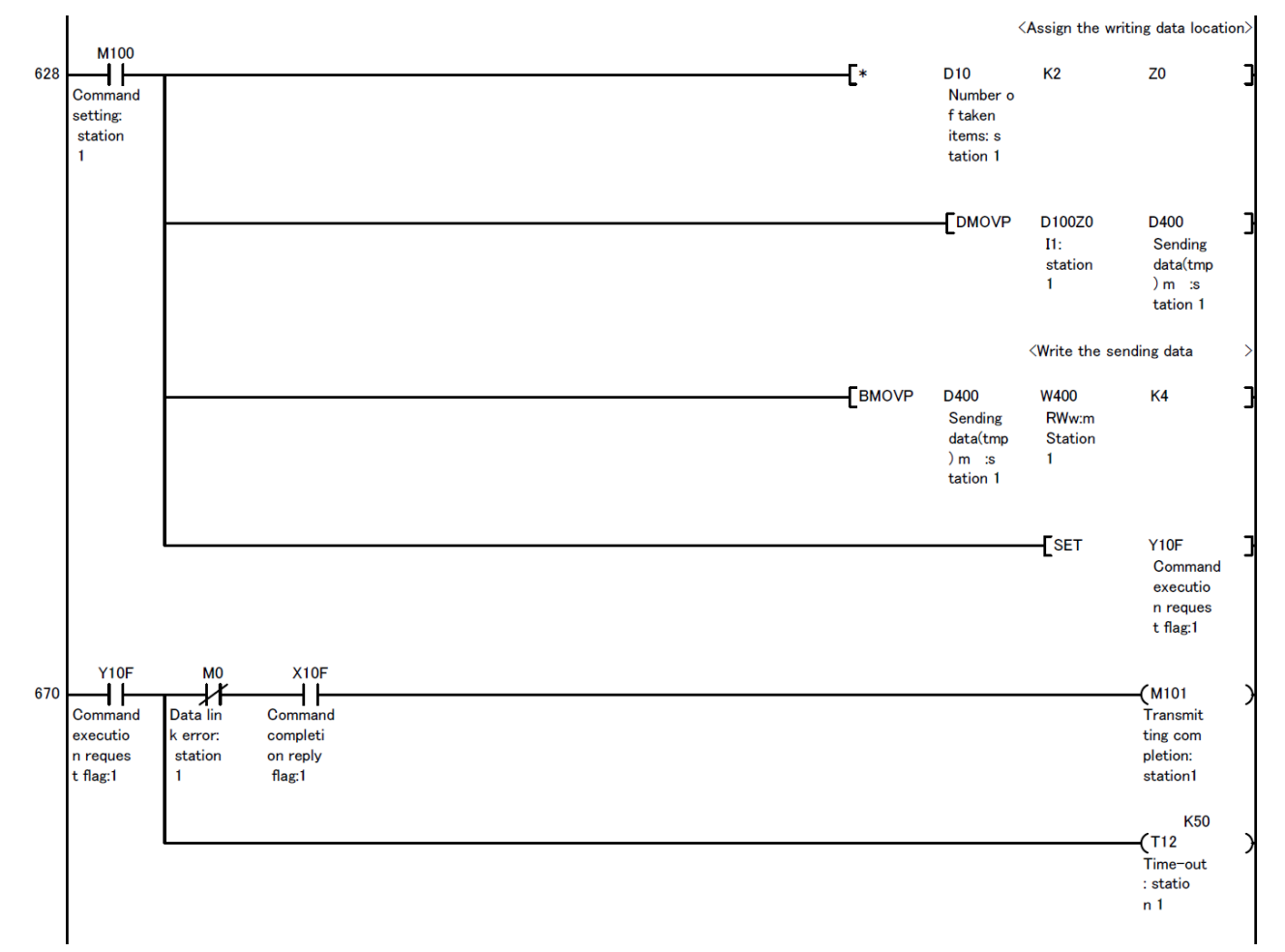

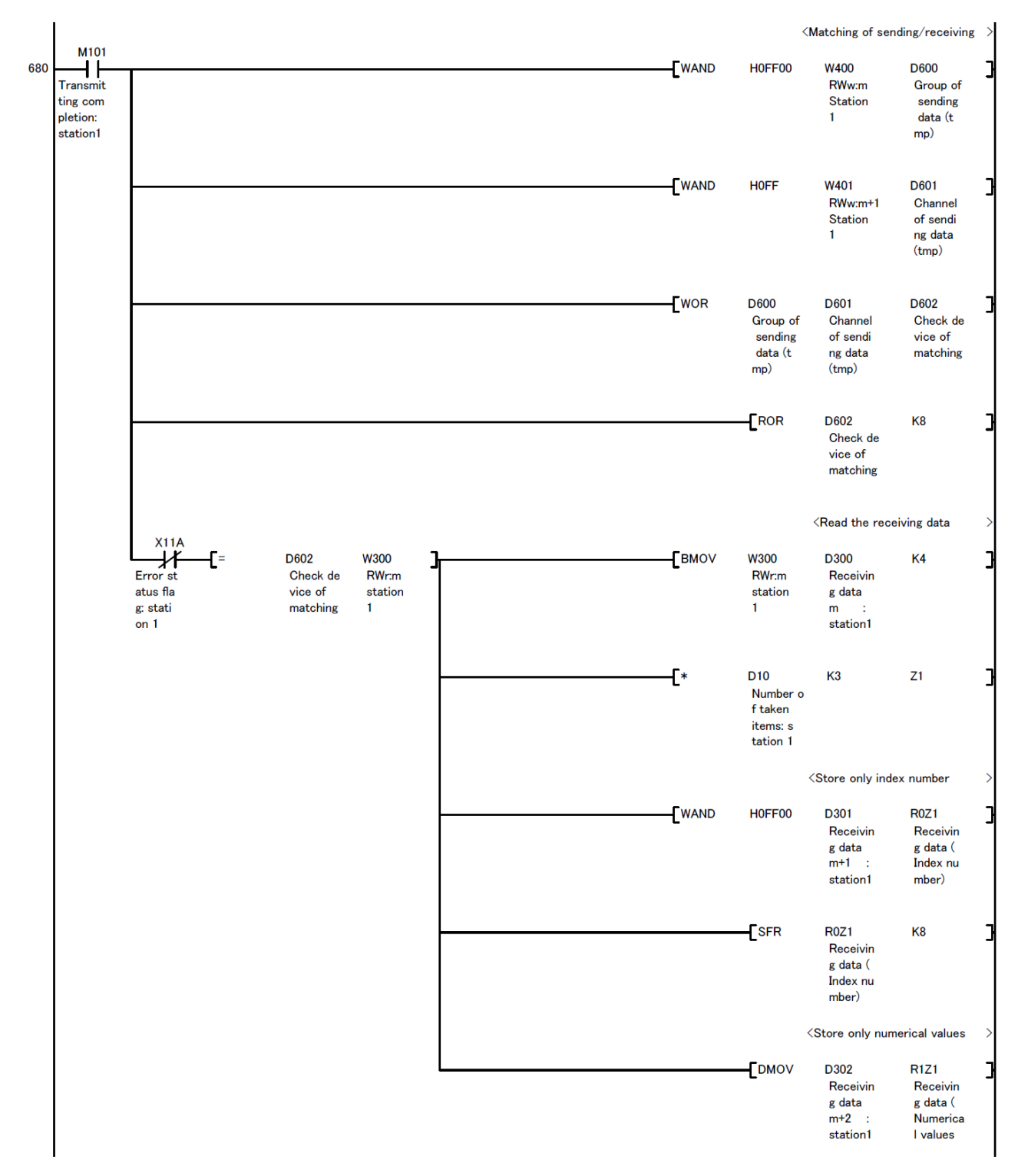

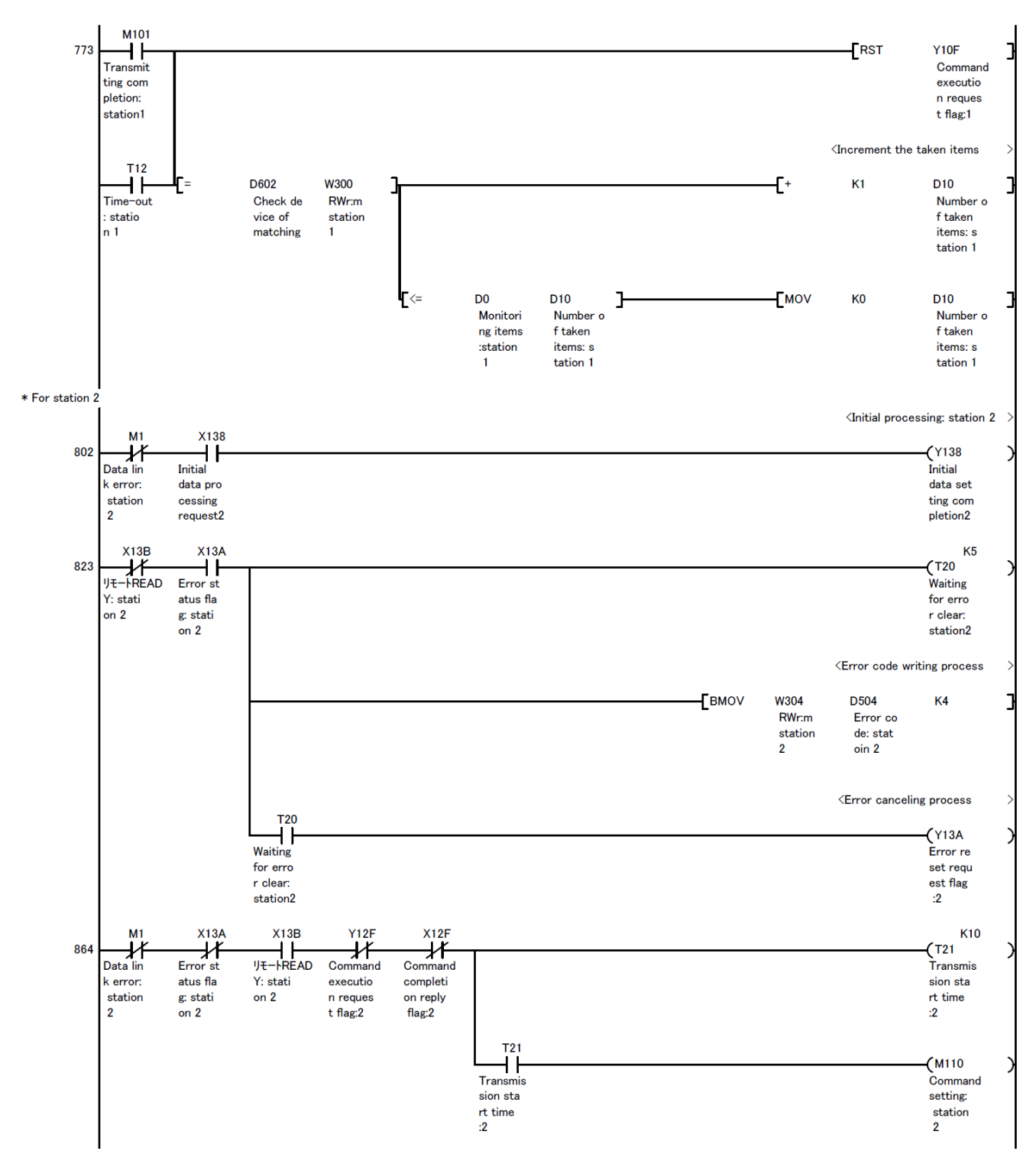

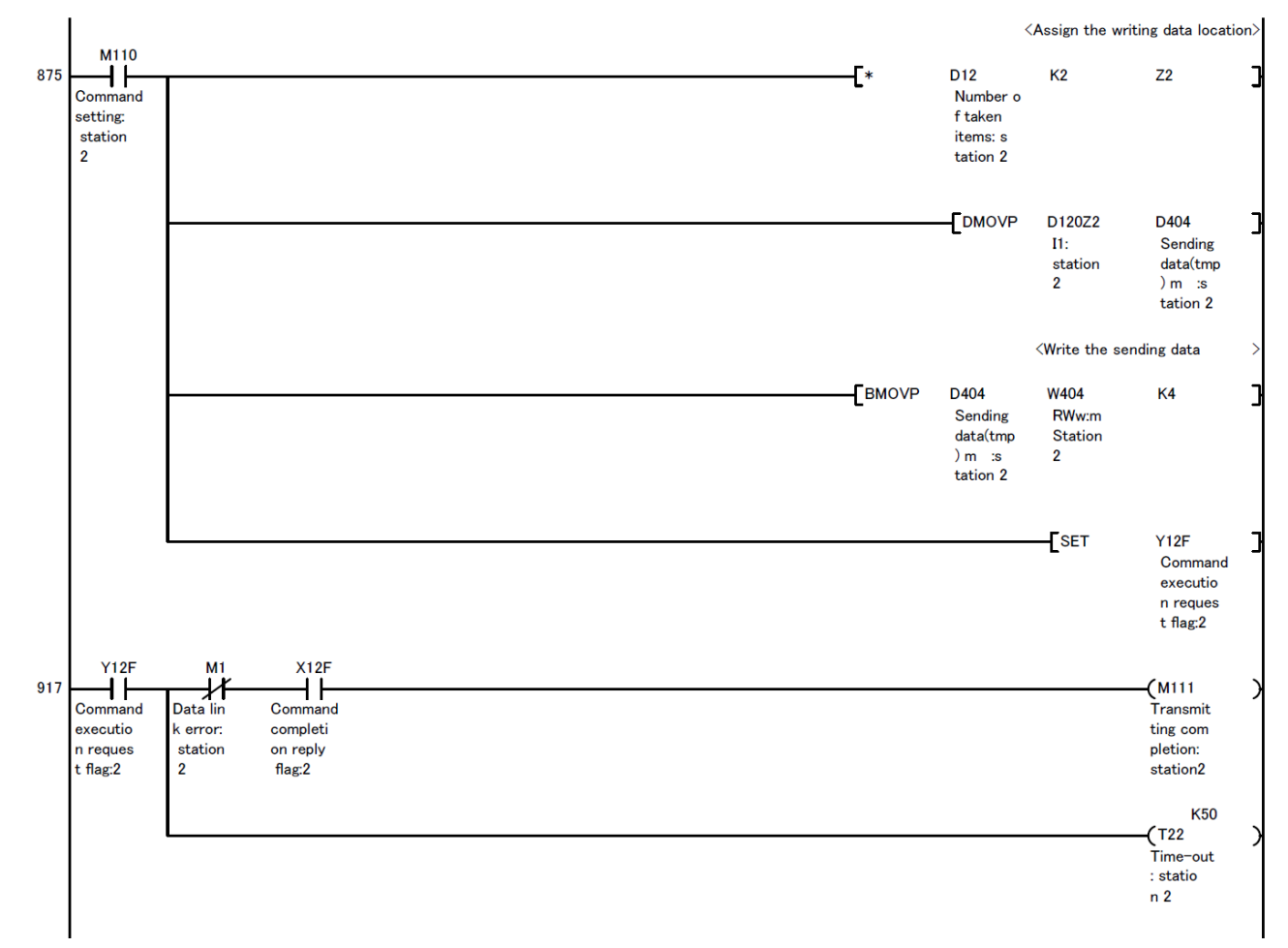

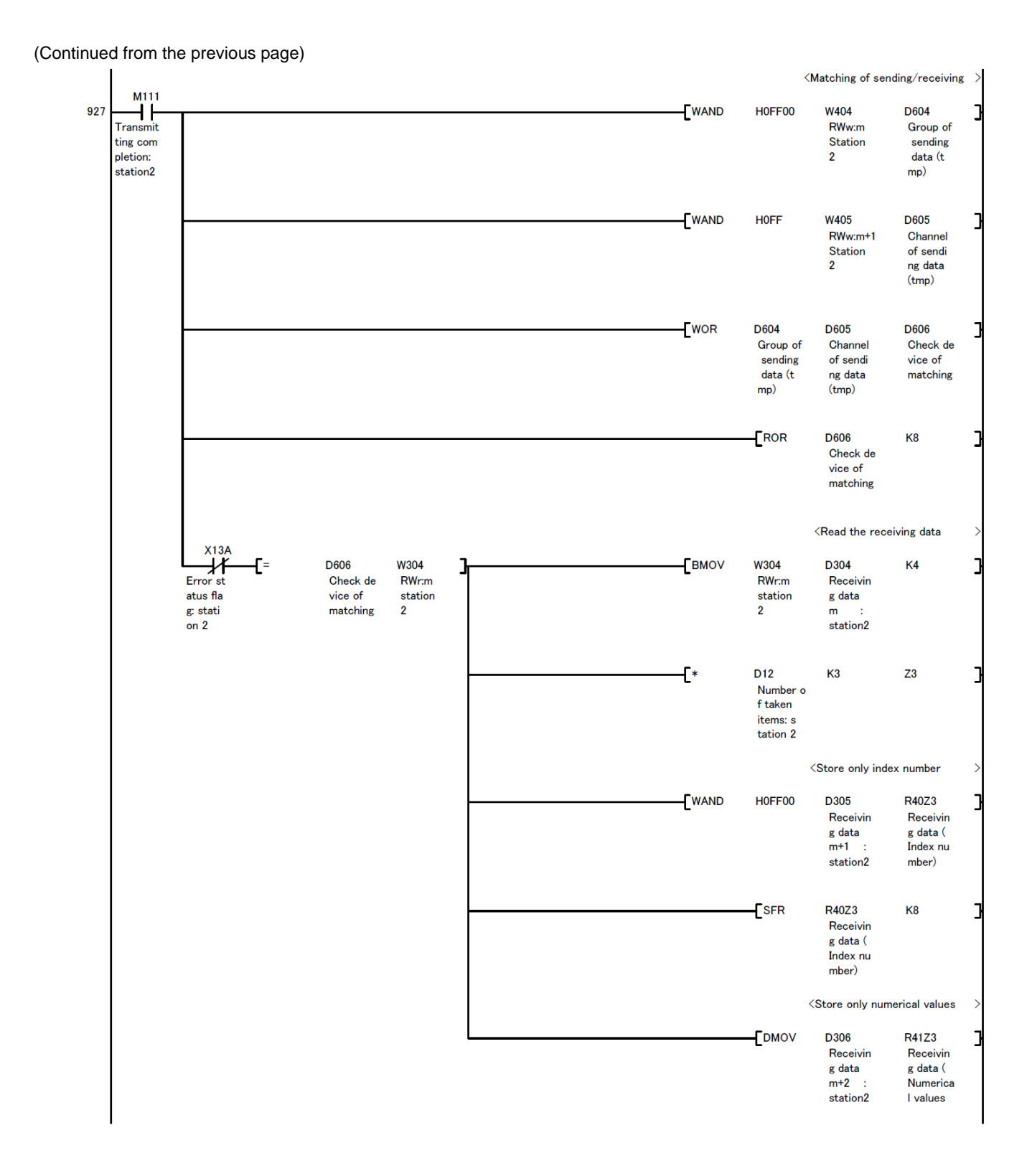

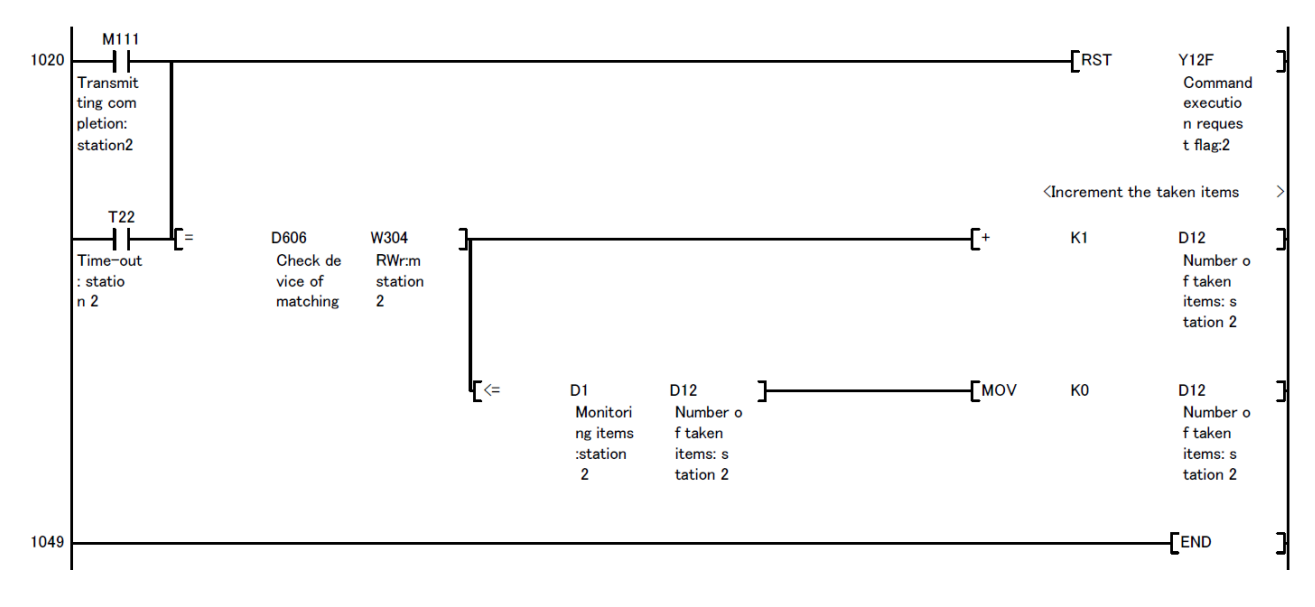

## 10. Test Mode

Measuring Unit has the test mode which the fixed values are replied even if the voltage and current are not input. It can be used to check the communication to programmable controller.

## 10.1 How to Test

To do the test, it is necessary to operate the Measuring Unit. About how to use the test mode, refer to the each instrument manual of Measuring Unit.